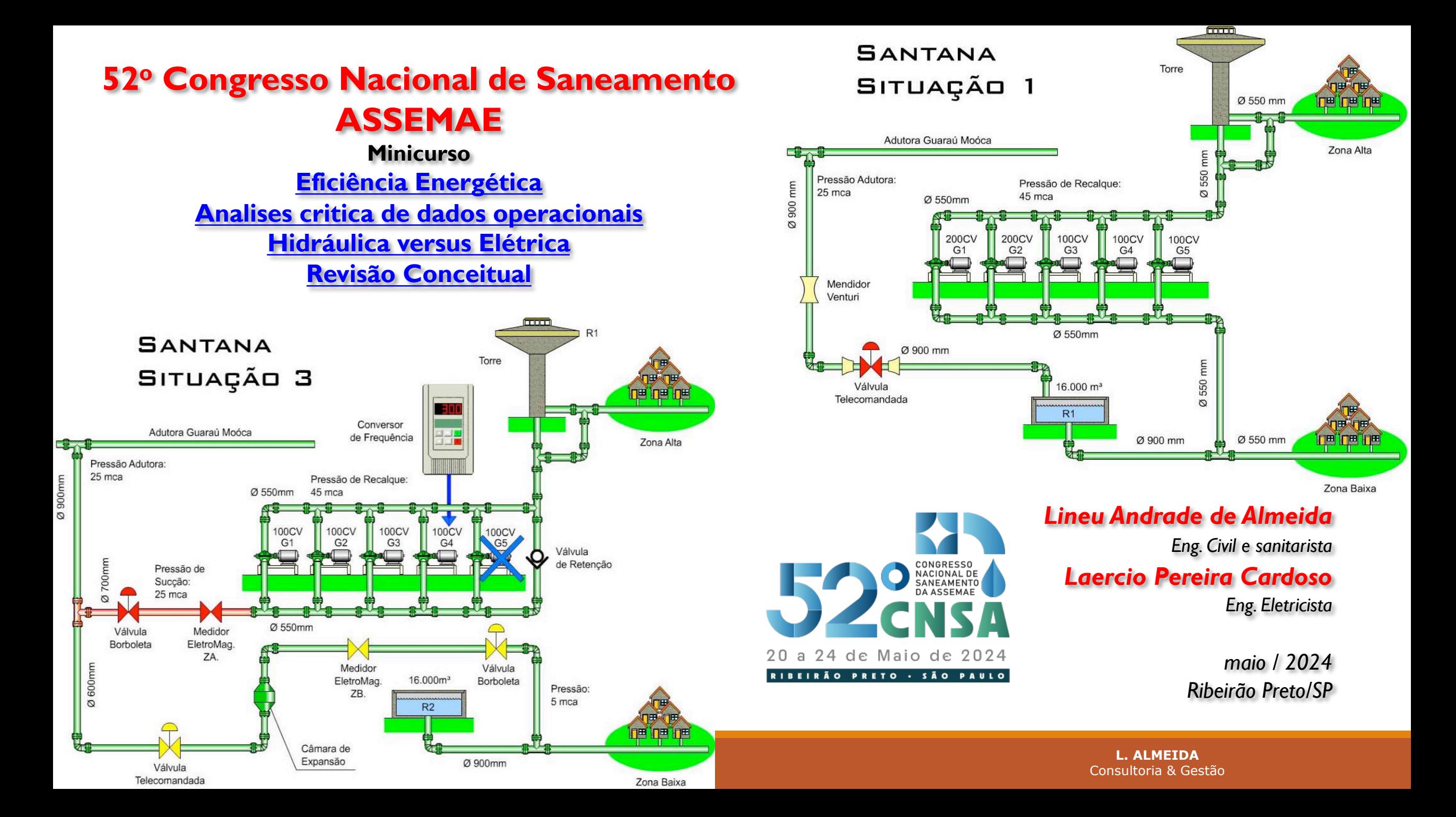

#### **Conteúdo:**

- 1. Máquinas de fluxo Conceitos *1.1. Fundamentos teóricos, e 1.2. Relações de semelhança.*
- 2. Instalações de recalque aplicações. *2.1. Associações de bombas em paralelo, 2.2. Associações de bombas em serie*
- 3. Eficiência Energética Oportunidades de economia
- 4. Medições de Campo
- 5. Transformações e Transporte de Energia
- 6. Estudo de caso -Aplicação

# *1. Máquinas de fluxo …Conceitos*

#### *Máquinas de fluxo …*

### **São equipamentos que possibilitam a transferência de energia entre um líquido e um dispositivo mecânico.**

- *1º tipo: Constitui-se daqueles que retiram a energia mecânica do líquido e produzem certo trabalho. São eles, as turbinas e as rodas de água.*
- *2º tipo: Constitui-se daqueles que transferem energia mecânica para o líquido e que gastam para isso certo trabalho que lhes é fornecido. São eles, as bombas hidráulicas, ventiladores, sopradores, compressores entre outros.*

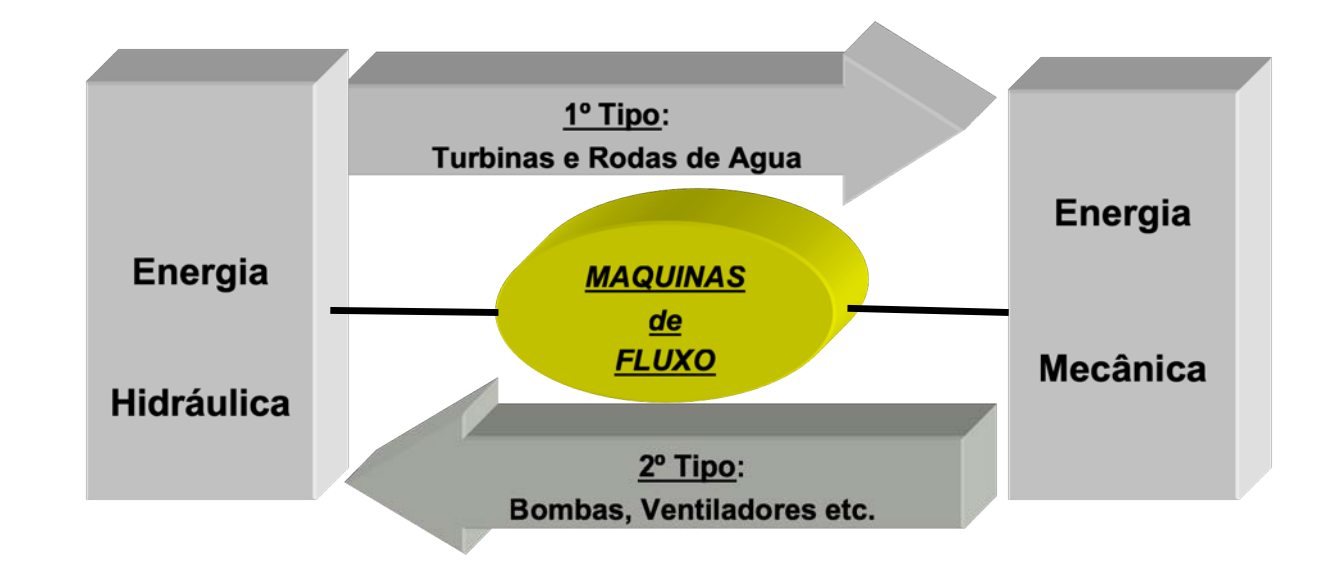

*Classificação conforme a direção do fluxo ….*

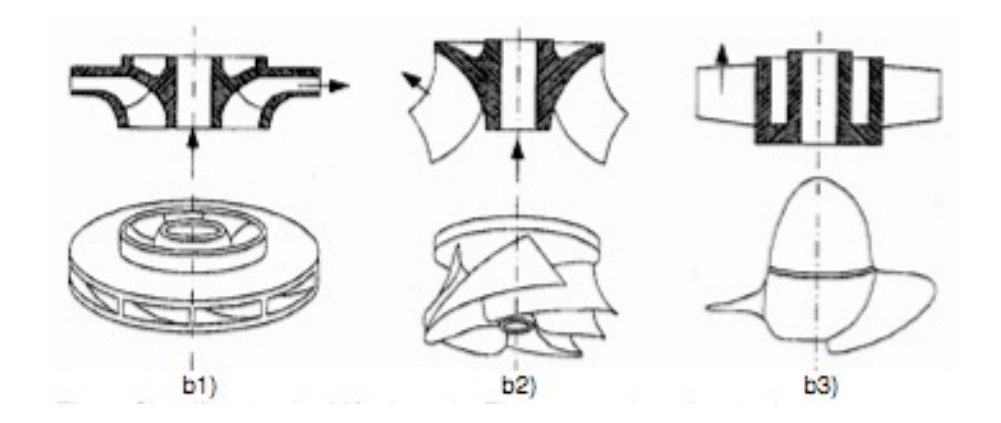

- **b.1) RADIAL**: O fluxo é predominantemente radial. … Exemplo: bombas centrífugas.
- **b.2) MISTAS**: O fluxo é diagonal, ou seja é, parte axial e parte radial. … Exemplo: turbina Francis.
- **b.3) AXIAL**: O fluxo é axial.
	- … Exemplo: ventiladores axiais, hélices.

### *Bombas centrifugas …. fluxo radial*

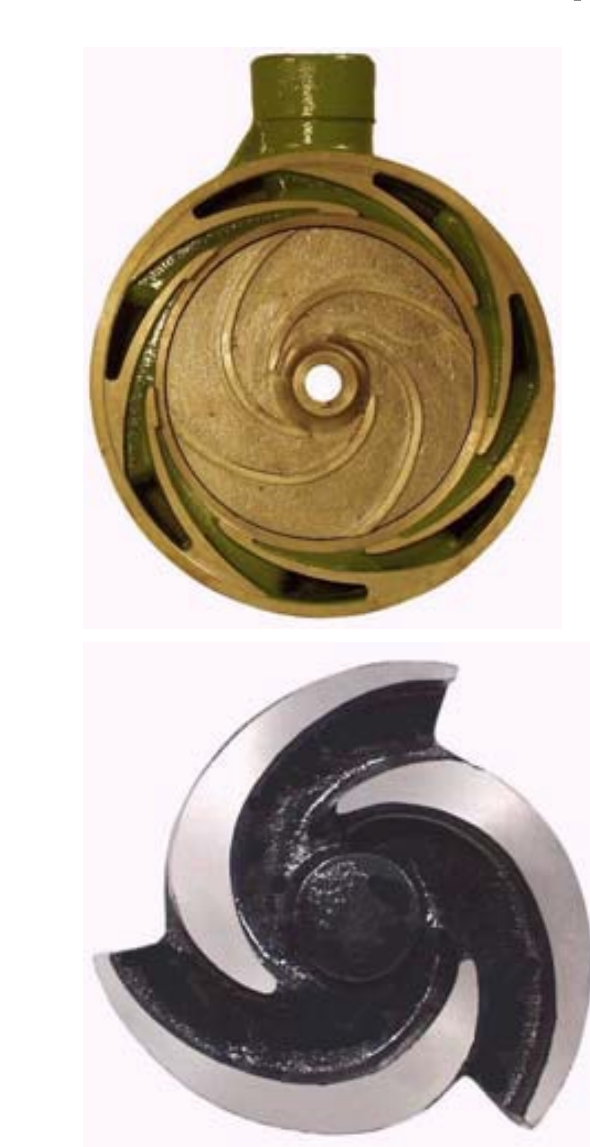

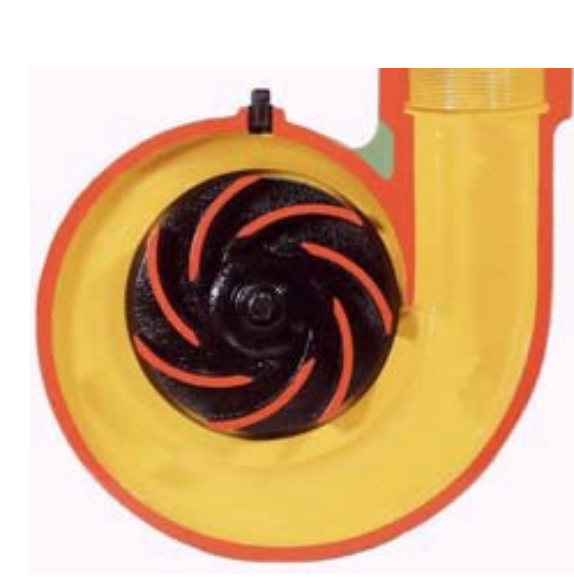

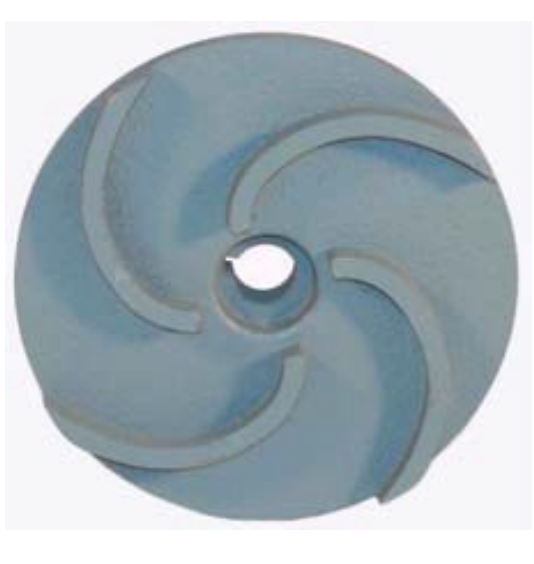

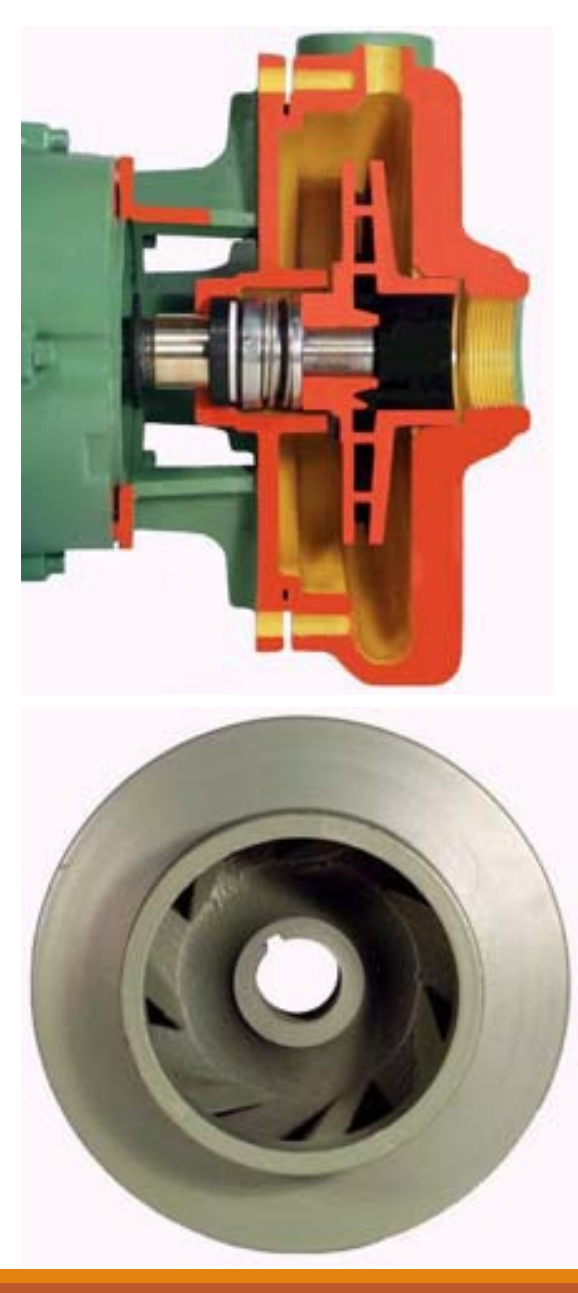

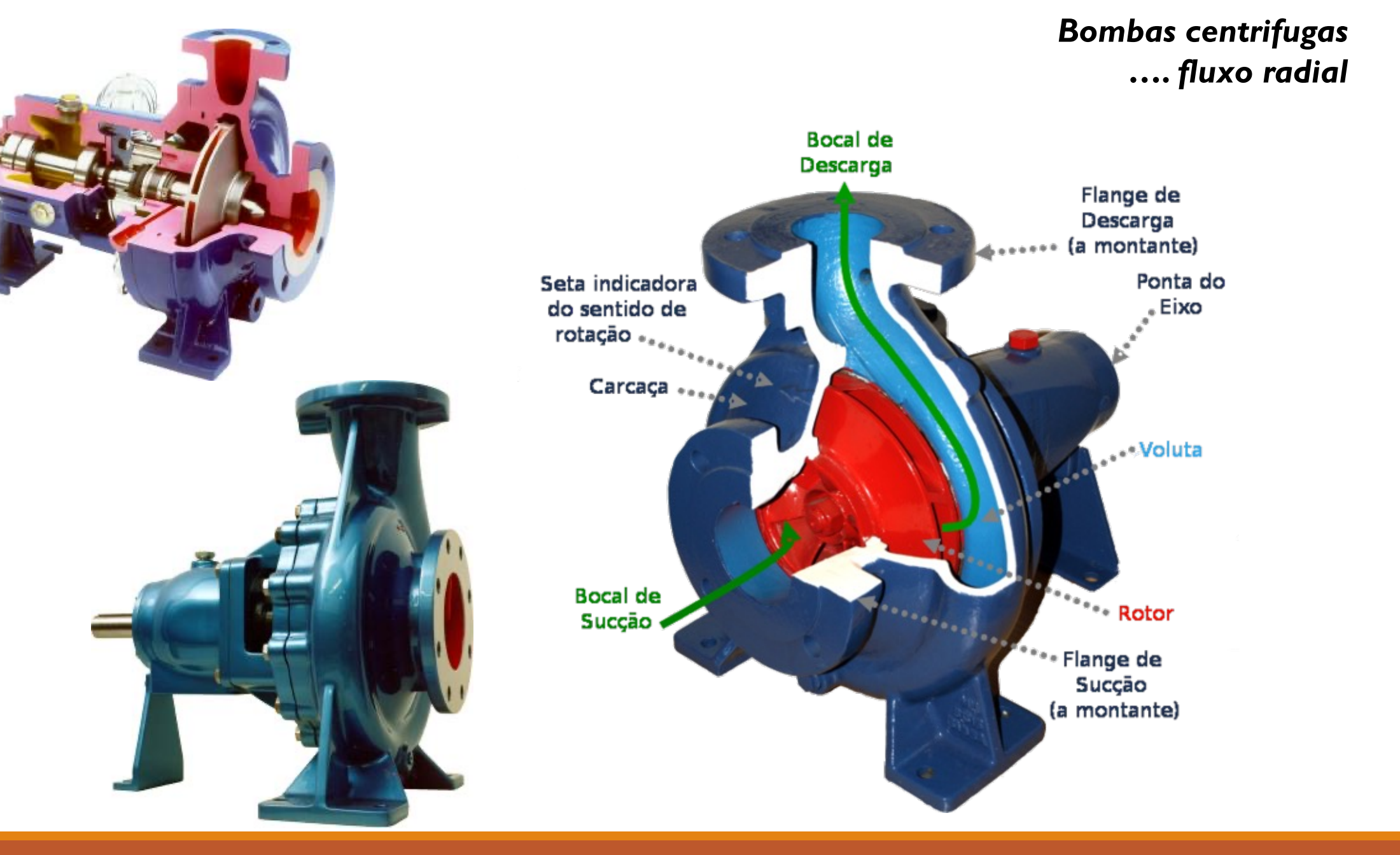

### **Bombas centrífugas**

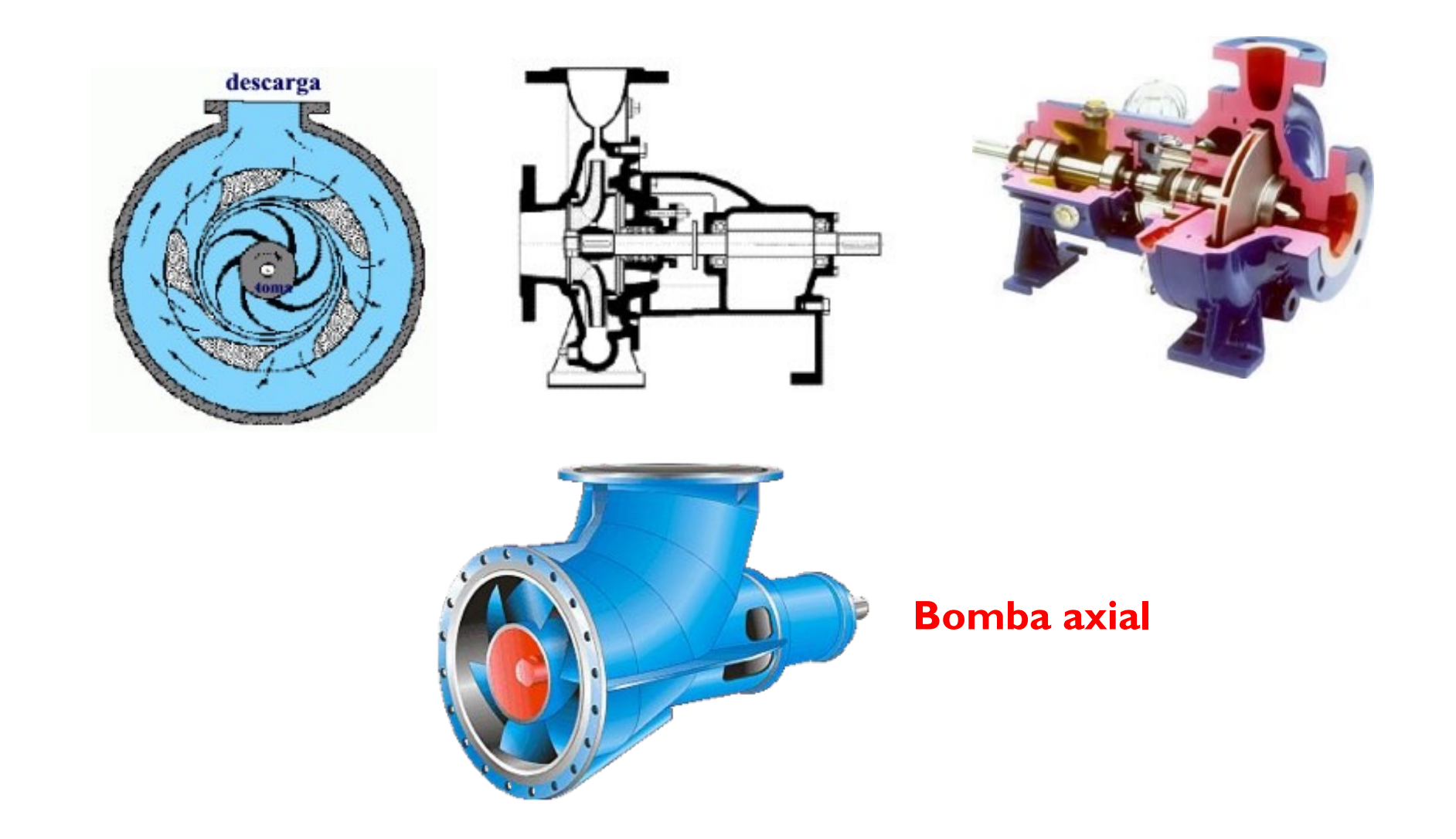

# *1.1. Fundamentos teóricos*

*Principais grandezas físicas interveniente no fenómeno físico …*

- *ρ* ... Massa específica do fluido
- *N*... Rotação do rotor
- *D*... Diâmetro do rotor da máquina de fluxo
- *Δp*. Diferença de pressão nas secções de entrada e saída do rotor
- *Q*.... Vazão em volume da máquina de fluxo
- *Pot*. Potencia consumida ou gerada pela máquina de fluxo.

*Da análise dimensional, saem os adimensionais …*

$$
\frac{\Delta p}{\rho.N^2.D^2} = \left[\frac{g.H_m}{N^2.D^2}\right] \Rightarrow C_H \text{ .... Coeficiente de pressão ou manométrico}
$$
\n
$$
\left[\frac{Q}{N.D^3}\right] \Rightarrow C_Q \text{ .......}
$$
\nCoeficiente de vazão

$$
\left[\frac{Pot}{\rho.N^3.D^5}\right] \Rightarrow C_W
$$
................. Coeficiente de potencia

Da combinação dos adimensionais  $C_W$ ,  $C_Q$  e  $C_H$ , resulta o adimensional **(rendimento),**

$$
\frac{C_W}{C_Q \cdot C_H} = \eta
$$

 $\eta$  caracteriza a eficiência da máquina de fluxo

### No adimensional **(***η***)** está considerada as perdas de potencia que ocorrem nas máquinas de fluxo …

$$
\eta = \frac{c_W}{c_Q.c_H} = \frac{Pot}{\gamma.H_m.Q}
$$
 . Rendimento para **Turbina**

$$
\eta = \frac{c_Q.c_H}{c_W} = \frac{\gamma.H_m.Q}{Pot} \dots
$$
 Rendimento para Bomba

# **Formulas usuais de Potência**

Para turbinas..... **Pot** = 
$$
\gamma
$$
. **Q**.  $H_m$ .  $\eta$ 

$$
\text{Para } \underline{\text{Bombas}} \dots \quad \text{Pot} = \frac{\gamma.Q.H_m}{\eta}
$$

### **Turbina ...** Geração de trabalho mecânico

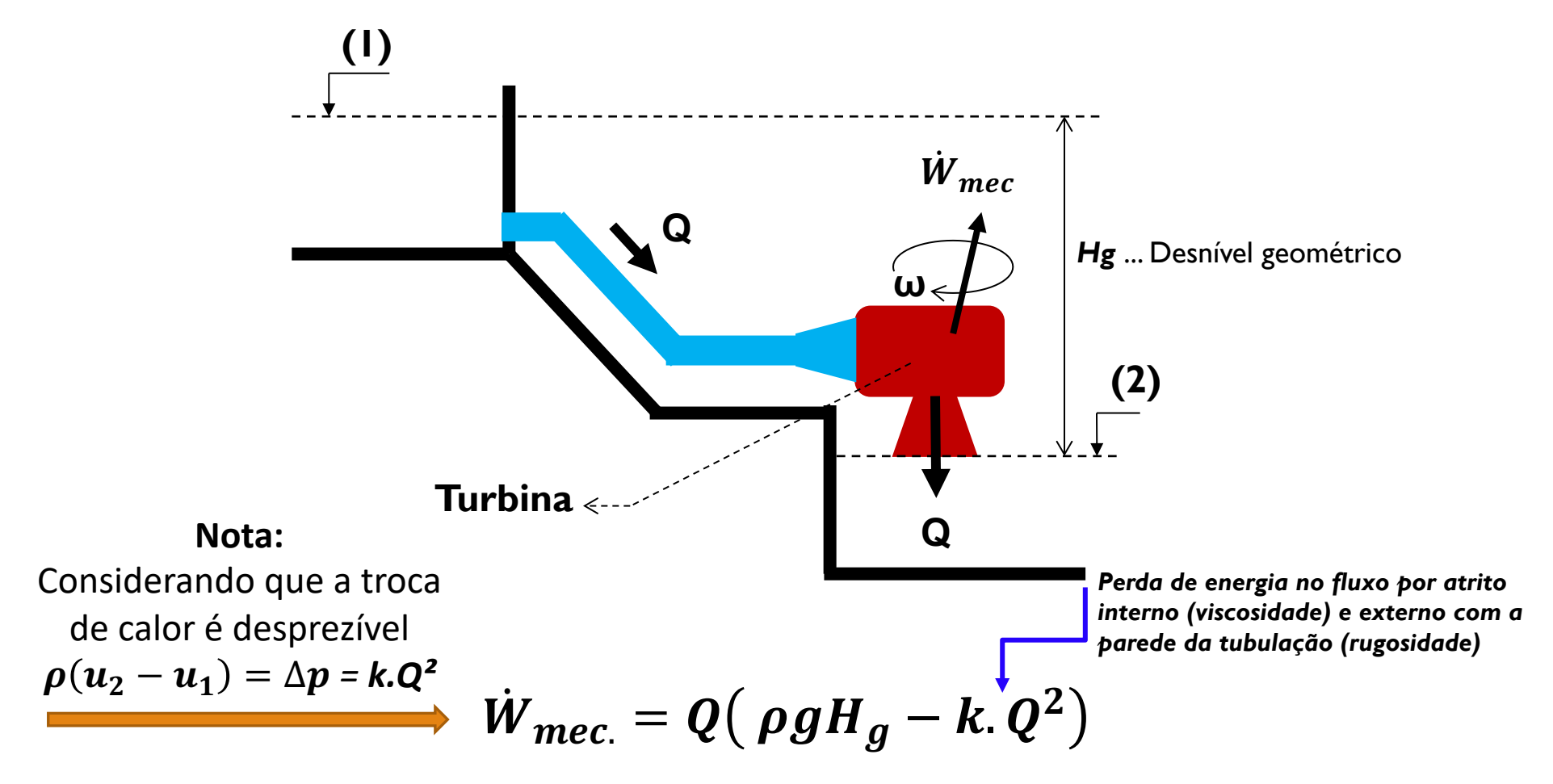

*A água cede energia ....*

*Obs.: Trabalho gerado (liquido real) …*  $\dot{W} = \gamma \times Q \times (H_g - \Delta h_{total}) \times \eta$ 

### **Bomba ...** Geração de trabalho hidráulico

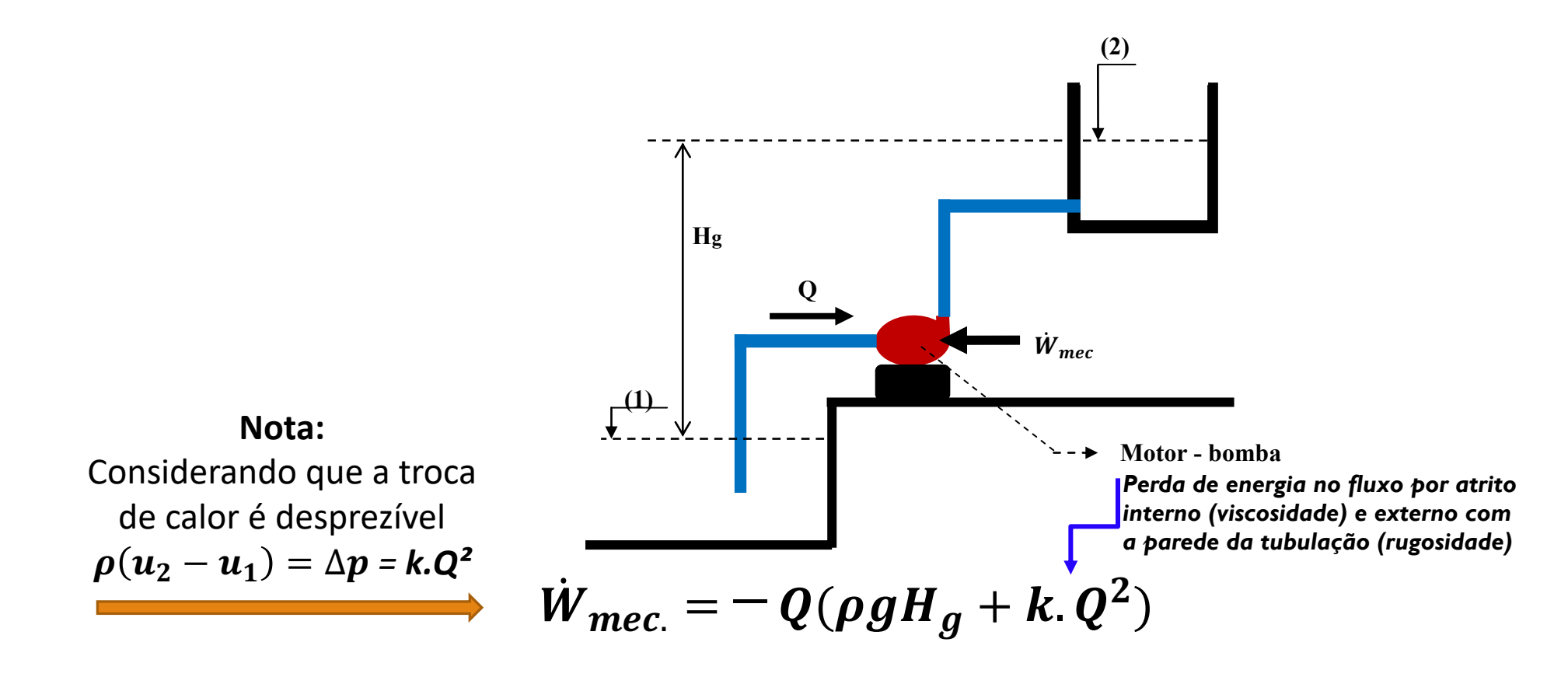

#### *A água recebe energia ....*

**Obs.: Trabalho recebido (liquido real) …**  $\dot{W} = \frac{\gamma \times Q \times (H_g + \Delta h_{total})}{\gamma \times H_g + \Delta h_{total}}$  $\eta$ 

## Rotação (ou velocidade) especifica $(N_q)$

Corresponde a rotação (em rpm) do rotor da bomba, de una serie homologa, geometricamente similares, que **eleva** uma unidade de vazão (1,0 m<sup>3</sup>/s) sob uma altura total unitária (1,0 m) ou, como a rotação (em rpm) de um rotor da bomba, de uma serie homologa, geometricamente similar, **desenvolve** uma unidade de potência sob uma altura total unitária**)**

Da relação entre C<sub>Q</sub> C<sub>H</sub> que se eleva a exponentes tais que eliminam a variável D ...

$$
\left(\frac{Q}{N.B^3}\right)^2 \times \left(\frac{N^2.B^2}{g.H_m}\right)^3 = N_q \longrightarrow N_q = \frac{Q^2.N^6.B^6}{N^2.B^6.g^3.H_m^3}
$$
  

$$
N_q = \frac{Q^2.N^4}{g^3.H_m^3} \implies N_q = \sqrt{\frac{Q^2.N^4}{g^3.H_m^3}} \implies N_q = \frac{N.\sqrt{Q}}{(g.H_m)^{\frac{3}{4}}}
$$

Analogamente , se a relação for feita em função a potencia  $(N_s)$  ...

$$
N_{s} = \frac{N.\sqrt{Pot}}{(g.H_{m})^{\frac{5}{4}}}
$$

#### **As equações anteriores das rotações específicas (ou velocidades específicas) são adaptadas conforme segue:**

$$
N_q = \left[\frac{N.\sqrt{Q}}{(H_m)^{\frac{3}{4}}}\right]
$$
Com: [N (rpm), Q (m<sup>3</sup>/s) e H<sub>m</sub> (m)] ou [N (rpm), Q (gpm) e H<sub>m</sub> (ft)]

$$
N_{S} = \begin{bmatrix} \frac{N.\sqrt{Pot}}{5} \\ (H_{m})^{\frac{1}{4}} \end{bmatrix}
$$
Com: [N (rpm), Pot (cv) e H<sub>m</sub> (m)] ou,

$$
\boldsymbol{N}_{\mathcal{S}}=\left[\frac{1,17.N.\sqrt{Pot}}{(H_m)^{\frac{5}{4}}}\right]_{\text{Com: [N (rpm), Pot (Kw) e H_m (m)]}}
$$

#### **Notas:**

- A velocidade específica **Nq** ou **Ns** é um **índice adimensional de projeto que identifica a semelhança de geometria das bombas** e é utilizada para classificar os rotores de acordo a seus tipos e proporções.
- Bombas de mesmo **Nq** ou **Ns** mas de **tamanhos diferentes são consideradas geometricamente semelhantes mesmo sendo uma bomba um tamanho múltiplo da outra**.
- A velocidade específica é calculada no ponto de melhor eficiência da bomba e com o rotor máximo.

# *1.2. Relações de Semelhança*

Para las maquinas hidráulicas se utiliza la teoría de la similitud entre el modelo en escala reducida y el prototipo...

A partir de los adimensionales definidos  $(C_w, C_q, y, C_H)$ , y como ellos son constantes para las familias homologas salen las relaciones ...

$$
Constante \Rightarrow \frac{H_{m1}}{N_1^2 D_1^2} = \frac{H_{m2}}{N_2^2 D_2^2} \Rightarrow \frac{H_{m1}}{H_{m2}} = \left(\frac{N_1}{N_2}\right)^2 \cdot \left(\frac{D_1}{D_2}\right)^2
$$

Analogamente;

$$
Constante \Rightarrow \frac{Q_1}{Q_2} = \left(\frac{N_1}{N_2}\right) \cdot \left(\frac{D_1}{D_2}\right)^3
$$

$$
Constante \Rightarrow \frac{Pot_1}{Pot_2} = \left(\frac{N_1}{N_2}\right)^3 \cdot \left(\frac{D_1}{D_2}\right)^5
$$

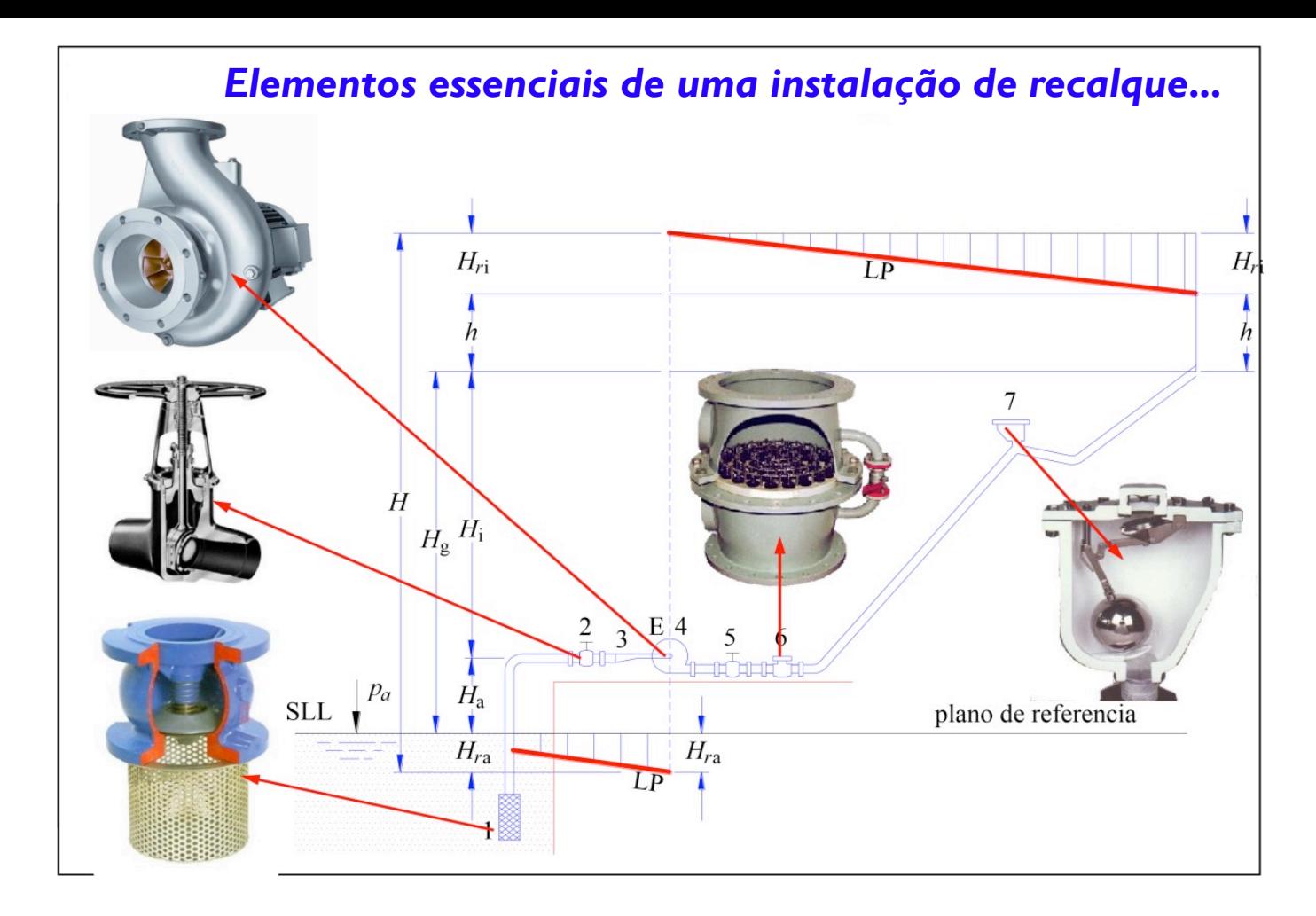

# *2. Instalações de recalque …aplicações*

#### **Curva característica do sistema**

O traçado da curva do sistema é construído pelos pontos plotados no gráfico representados pelos pares **(Q e Hm)** para os diversos valores de vazão **Q**

A altura manométrica (Hm) é representada pela expressão a seguir;

$$
H_m = H_g + \Delta h_{totais}
$$

Onde:

*Hg*… desnível geométrico (diferença entre o nível da sucção e o nível de chegada do recalque.

*∆h (totais)*… São as perdas calculadas na sucção e no recalque.

**Exemplo …**

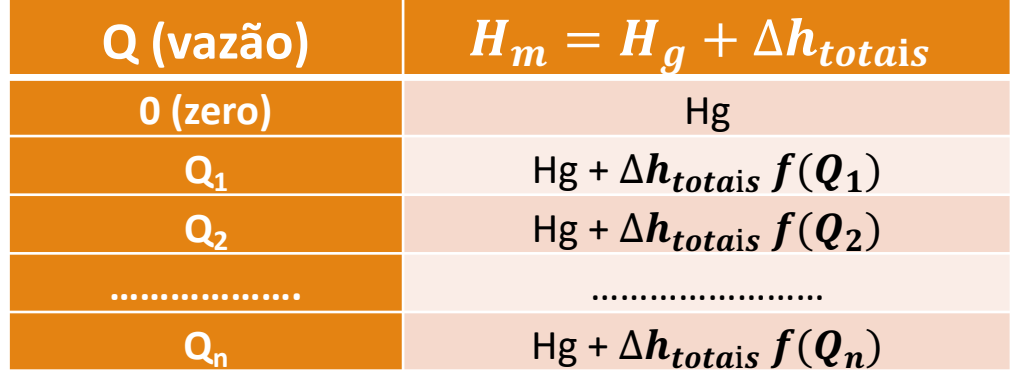

Construcción de la gráfica:

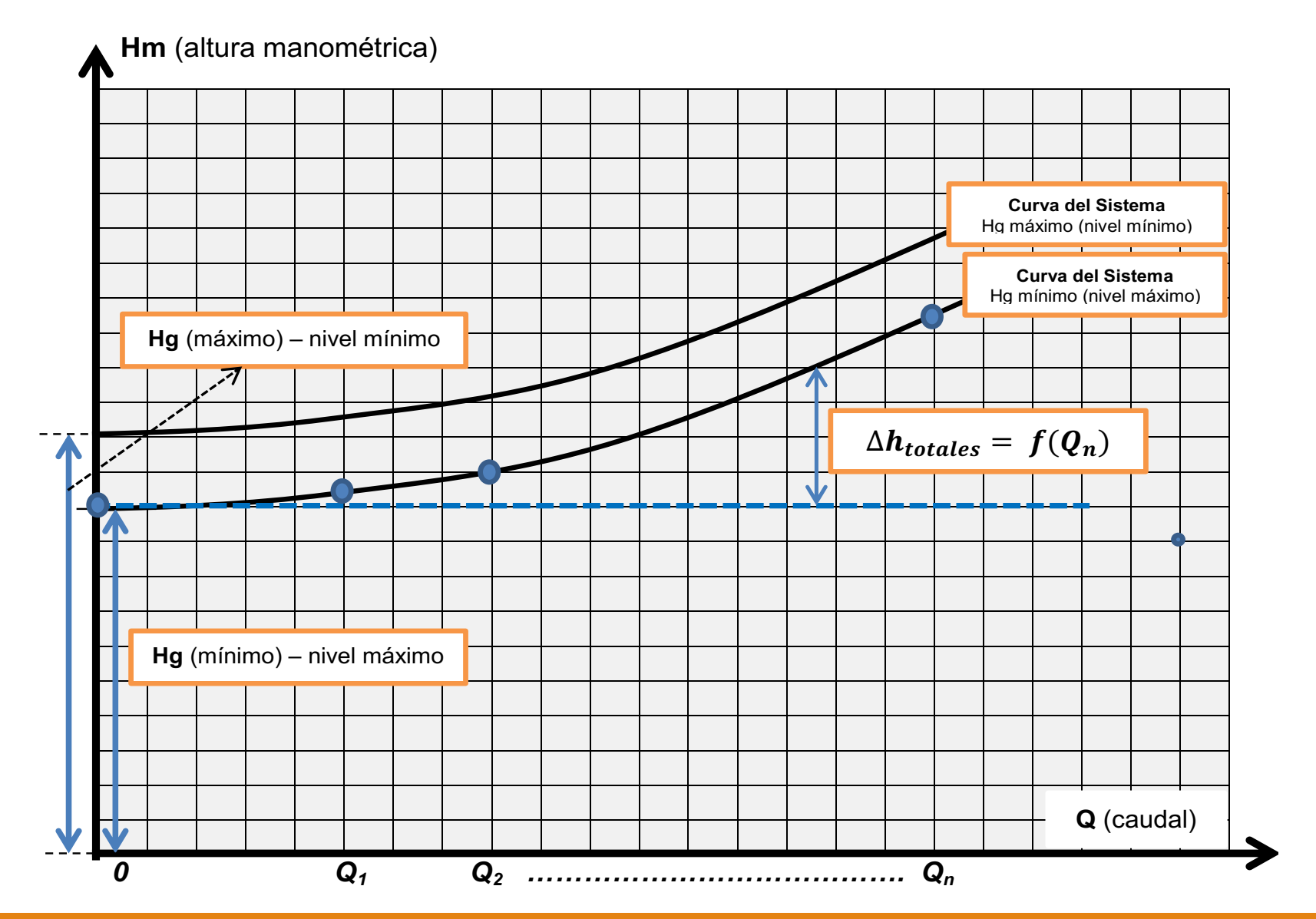

A energia consumida será**:**

# $Energia = Potencia \times Tempo$

Portanto, a quantidade de horas no dia em que a bomba estiver funcionando representará seu consumo diário em **Kwh** em termos de **potência ativa**, o que multiplicado por 30 dias e dividido pelo **fator de potencia** do motor da bomba se terá a **potência de entrada (potência aparente)** e portanto a estimativa do fornecimento mensal de energia eléctrica para o qual deverá ser dimensionada a entrada de energia (especificação dos transformadores).

### **Fator de potencia (FP) …**

é o cosseno do angulo da defasagem entre a **corrente (I)** e a **tensão (V)**

Potencia Nominal de saída de um equipamento...  $P_{Ns} = S_N \times \cos \varphi \times \eta$ 

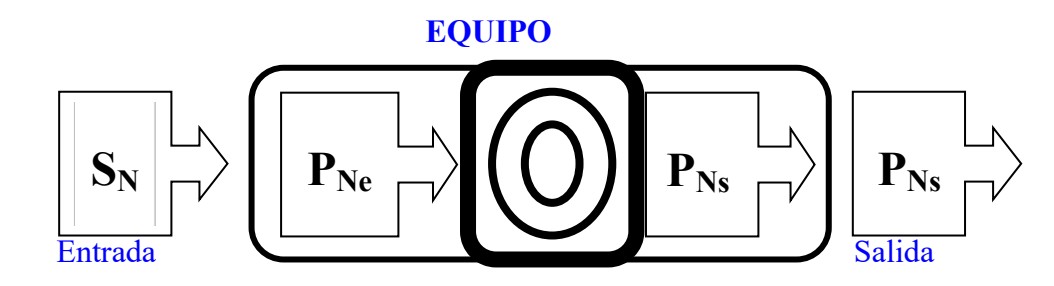

S<sub>N</sub> é a potencia aparente da entrada de um equipamento em (VA ou KVA) **P<sub>Ne</sub>** é a potencia nominal ativa da entrada no equipamento em (w ou Kw) **P<sub>Ns</sub>** é a potencia nominal ativa de saída do equipamento em (w ou Kw)

Dados do equipamento:

**Fator de potencia** =  $cos(\varphi)_N$ 

**Rendimento do equipamento** ...  $\eta = P_{Ns}/P_{Ne}$ 

**Potencia aparente** (entrada: fornecida pela concessionaria de energia elétrica)  $S_N = P_{Ne}/\cos(\varphi)_{N \dots \dots \dots \dots}$ em **VA** ou **KVA** 

### **Dimensionamento econômico …**

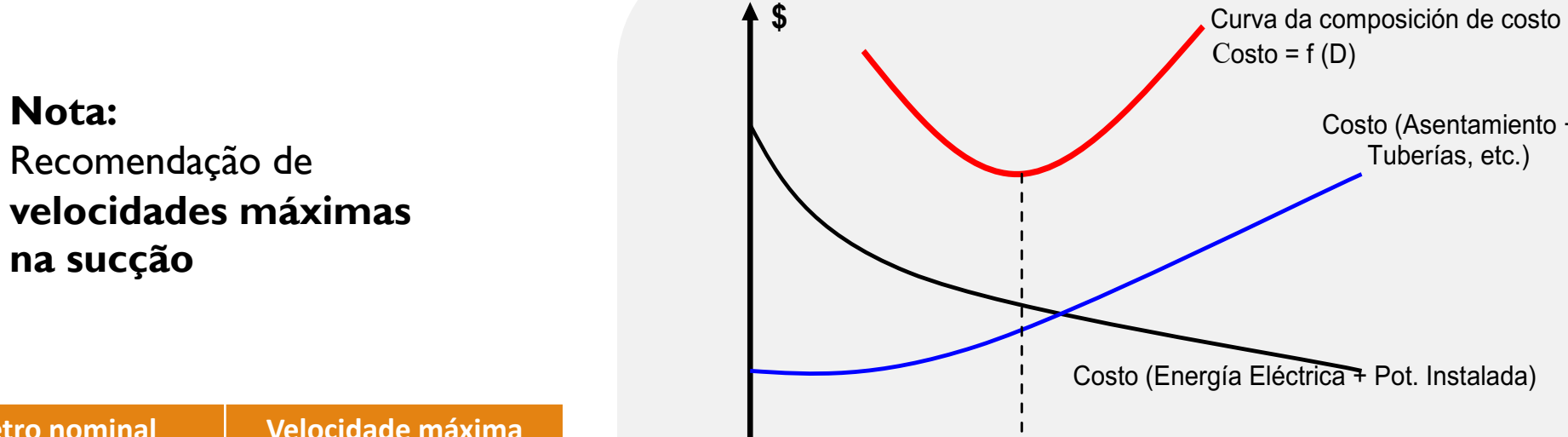

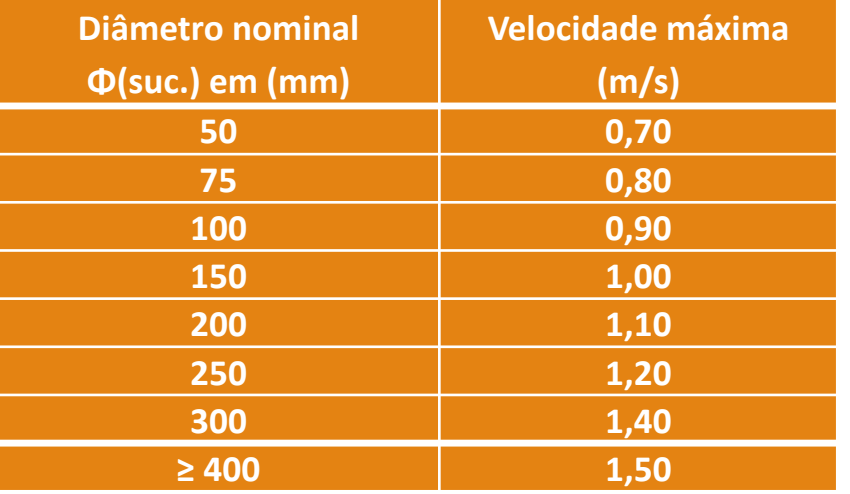

#### A **velocidade mínima** é de **0,60 m/s**.

**D** (económico) **Diámetro (D)**

 Costo (Asentamiento +Tuberías, etc.)

#### Escolha da bomba (catálogo do fabricante)

#### **Desenho genérico:**

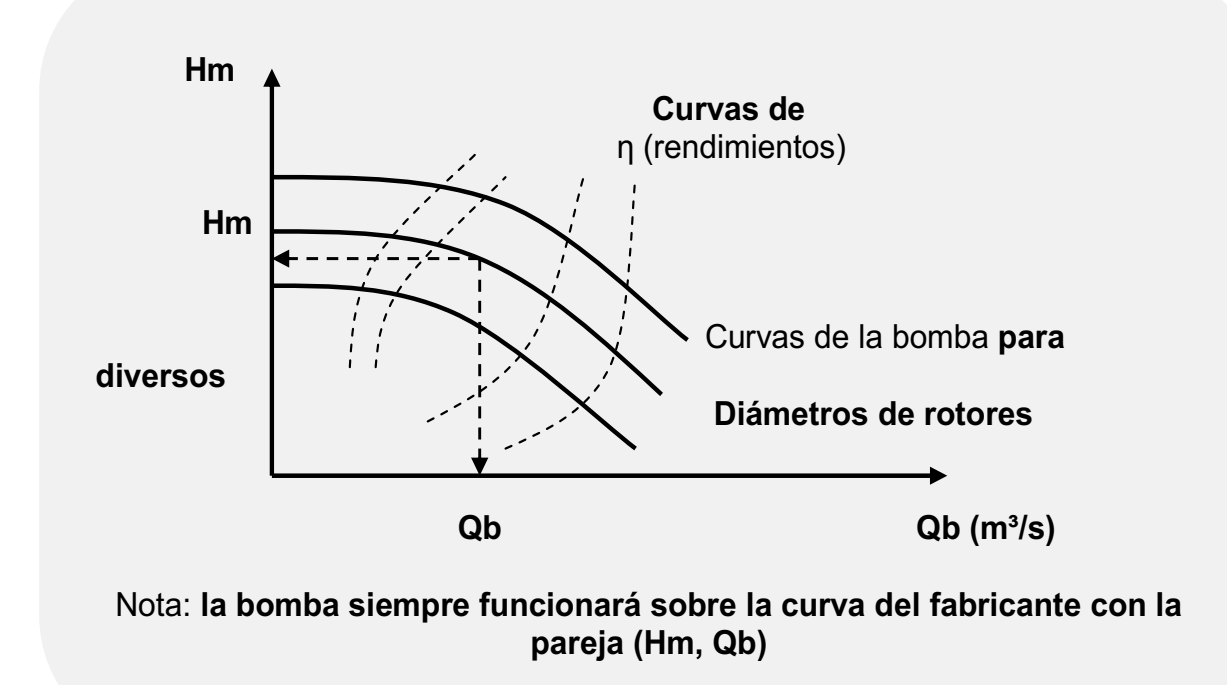

O que se deve fazer, é escolher a bomba que tenha aderência ao caso estudado e associar a curva do sistema com a curva da bomba de modo a lograr-se que seu funcionamento seja em um range de máximos rendimentos.

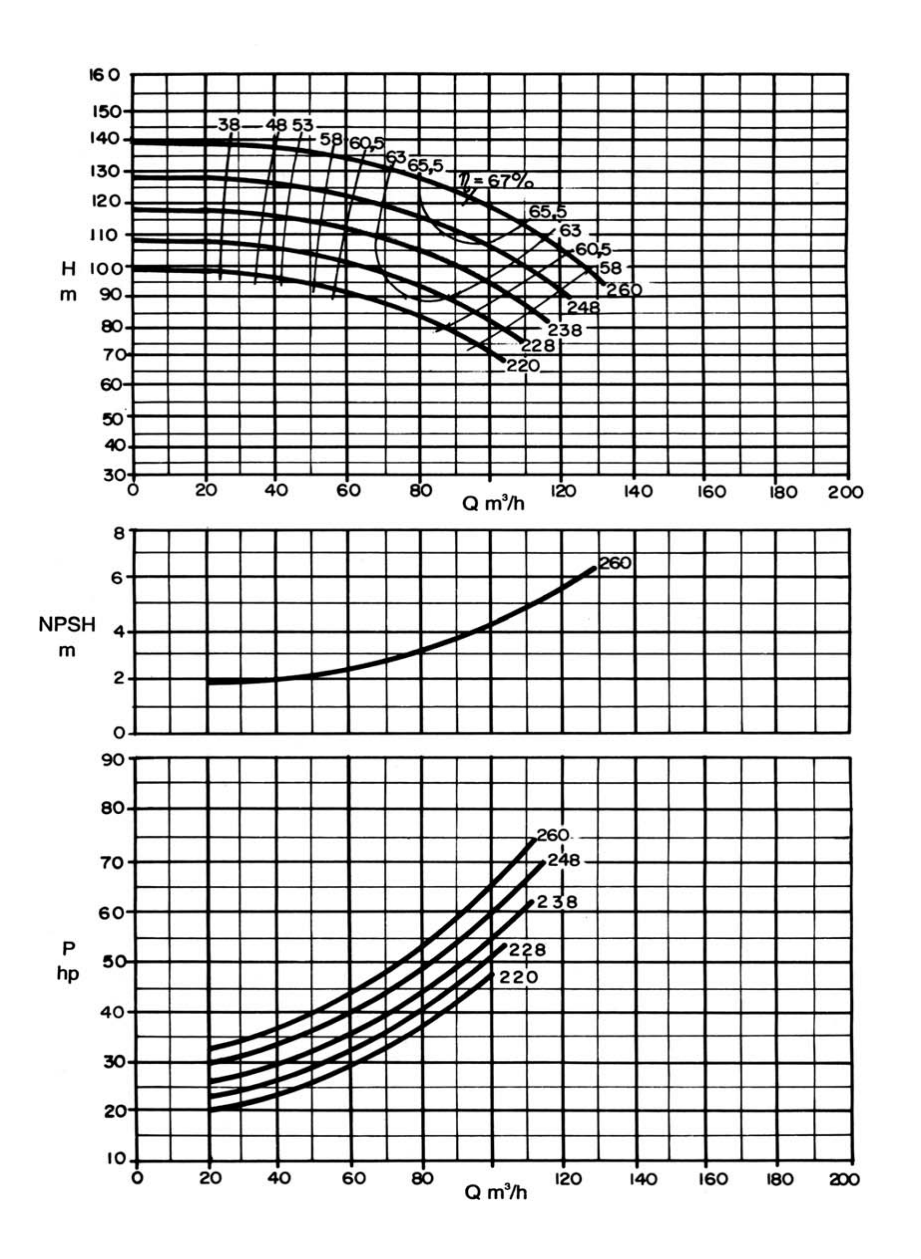

Exemplo de curva de bomba fornecida por um fabricante:

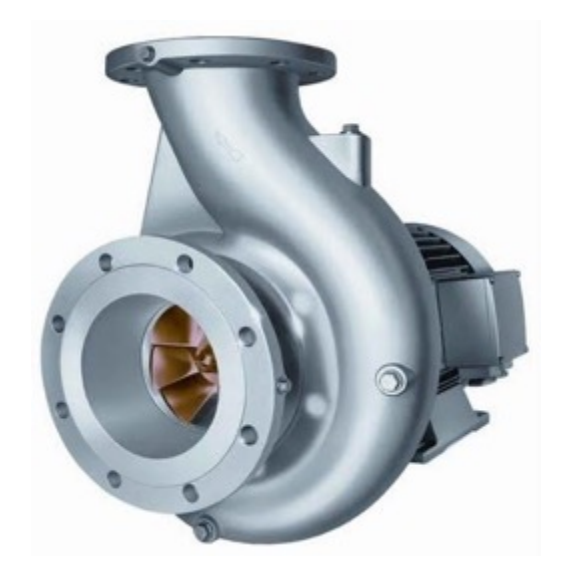

#### **Nota:**

Os fabricantes de bombas fornecem as características das bombas, a rotação e suas curvas relacionadas às famílias de rotores e curvas de rendimentos além do NPSH requerido e da potencia para cada ponto considerado de vazão e altura manométrica.

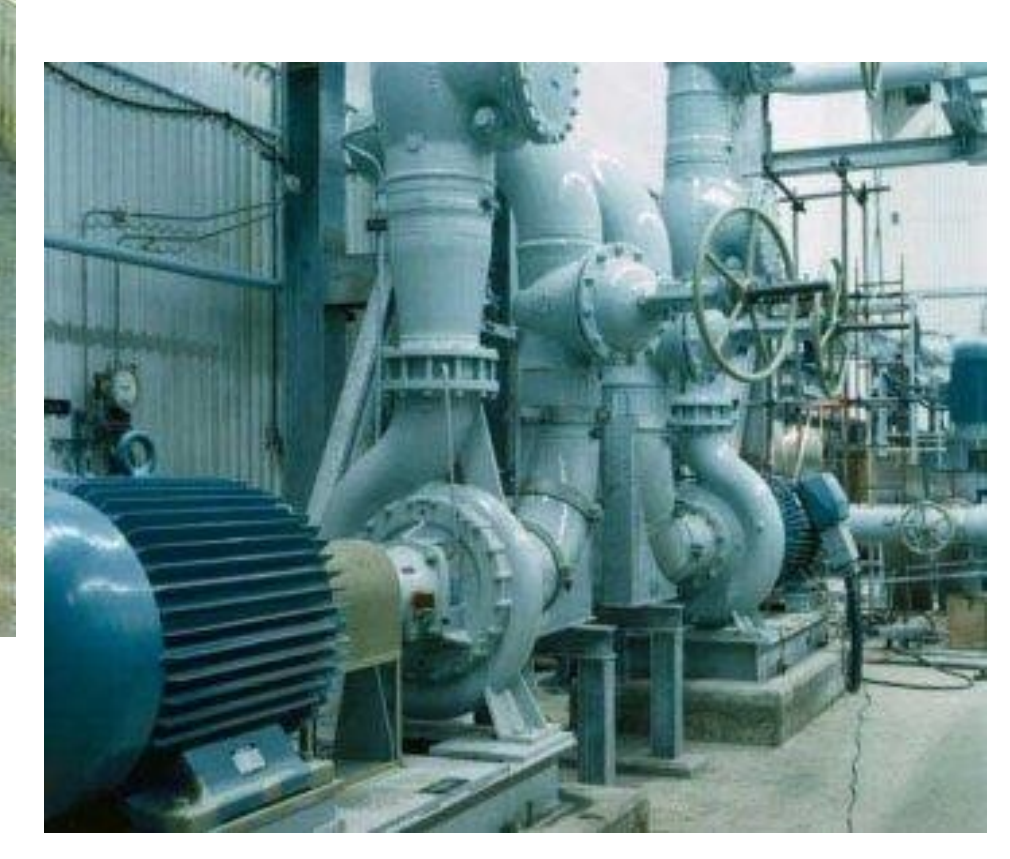

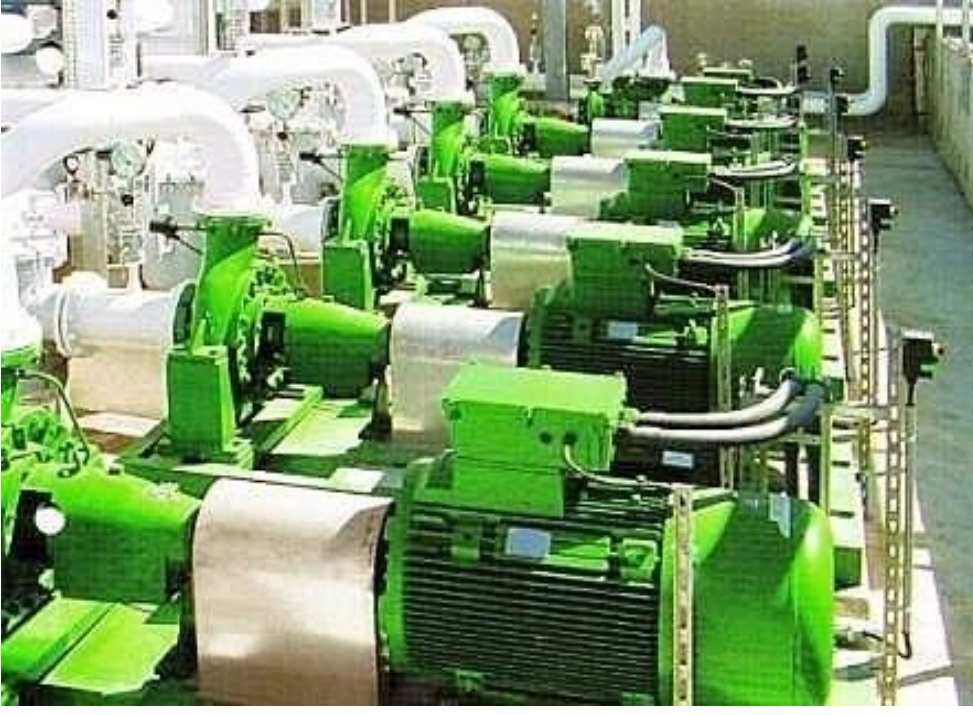

### **...as curvas se somam na horizontal**

# *2.1. Associação de Bombas em paralelo*

#### **Caso de bombas iguais:**

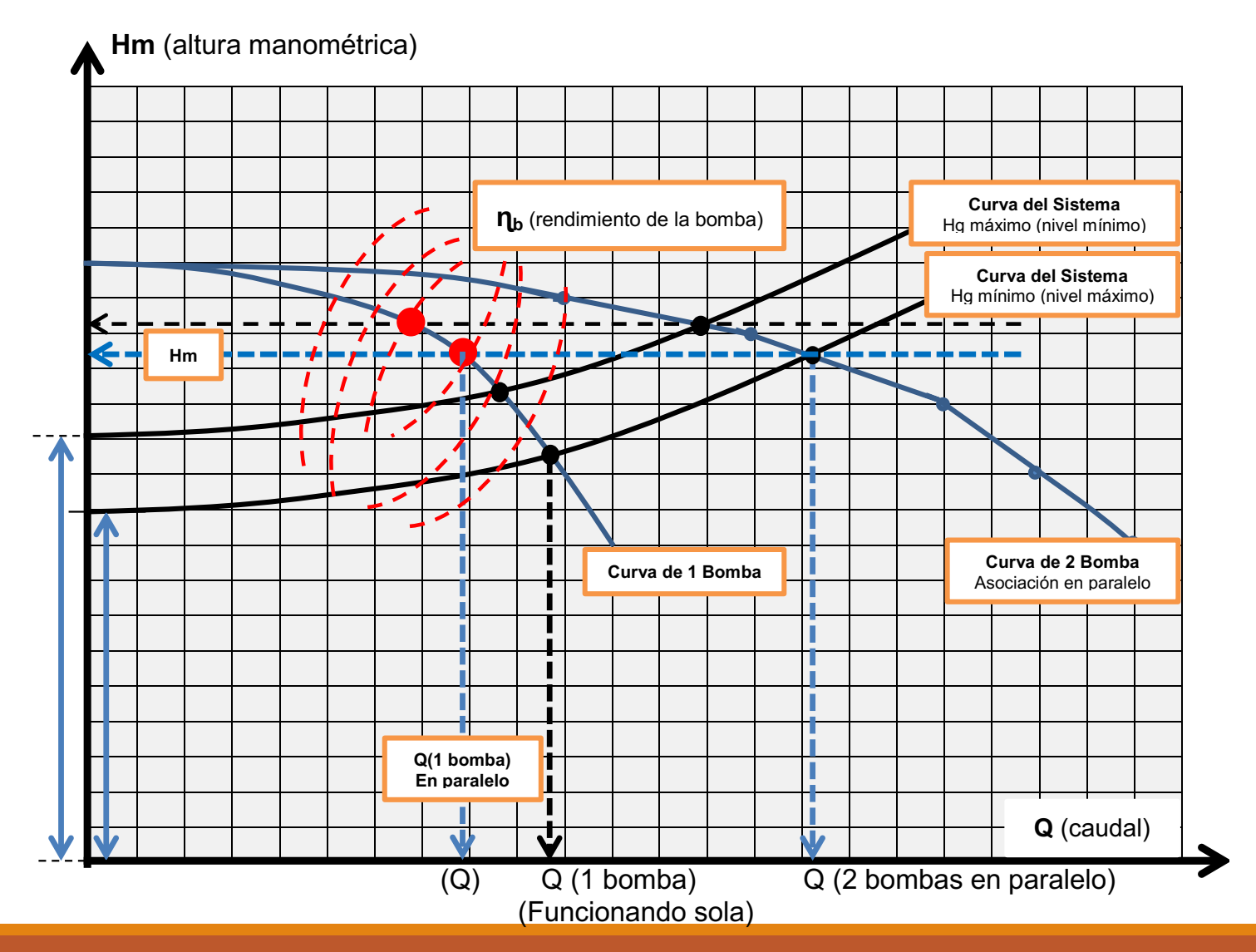

#### **Caso de bombas diferentes:**

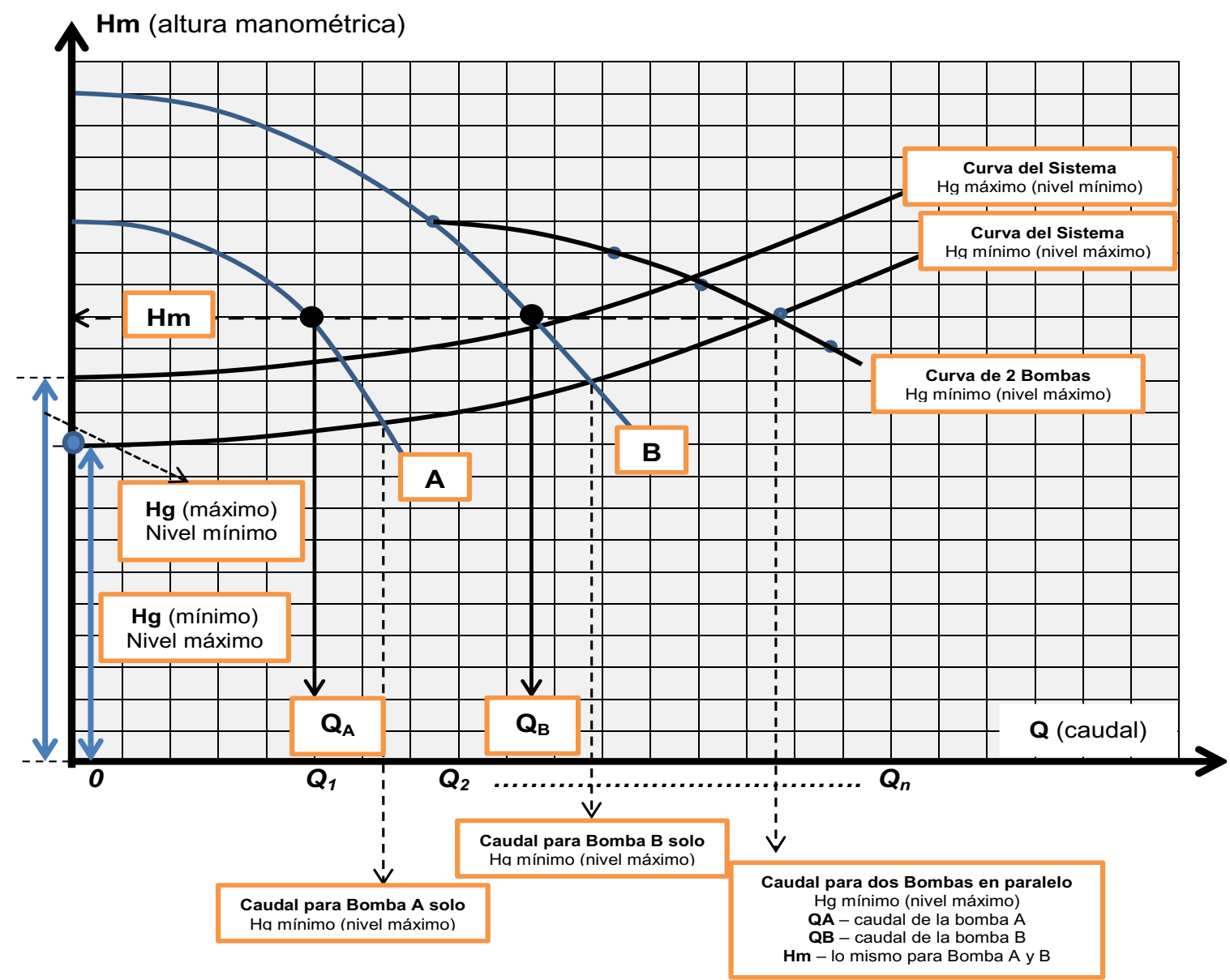

#### **Variação de vazão por fechamento parcial de válvulas ...**

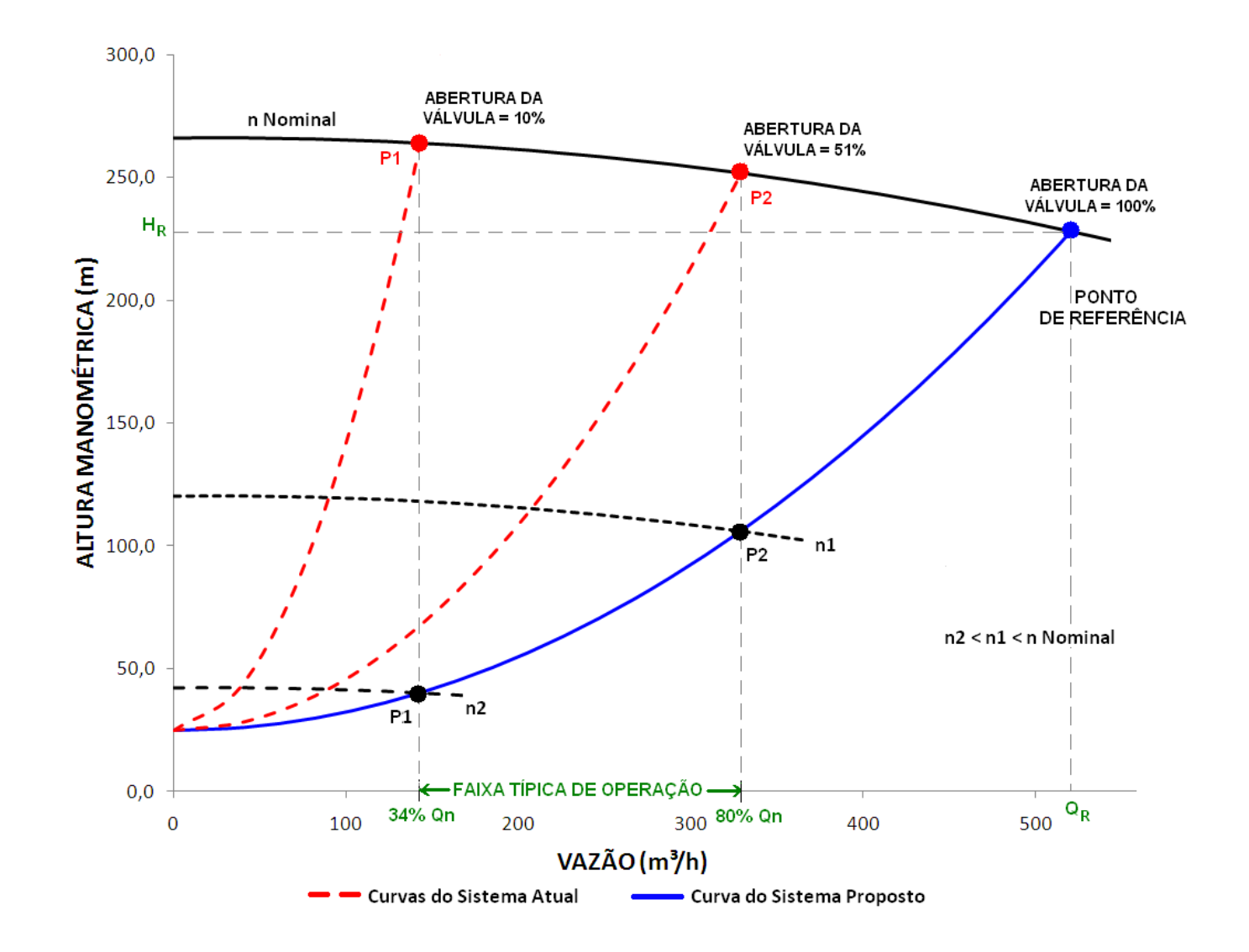

Existem equipamentos a ser acoplados às instalações de bombeamento que resultam em economia de energia ...

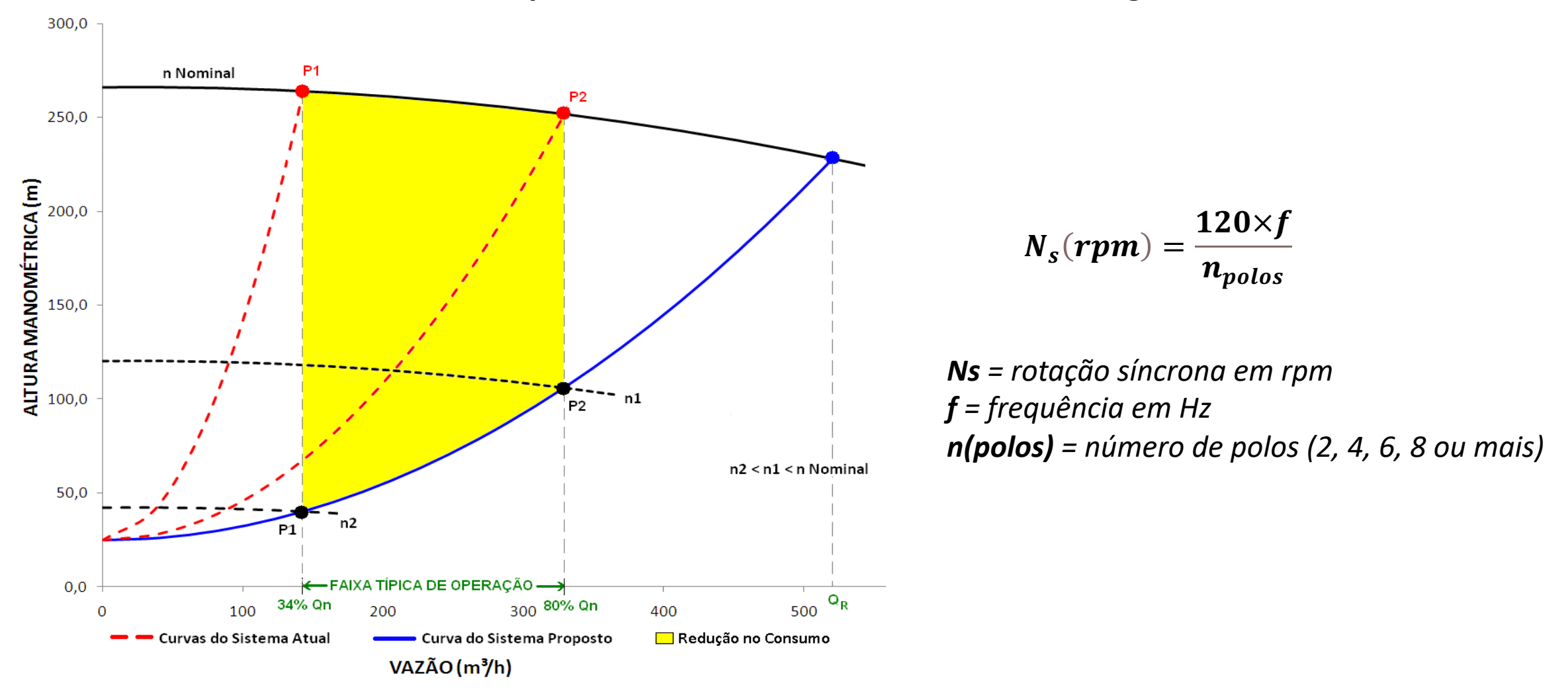

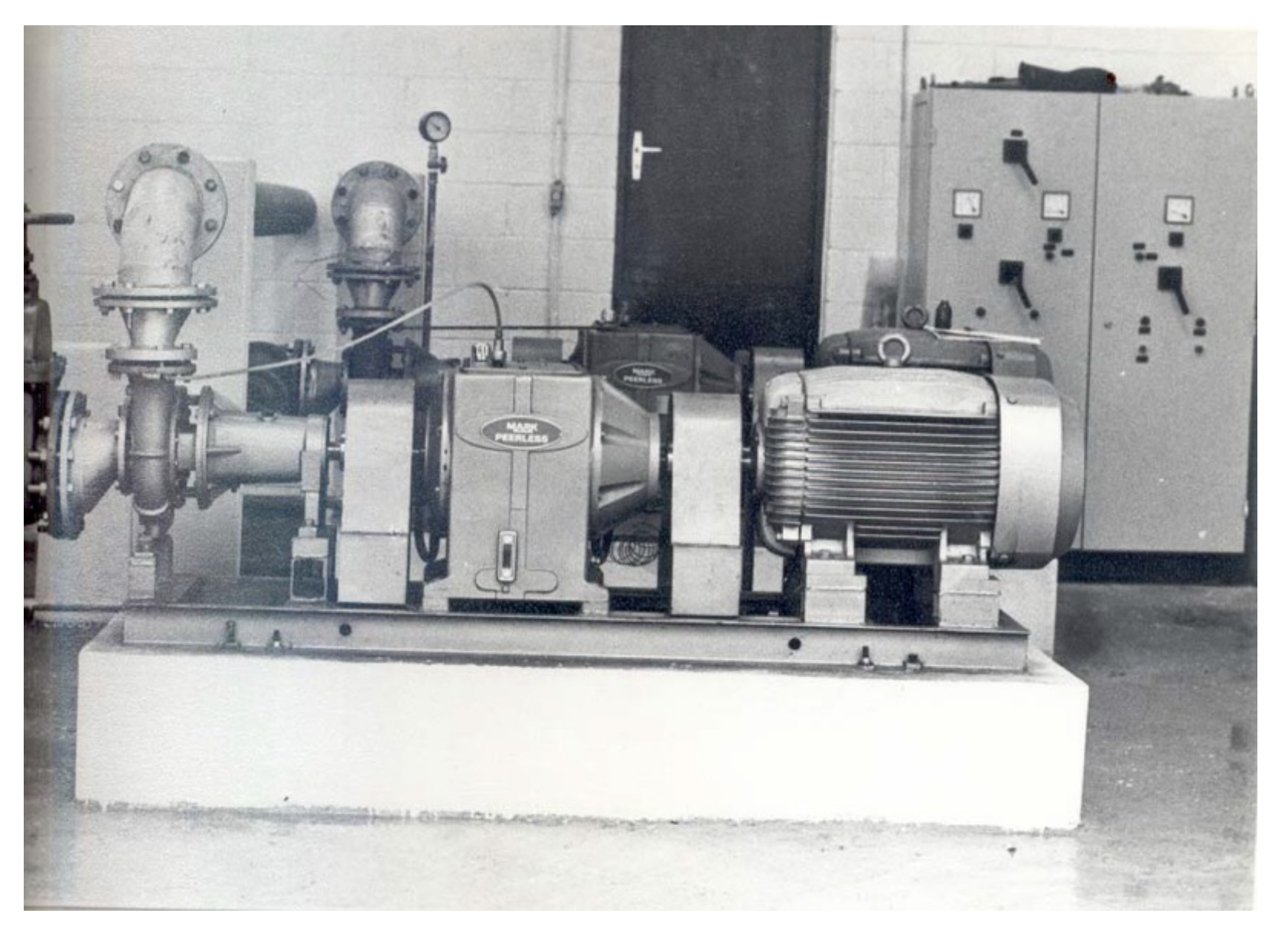

#### **Variador de velocidade de 75HP do fabricante Mark-Peerless**

# **ESTAÇÃO ELEVATÓRIA DE ÁGUA**

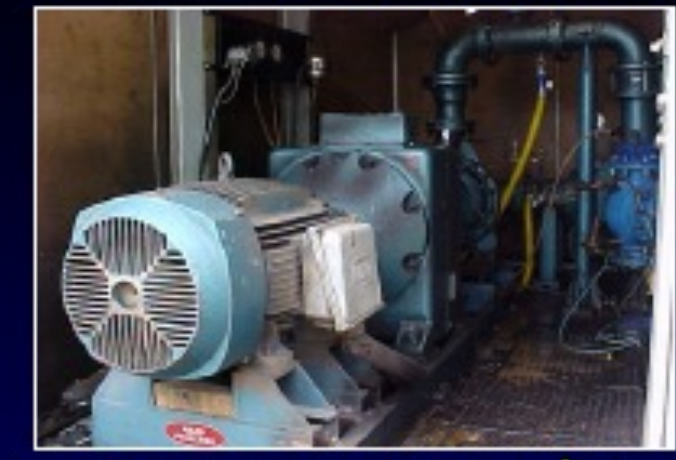

Booster com variador hidrocinético instalado na Conceição, RMSP.

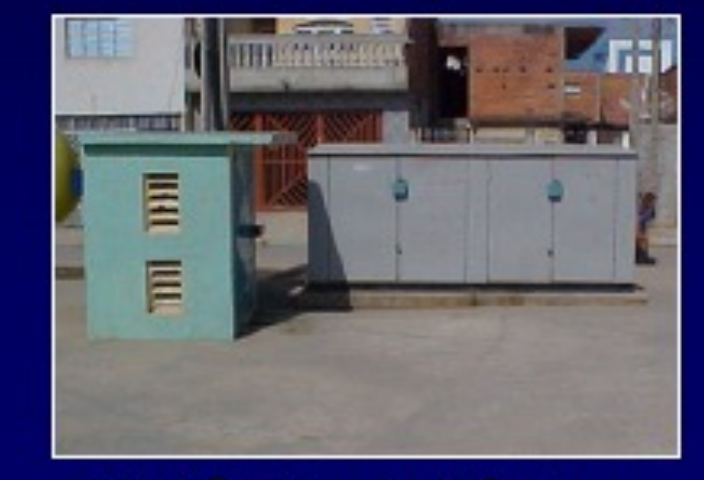

Instalações do booster Vitápolis com inversor de freqüência, RMSP

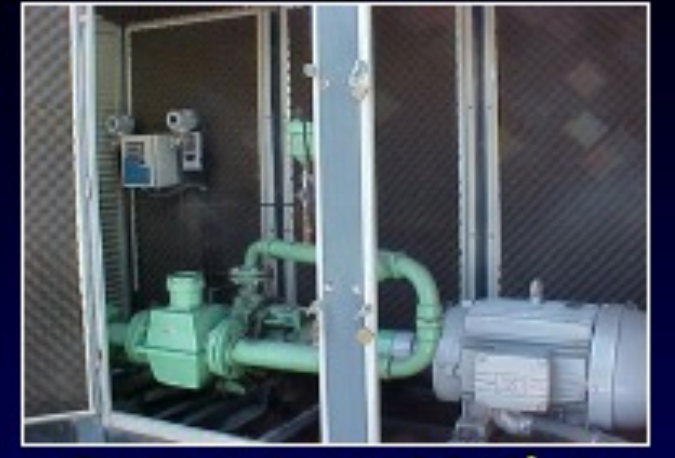

Booster com inversor de frequência instalado no Portal D'Oeste, RMSP

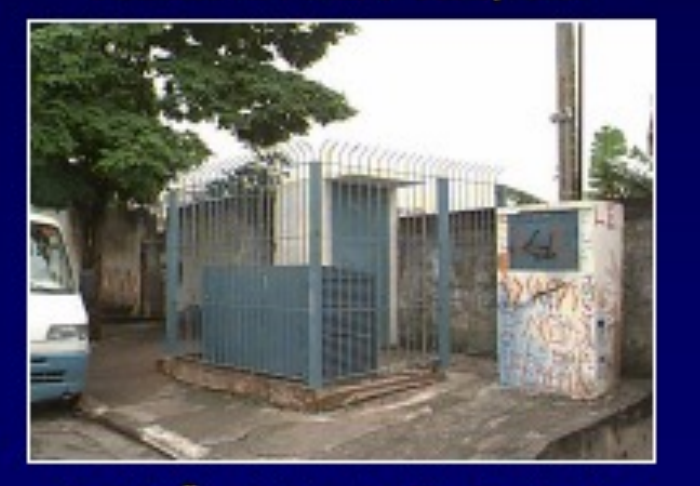

Instalações do booster Munhoz Junior no passeio, RMSP

### **ESTAÇÕES ELEVATÓRIAS DE ÁGUA**

Componentes de um booster com variador de rotação hidrocinético

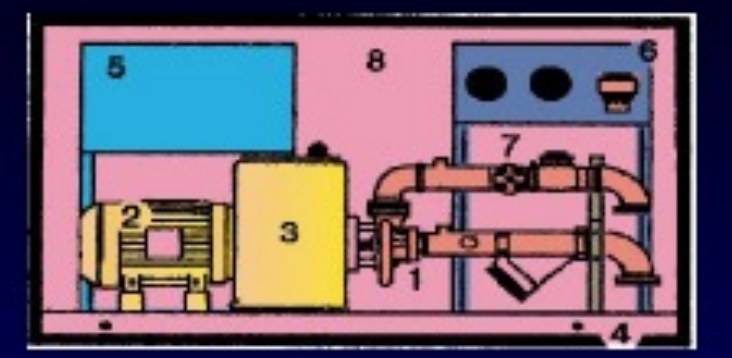

- (1) Bomba centrifuga
- (2) Motor elétrico
- (3) Variador hidrocinético
- (4) Base metálico para o conjunto
- (5) Painel de comando
- (6) Pressostatos para operação automática
- (7) Registros
- (8) Proteção metálica, com tratamento especial anticorrosivo, resistente para trabalhar ao tempo

Componentes de um booster com inversor de freqüência

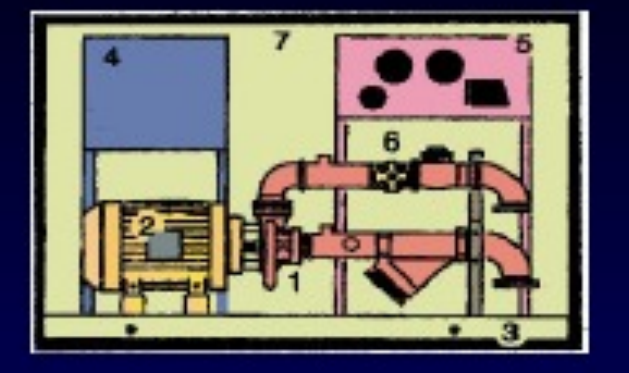

- (1) Bomba centrifuga
- (2) Motor elétrico
- (3) Base metálica para o conjunto
- (4) Painel de comando, incluindo inversor de freqüência
- (5) Painel de controle automático de pressão
- (6) Registros
- (7) Proteção metálica, com tratamento especial anticorrosivo, resistente para trabalhar ao tempo

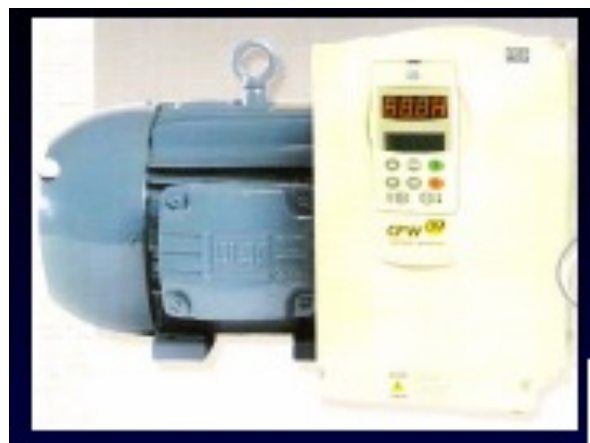

Rede de alimentação,<br>tensão e freqüências fixas

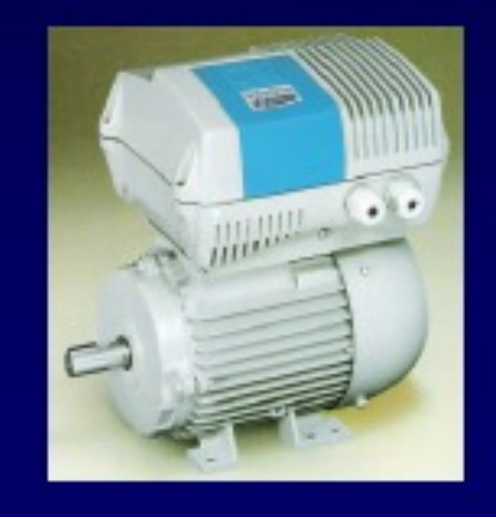

# **INVERSOR DE FREQÜÊNCIA**

#### Componentes de um inversor

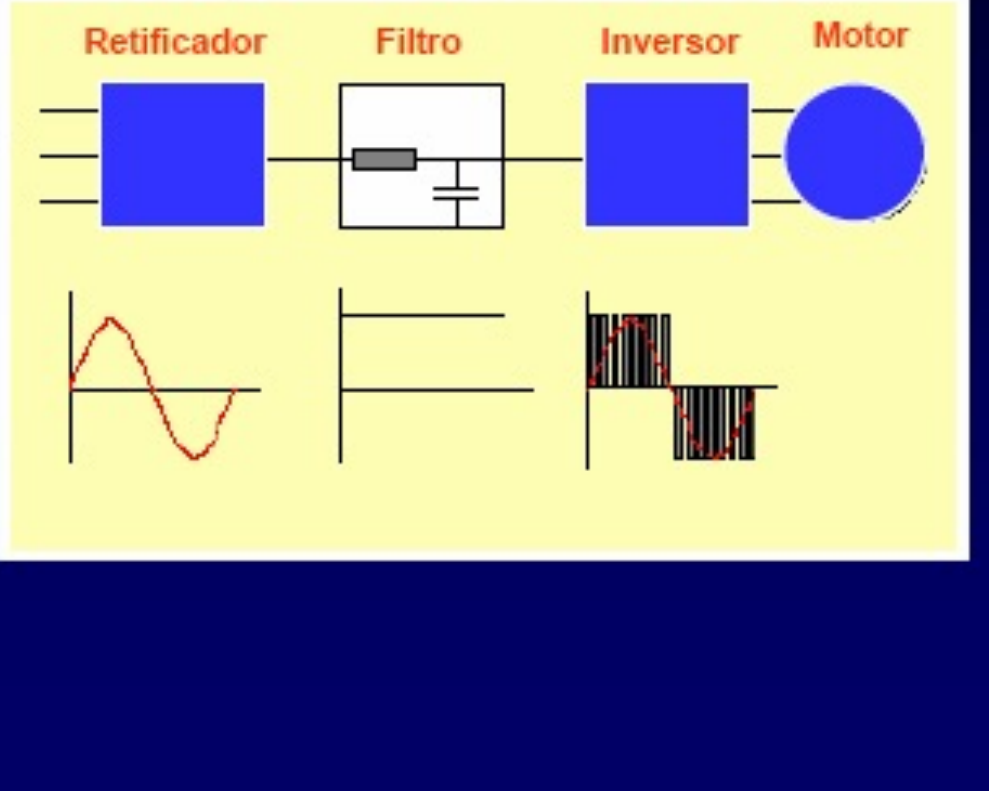
### **Exemplo de gestão de pressão com conversor de frequência: Setor Suzano Zona Alta**

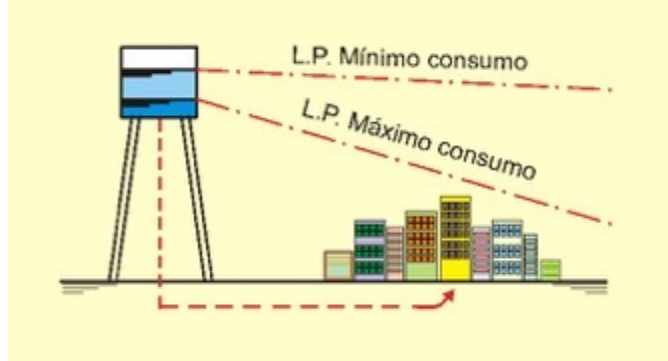

- § *Abastecimento por conjunto de 2 bombas (Media: 563 m³/h e recalque de 46 mca)*
- § *242 km de rede de agua*
- § *17,3 mil ligações*
- § *Instalação de conversores de frequência: equipamento electrónico, variador de velocidade da rotação do motor*

**Conversor de Frequência**

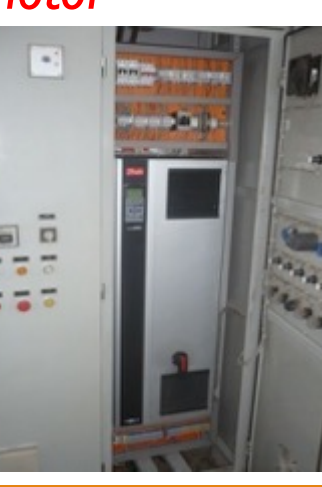

**Chave compensadora**

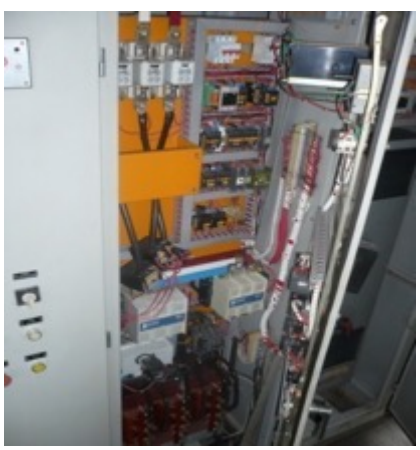

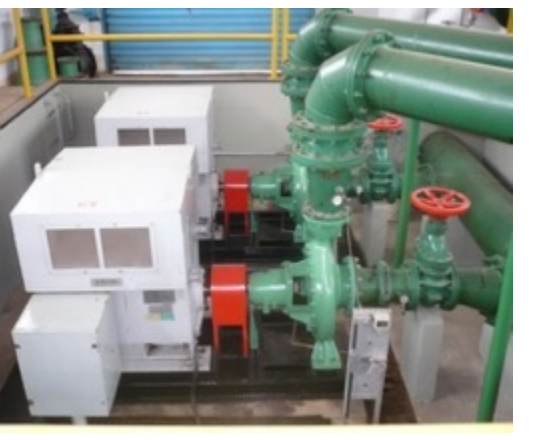

### **Exemplo de gestão de pressão com conversor de frequência: Setor Suzano Zona Alta**

#### *Metodologia aplicada:*

- Análises dos dados da pressão (bombeamento e pontos críticos do sector), *com a instalação de "data loggers" por 7 dias*
- § *Definição das novas pressões de bombeamento durante a madrugada, programação nos conversores*
- § *Novo monitoramento e ajustes na programação*

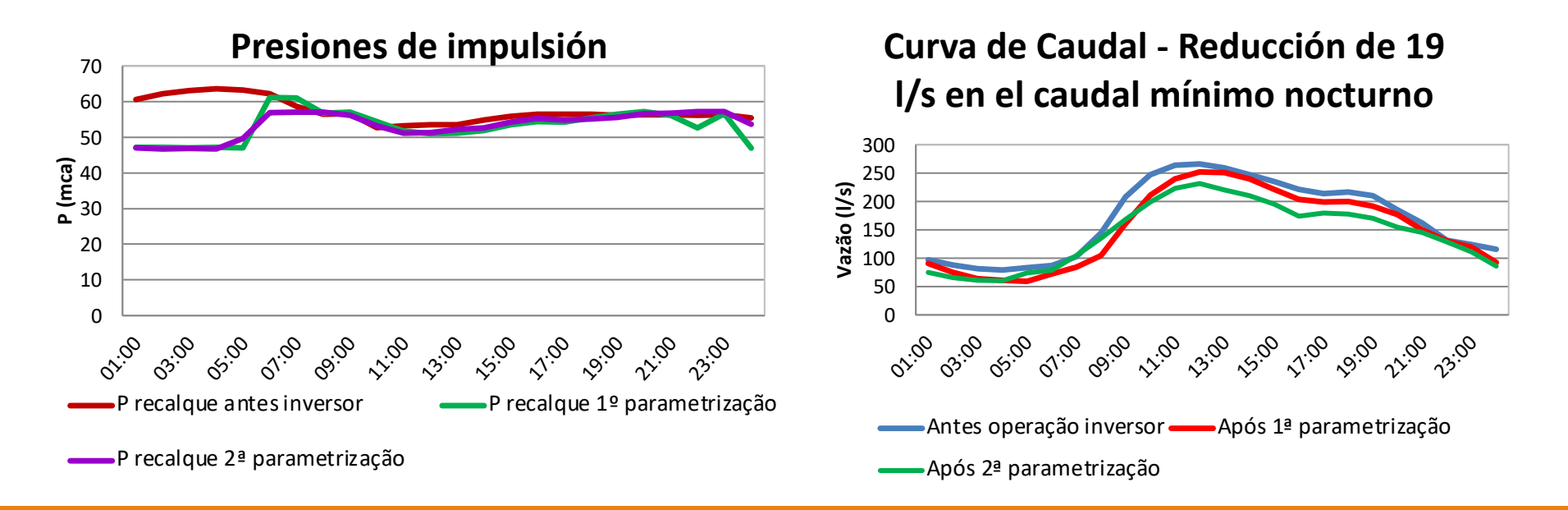

## **Exemplo de gestão de pressão com conversor de frequência: Setor Suzano Zona Alta**

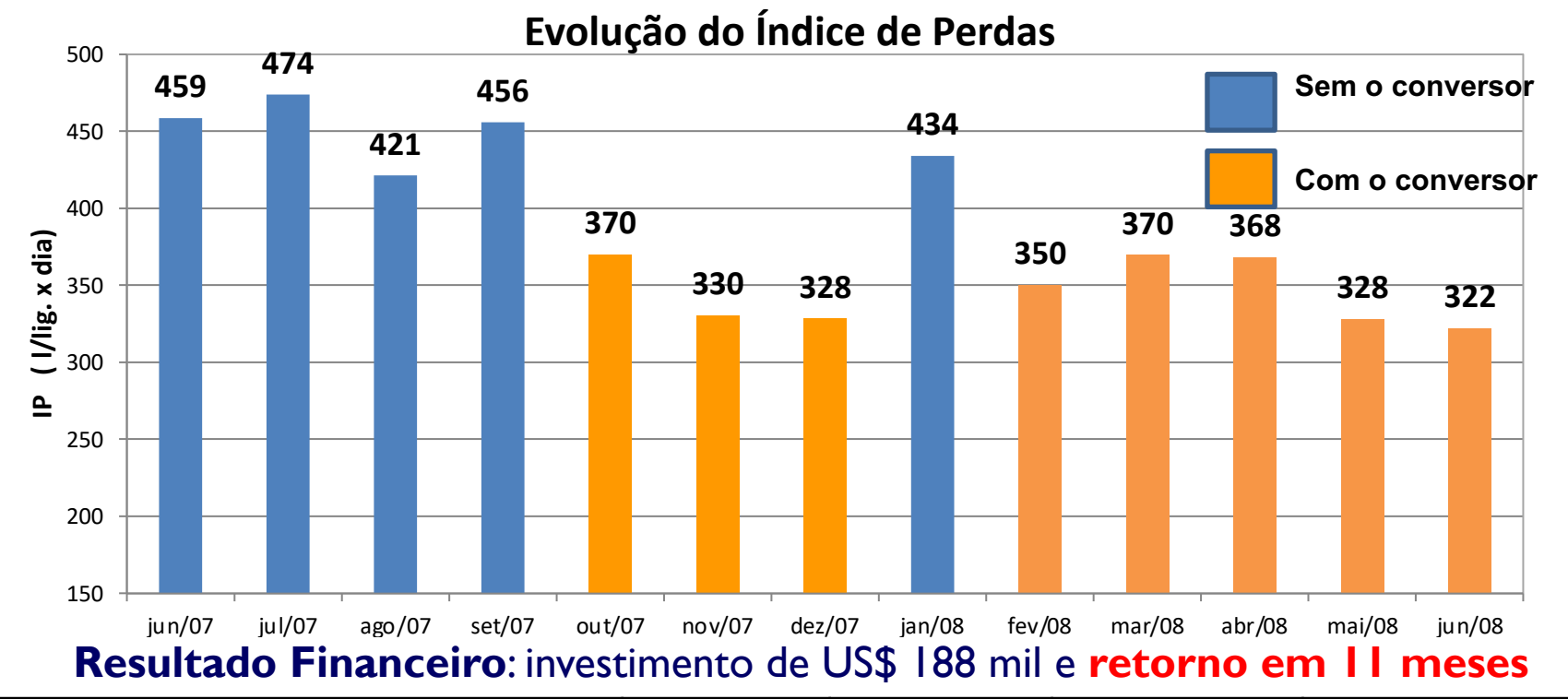

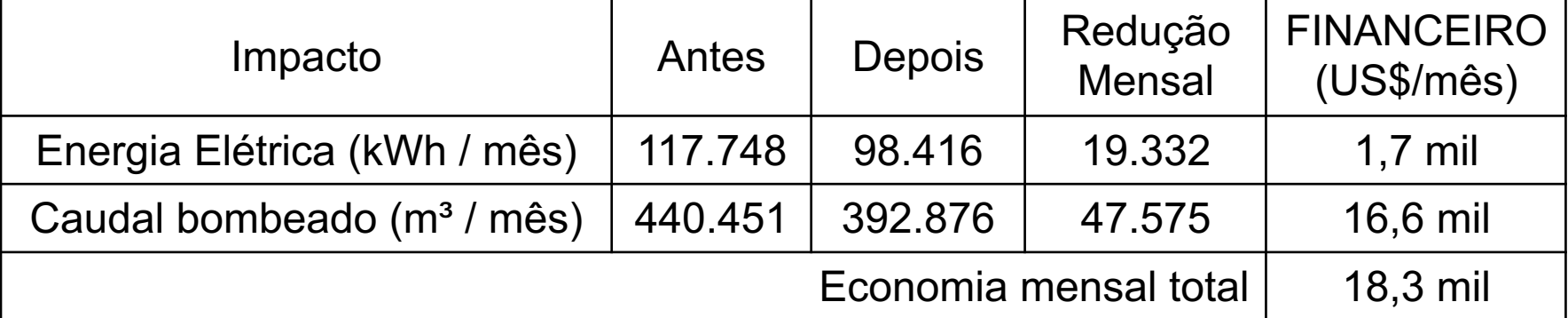

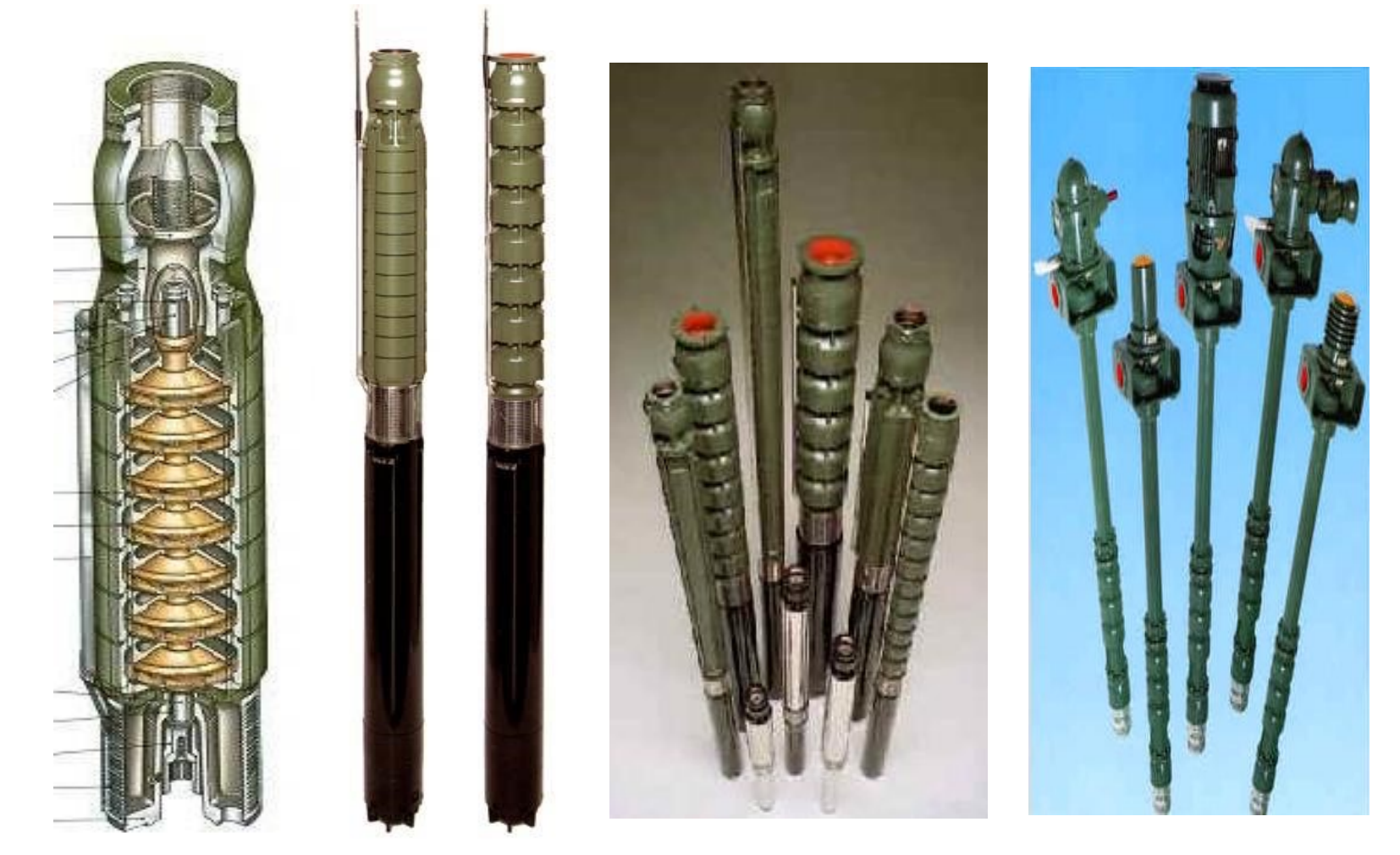

**...as curvas se somam na Vertical**

# *2.2. Associação de Bombas em serie*

## **Exemplo típico:**  *Curvas de Bombas de Poços*

#### Modelo 300L

**S**GOULDS PUMPS

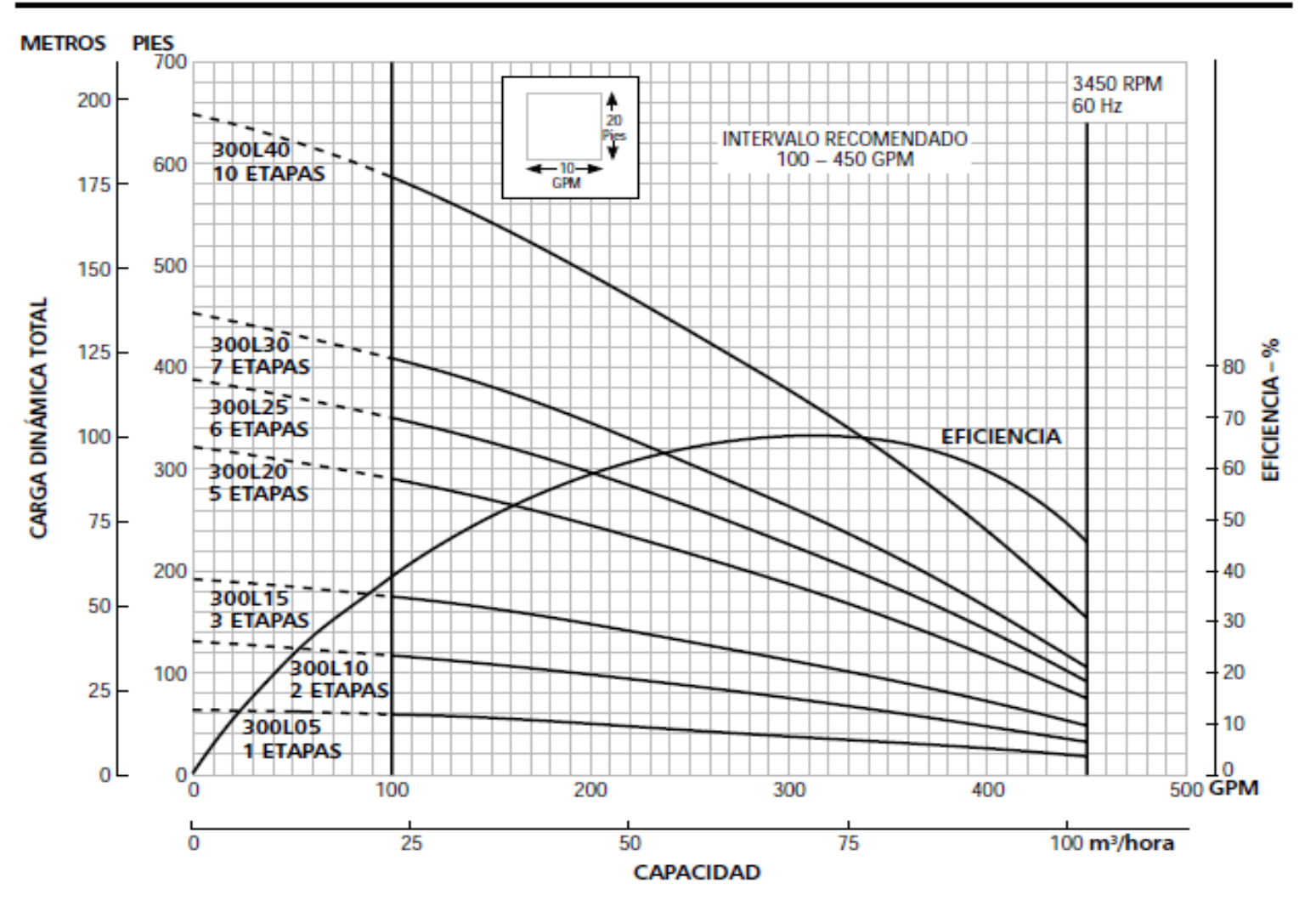

# *3. Eficiência Energética*

*…Oportunidades de Economia* 

# **EFICIÊNCIA ENERGÉTICA**

Utilização da menor quantidade de energia elétrica necessária para a execução de uma determinada atividade sem interferir nos resultados que se esperam da mesma.

# **MAIS EFICIENTE**

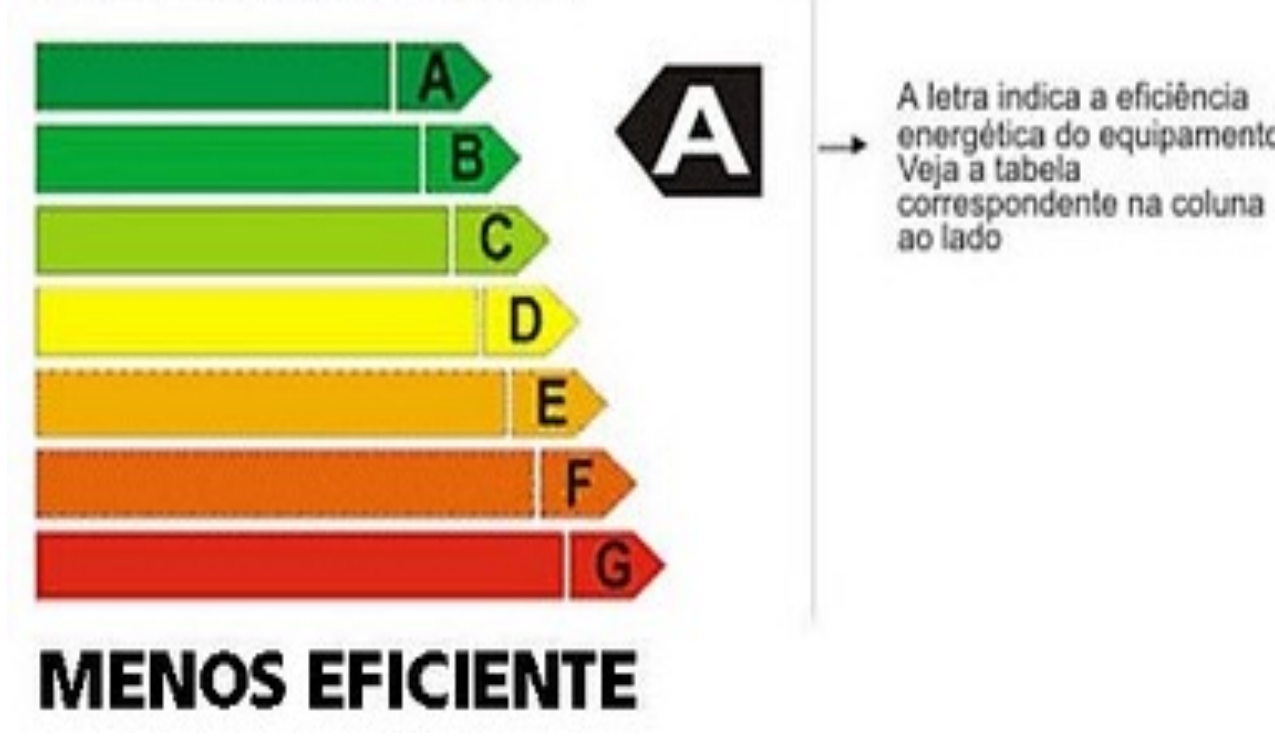

## **EFICIÊNCIA ENERGÉTICA**

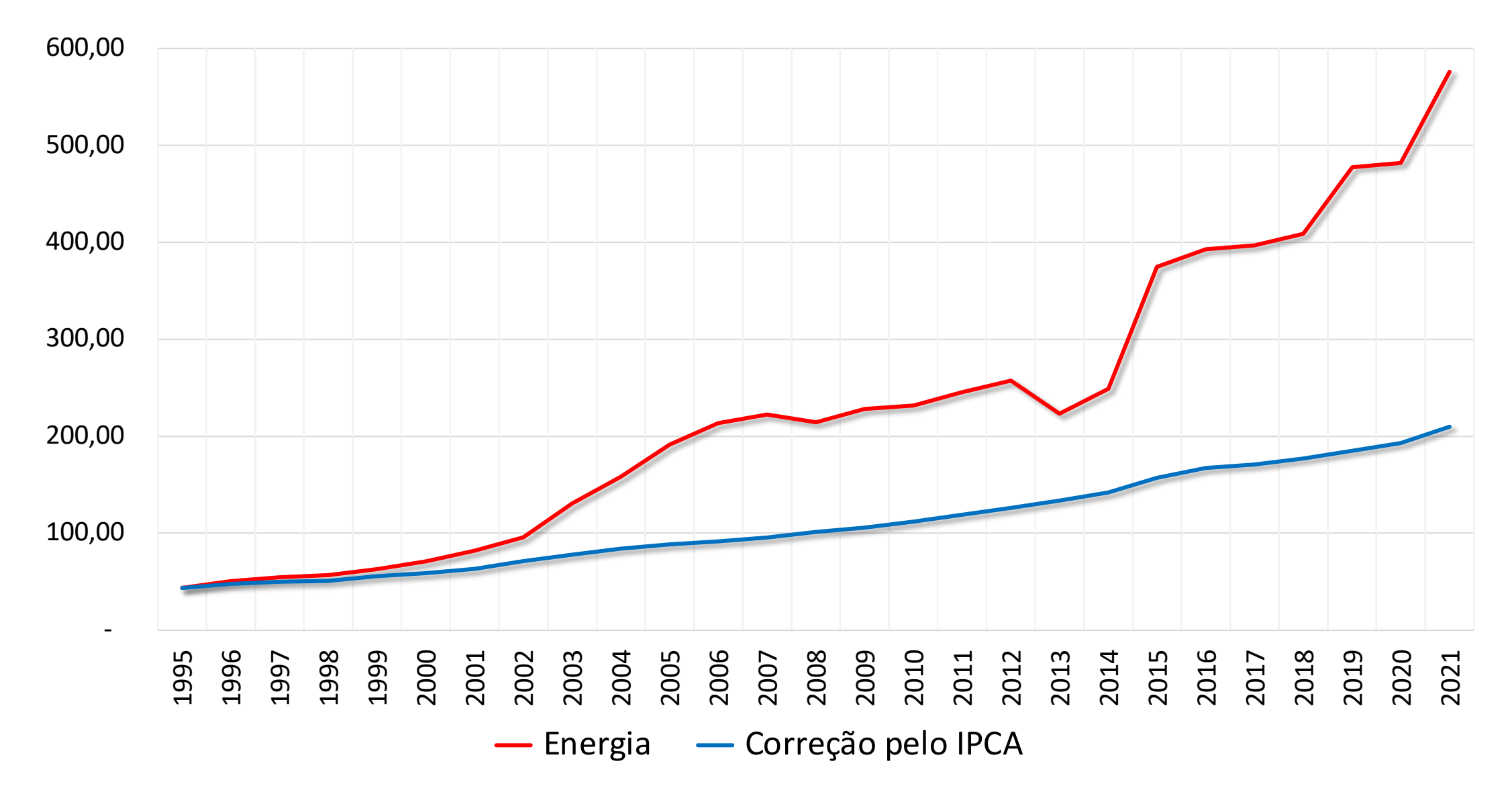

### **CONSUMO DE ENERGIA**

Despesas de energia elétrica dos Prestadores de Serviços de Água e Esgoto atingiram 5,1 bilhões de reais em 2015, tendo sido consumidos 12,1 TWh\*.

 $*$ Tera Watts hora = 10<sup>9</sup> kWh

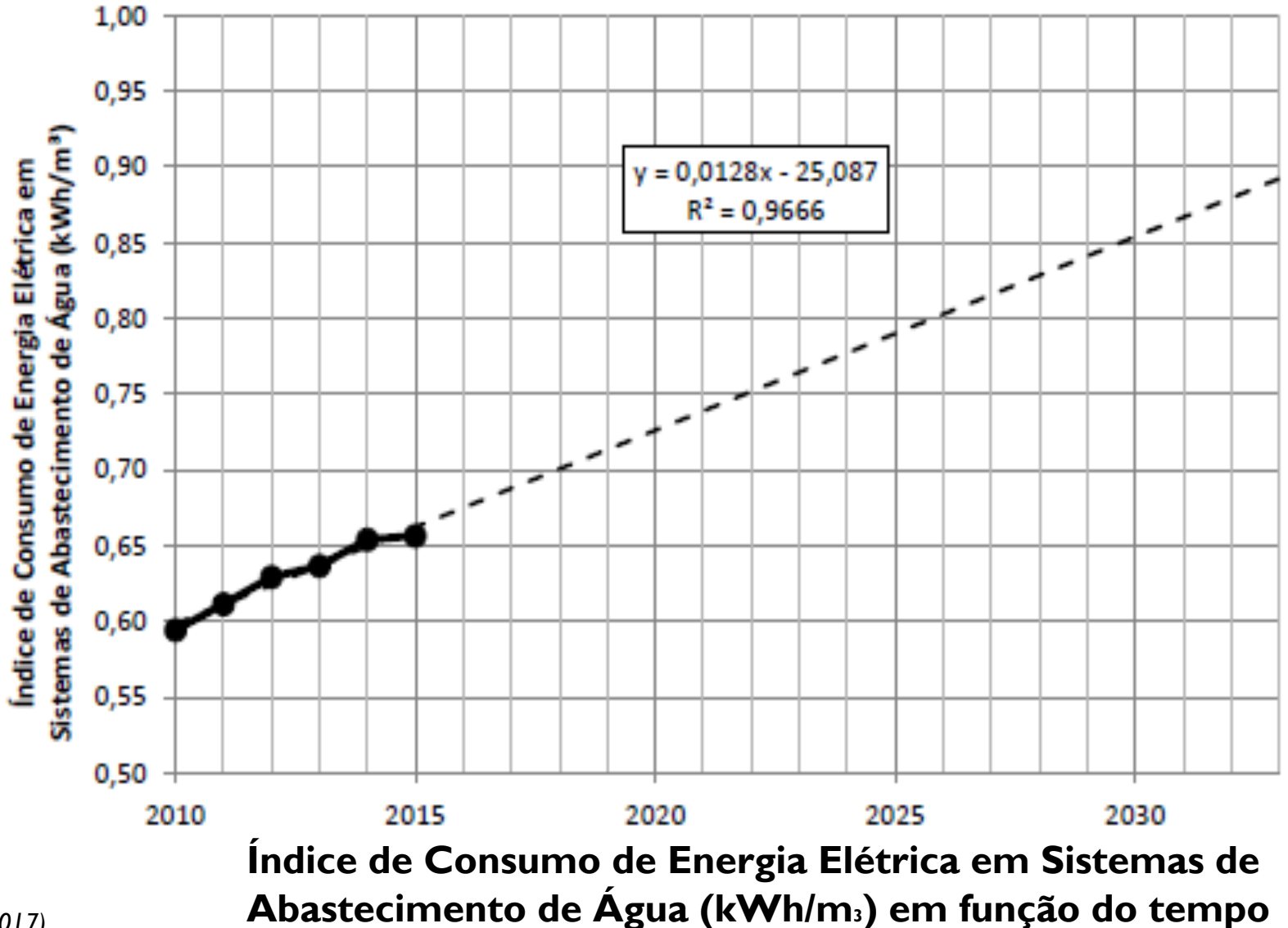

#### *OPORTUNIDADES DE ECONOMIA*

#### *AÇÕES A SEREM CONSIDERADAS*

- § *Mercado Livre; (preço do KWh)*
- § *Demanda contratada; (Potencia contratada)*
- § *Gestão de consumo; (redução do uso de bombeamento em hora de ponta)*
- § *Banco de capacitores; (redução da energia reativa consumida da concessionária)*
- § *Inversores de Frequência; (adequação automática ao ponto ótimo da curva da bomba)*
- § *Soft start; (redução do pico de corrente nas partidas do motor)*
- § *Troca de motores por motores de alta eficiência; (redução na potência consumida)*
- § *Redução das perdas reais (setorização, redução de pressão, redução dos tempos de reparos dos vazamentos visíveis e controle ativo vazamentos); (redução das vazões médias de bombeamento)*
- § *Dimensionamento ou redimensionamento de conjuntos motor – bomba; (adequação dos conjuntos para atuação aos melhores pontos de eficiência global)*
- § *E outras ações não relacionadas acima (ex: automação, geração de energia etc...).*

**Medições Hidráulicas e Elétricas, associadas a uma analise critica de resultados, indicam as melhores situações e as melhores ações a serem implementadas...** 

## **MERCADO LIVRE DE ENERGIA**

Atualmente o setor elétrico brasileiro é composto por dois ambientes de contratação distintos, o **mercado cativo** e o **mercado livre**.

- **Mercado Cativo**: os consumidores só podem comprar energia elétrica de uma concessionária ou de uma permissionária que tem a concessão para fazer o serviço de distribuição energia, tais como a CPFL Paulista (SP).
- **Mercado Livre**: consumidores com demanda igual ou superior 500 kW, compram energia diretamente dos geradores ou comercializadores, através de contratos bilaterais com condições livremente negociadas, como preço, prazo, volume, etc.

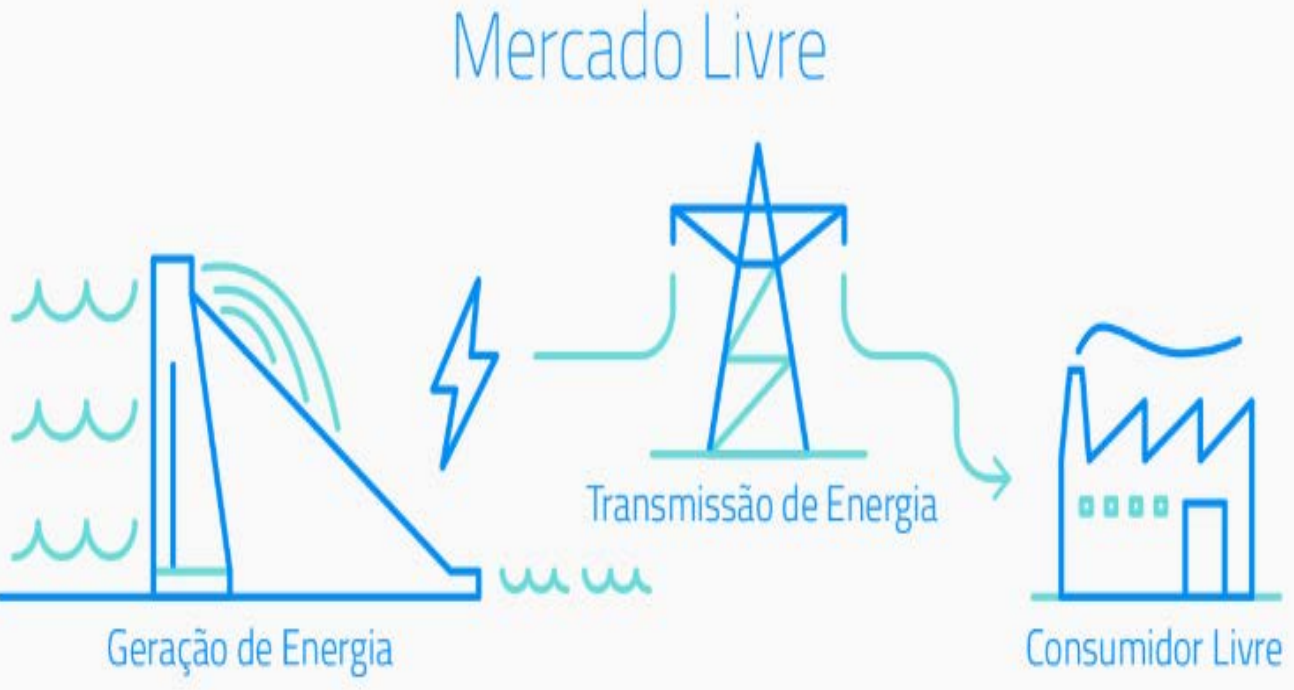

Em dezembro de 2022, por exemplo, o custo da energia, um dos componentes da tarifa elétrica, foi de R\$ 277/MWh no mercado regulado e de R\$ 135/MWh do mercado livre, uma diferença de 51%

## **DEMANDA CONTRATADA**

- § Contrato de demanda é a quantidade de energia que a unidade consumidora utilizará dentro dos seus processos de consumo de energia elétrica.
- Essa modalidade aplica-se às unidades consumidoras do grupo A, com fornecimento de tensão superiores a 2,3KV.
- § A ultrapassagem no consumo maior que 5% da demanda contratada gera onerosas cobranças na fatura de energia conforme Resolução Nº 414, de 09/09/2010 da Agência Nacional de Energia Elétrica -ANEEL.

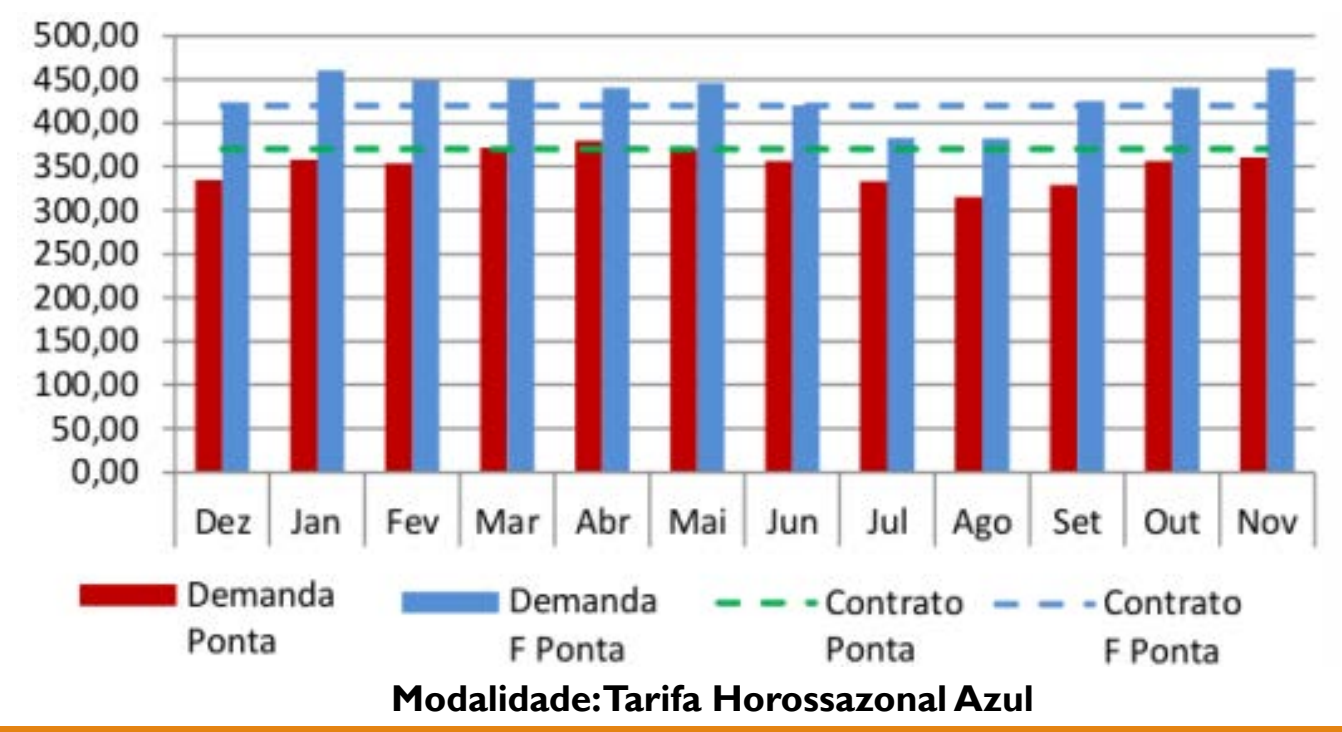

## **GESTÃO DE CONSUMO**

**Horário de ponta** é o período composto por 3 (três) horas diárias consecutivas, a ser definido pela distribuidora, considerando a curva de carga de seu sistema elétrico. Geralmente corresponde ao período entre18hrs e 21hrs.Tal determinação é aprovada pela ANEEL para toda a área de concessão, com exceção feita aos sábados, domingos e feriados nacionais.

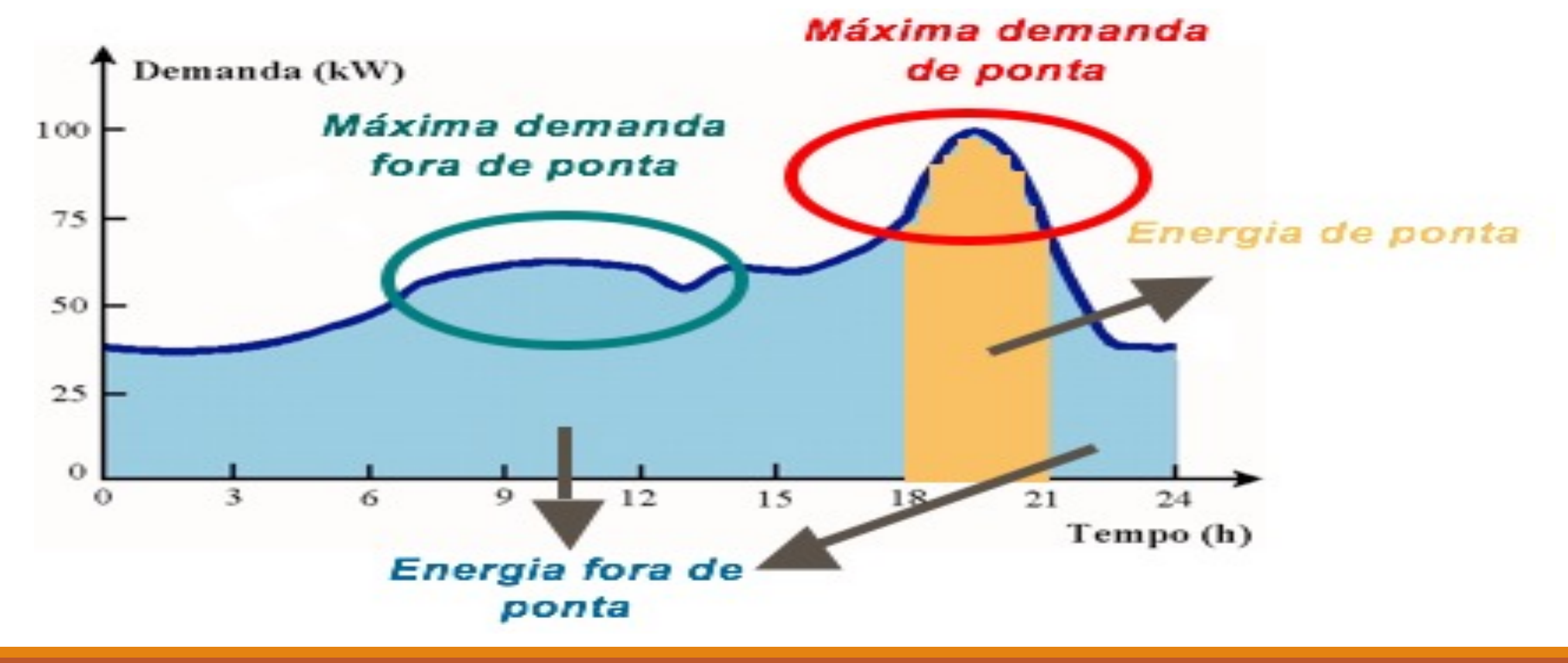

#### **Banco de Capacitores**

Fator de Potência é a relação entre a energia ativa e a energia aparente. A legislação determina que o Fator de Potência deve ser mantido o mais próximo possível da unidade (1,00), mas permite um valor mínimo de 0,92. (Resolução ANEEL 456/2000)

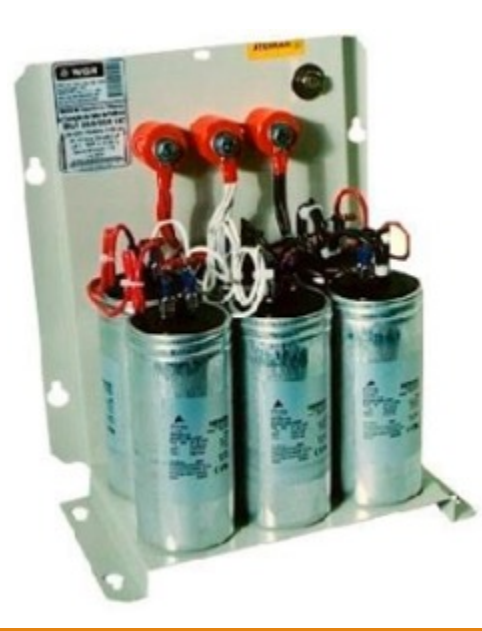

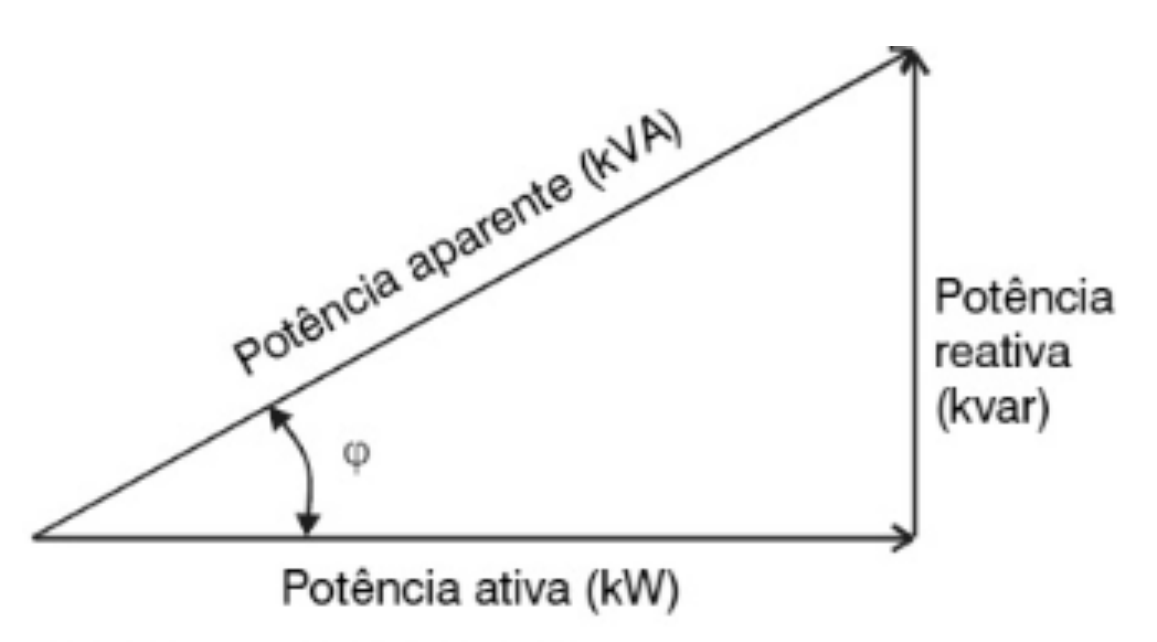

Triângulo retângulo de potência

$$
FP = \frac{kW}{kVA} = \cos \varphi = \cos \left( \frac{\text{arc tg}}{kW} \frac{kvar}{kW} \right)
$$

$$
FP = \frac{kWh}{\sqrt{kWh^2 + kvarh^2}}
$$

#### **Inversores de Frequência**

O inversor de frequência é um equipamento capaz de controlar a velocidade dos motores de indução trifásicos, transformando a corrente alternada em corrente contínua, regulando a velocidade do motor através da modulação de pulsos conhecida como PWM – (Pulse Width Modulation)

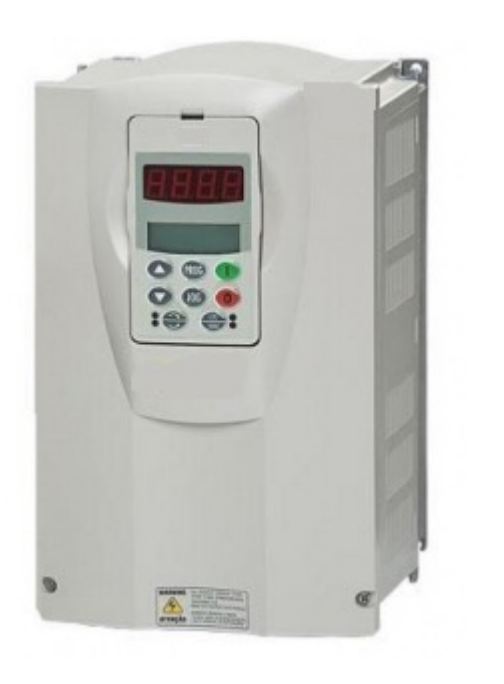

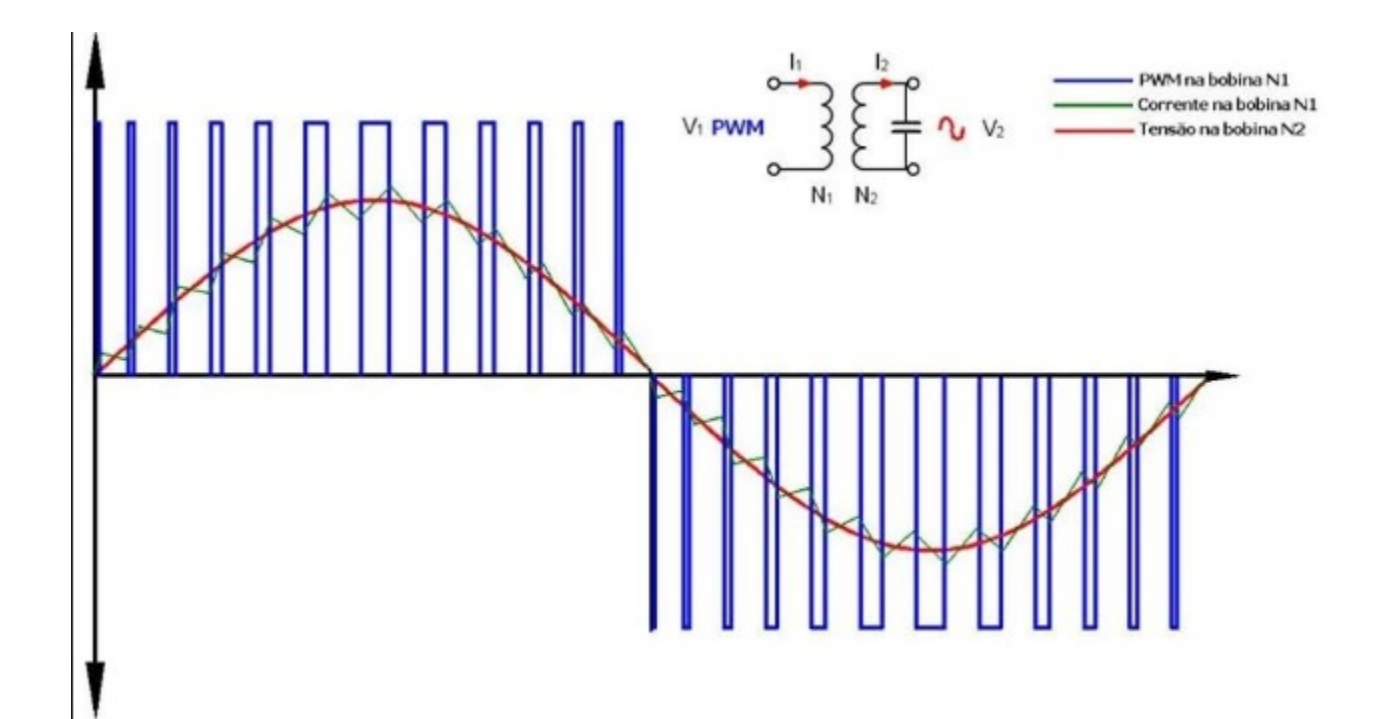

#### **Operação de bombas com Inversor de Frequência**

**Velocidade acionamento:** afeta a vazão e pressão de bombeamento, assim se a vazão aumentar a pressão diminui sendo necessário aumentar a velocidade de acionamento para manter a pressão.

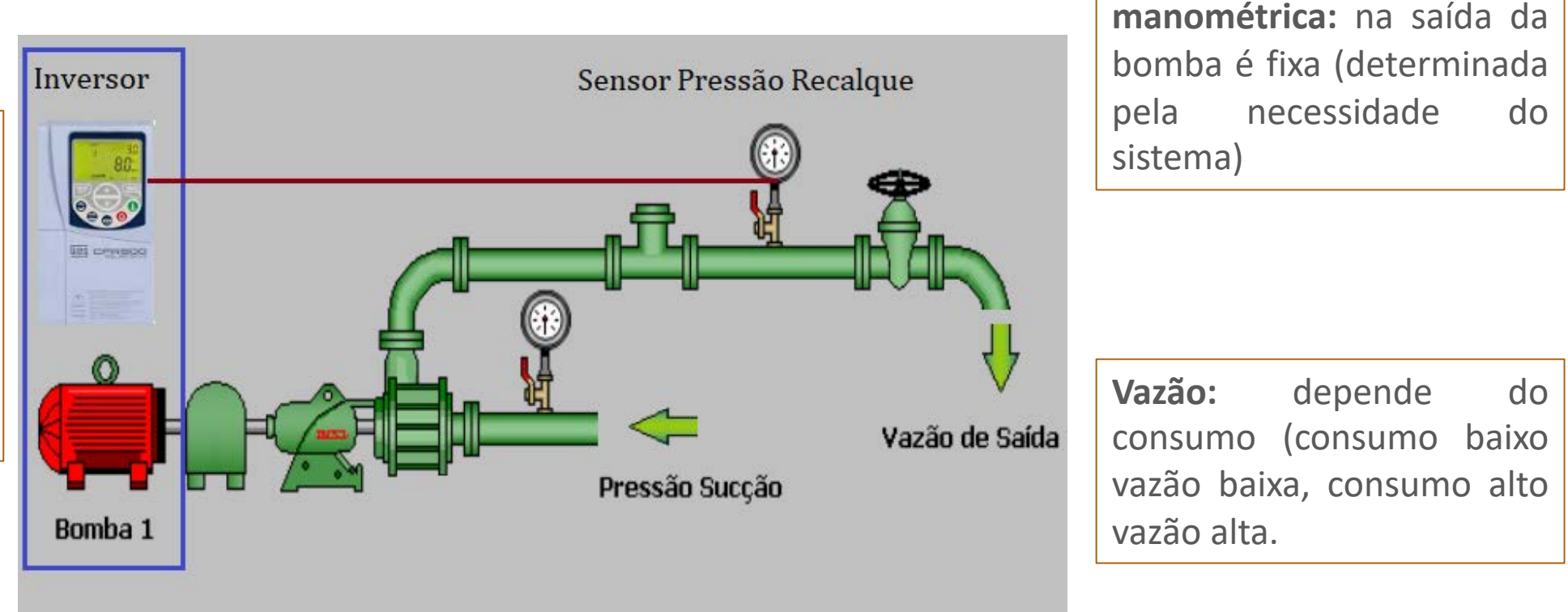

**Pressão ou altura**

#### **Operação de bombas com Inversor de Frequência x Sistema Estrangulado**

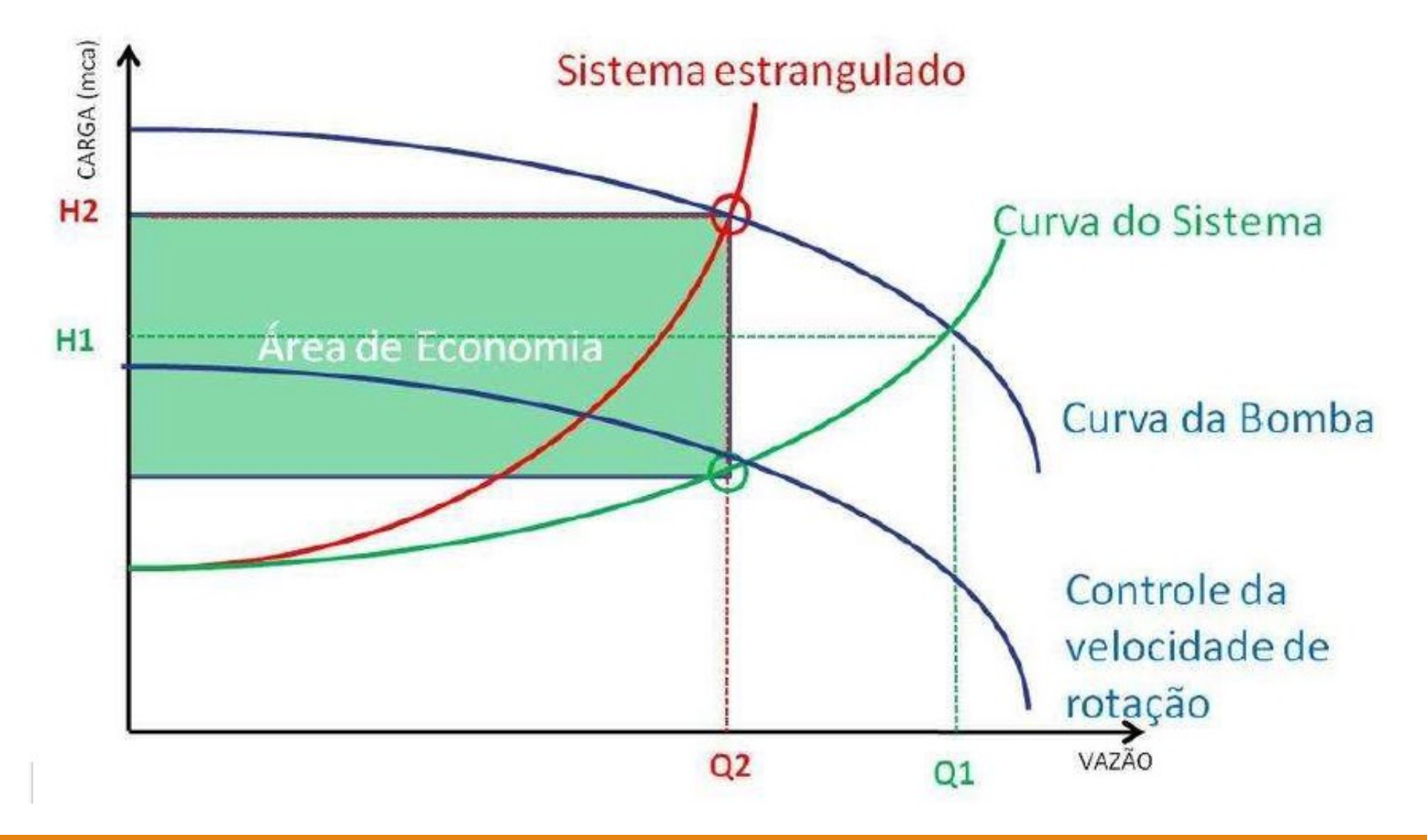

#### **Soft Start**

O motor de indução trifásico durante a partida atinge correntes elétricas bem elevadas, podendo chegar de 6 a 8 vezes da sua corrente nominal. Esse pico de corrente durante a partida provoca quedas de tensão brusca na rede de alimentação.

A Soft Start, durante a partida e parada do motor, realiza o controle da corrente elétrica no motor, proporcionando uma partida e parada suave.

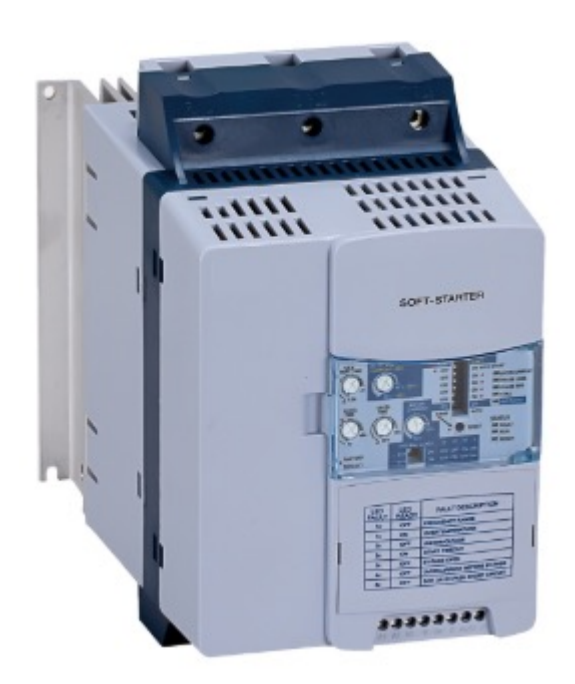

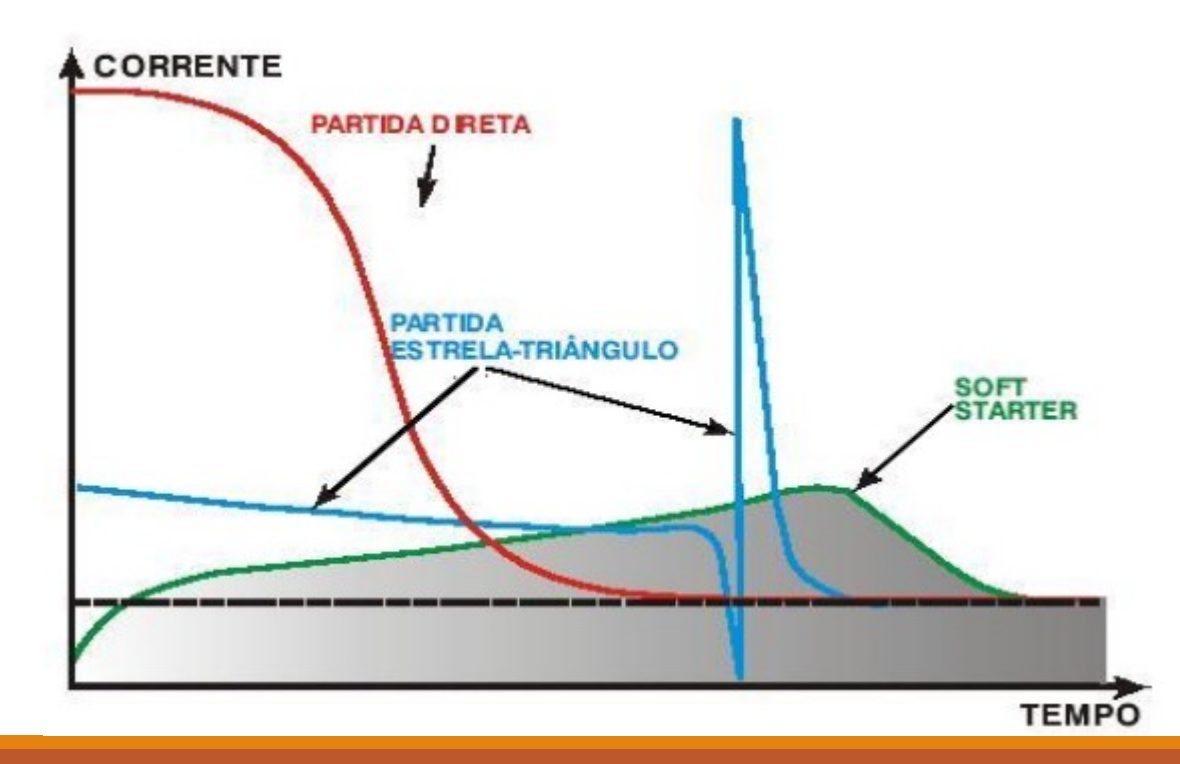

#### **Troca de Motores por motores de alta eficiência**

A Lei de Eficiência Energética, segundo Portaria Interministerial nº 553, estabelece rendimentos mínimos para classificação de motores de alto rendimento.

Os principais fatores que contribuem no baixo rendimento dos motores em operação:

- A idade ou o tempo de trabalho do motor desde sua primeira instalação;
- A média de horas de trabalho do motor em um ano (horas/ano);
- Quantidade de rebobinamentos realizados no motor na sua vida de serviço.

A substituição visa a troca dos motores antigos, em funcionamento, por outros novos de alto rendimento que atendam essa Portaria.

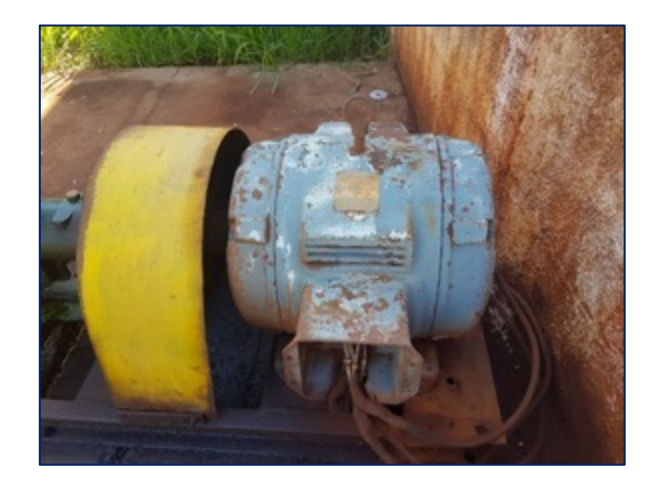

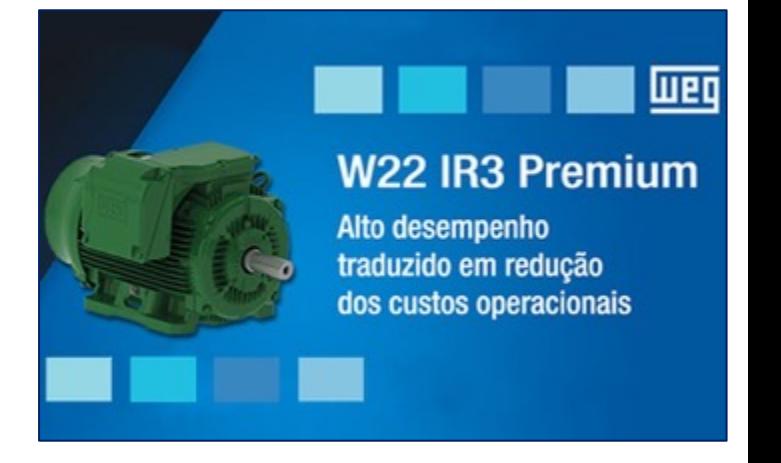

#### **Redução das Perdas Reais**

**Principais ações para redução de Perdas:**

- Setorização;
- Redução de pressão;
- Redução dos tempos de reparo dos vazamentos visíveis;
- Controle ativo vazamentos;
- Redução das vazões médias de bombeamento.
- Redução das perdas aparentes e consequentemente redução do desperdício.

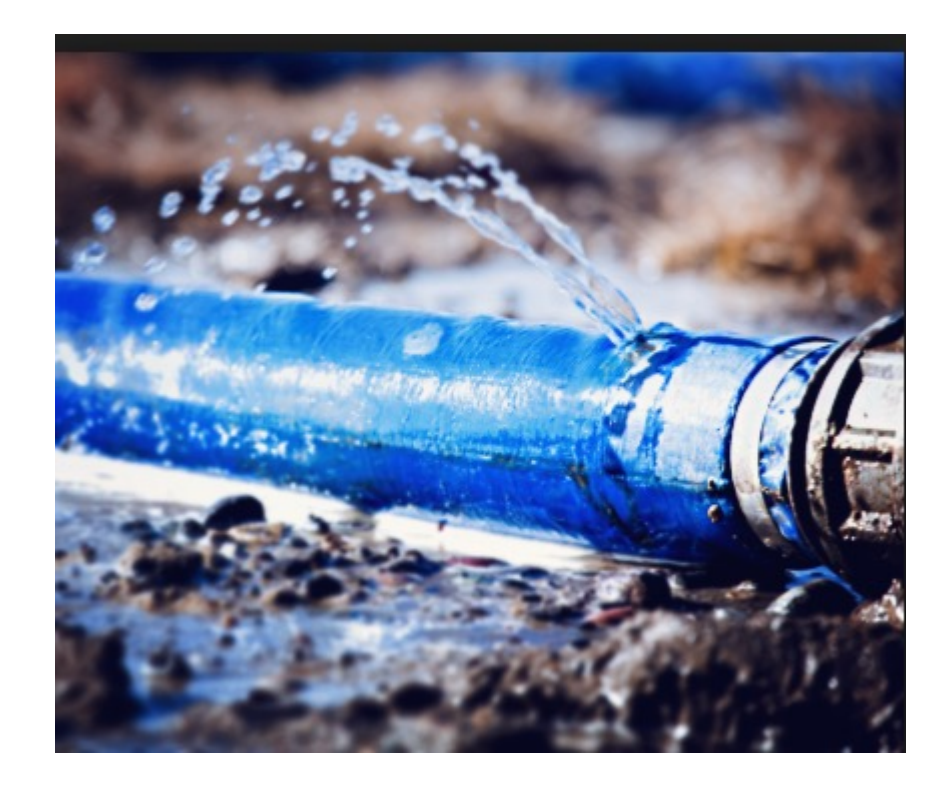

#### **Dimensionamento ou redimensionamento de conjuntos motor - bomba**

O dimensionamento de motores com potência acima da necessária acarreta maior custo inicial, menor rendimento e menor fator de potência.

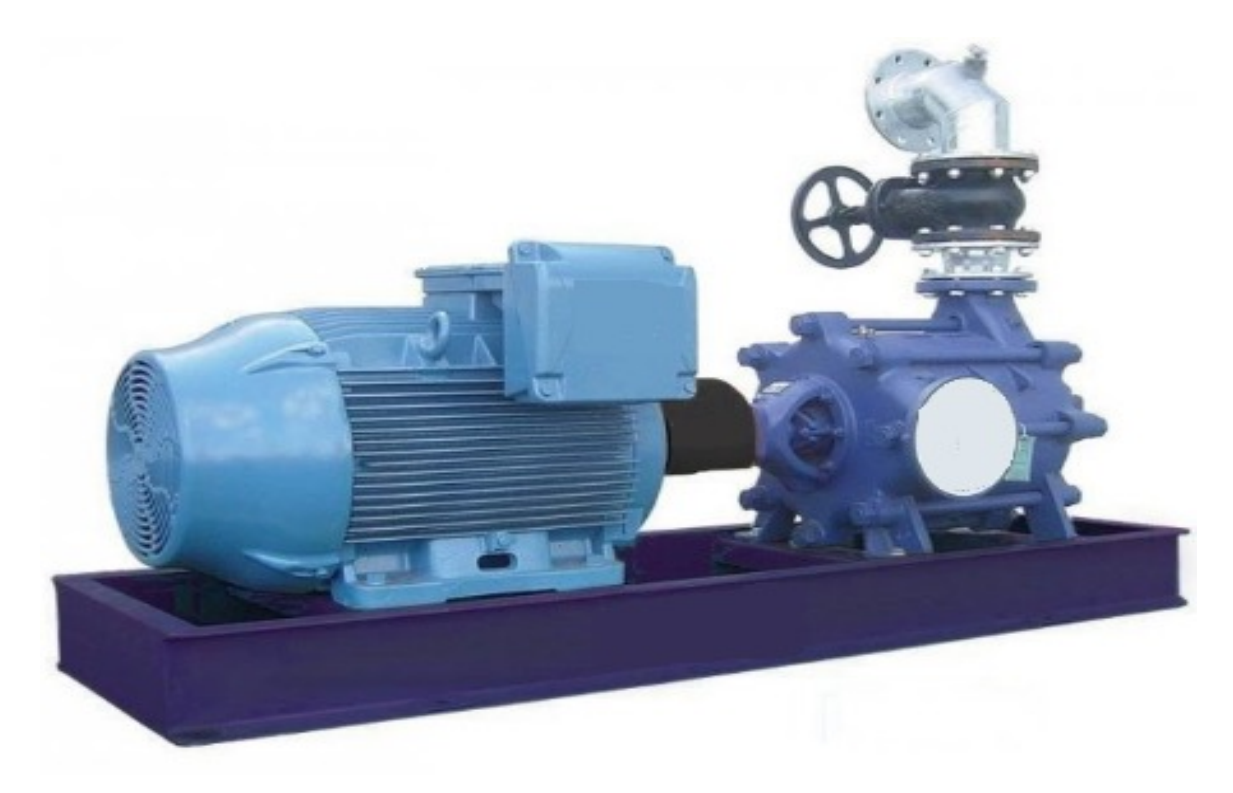

#### **Dimensionamento ou redimensionamento de conjuntos motor - bomba**

Bomba 1 – 197,7 KW

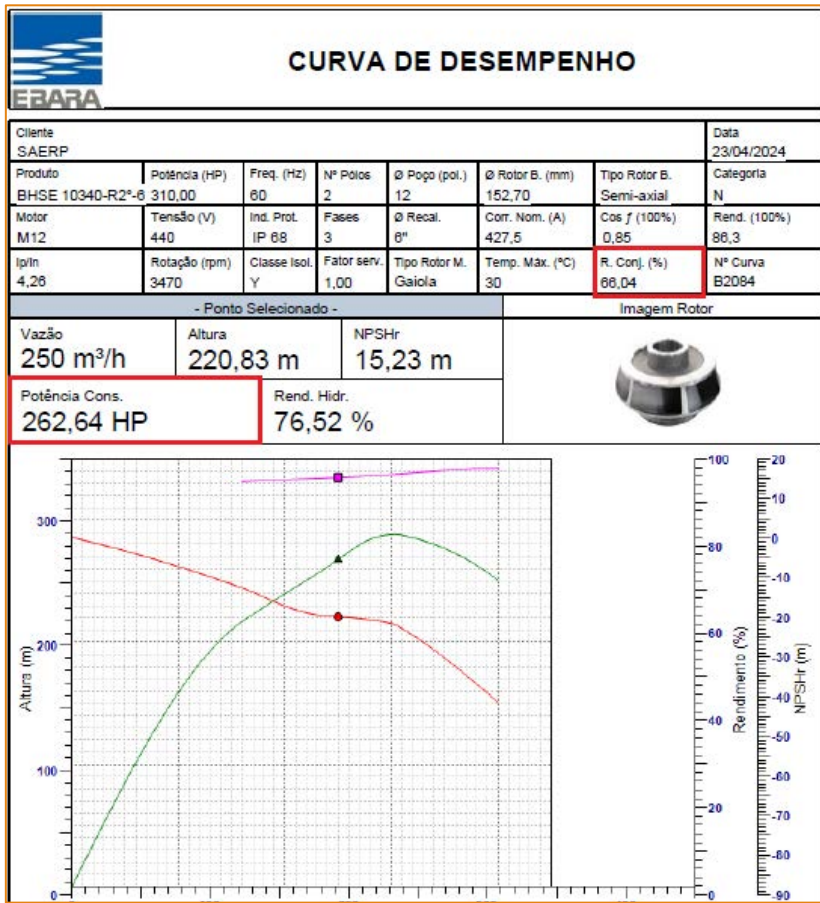

**20 horas/dia**

**E = P.t**

 $E_{B1}$  = 197,7\*7300 = 1.443.210 KW.h

 $Valor_{B1} = 0.69* 1.443.210 = R\$  995.814,90

 $E_{B2}$  = 175,5\*7300 = 1.281.150 KW.h Valor<sub>B1</sub> =  $0.69*$  1.443.210 = R\$ 883.993,50

Economia R\$ 111.821,4 por ano.

**T=7300 h/ano** Bomba 2 – 175,5 KW

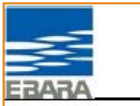

#### **CURVA DE DESEMPENHO** 23/04/2024

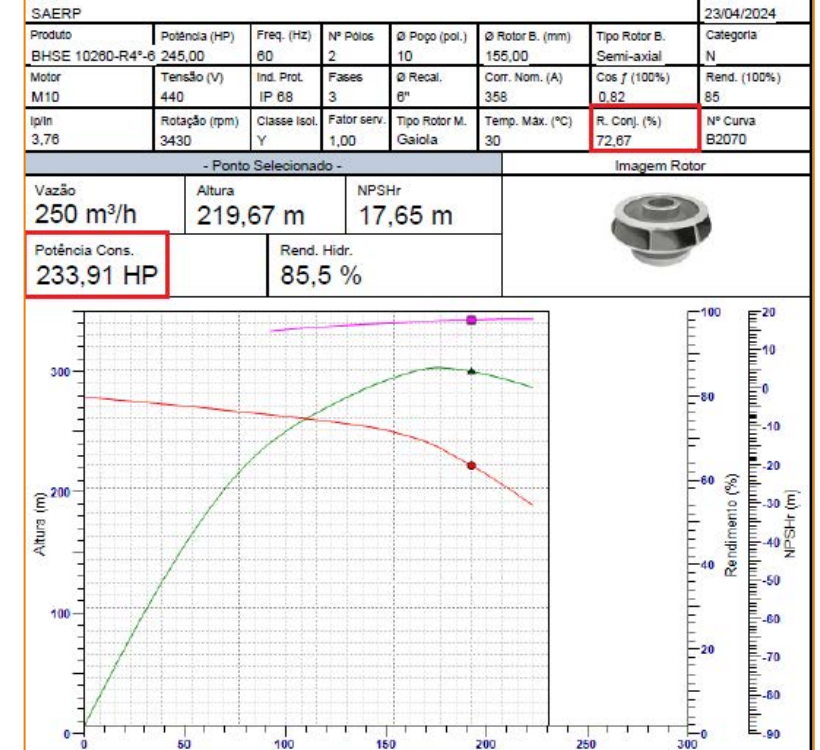

# *4. Medições de campo*

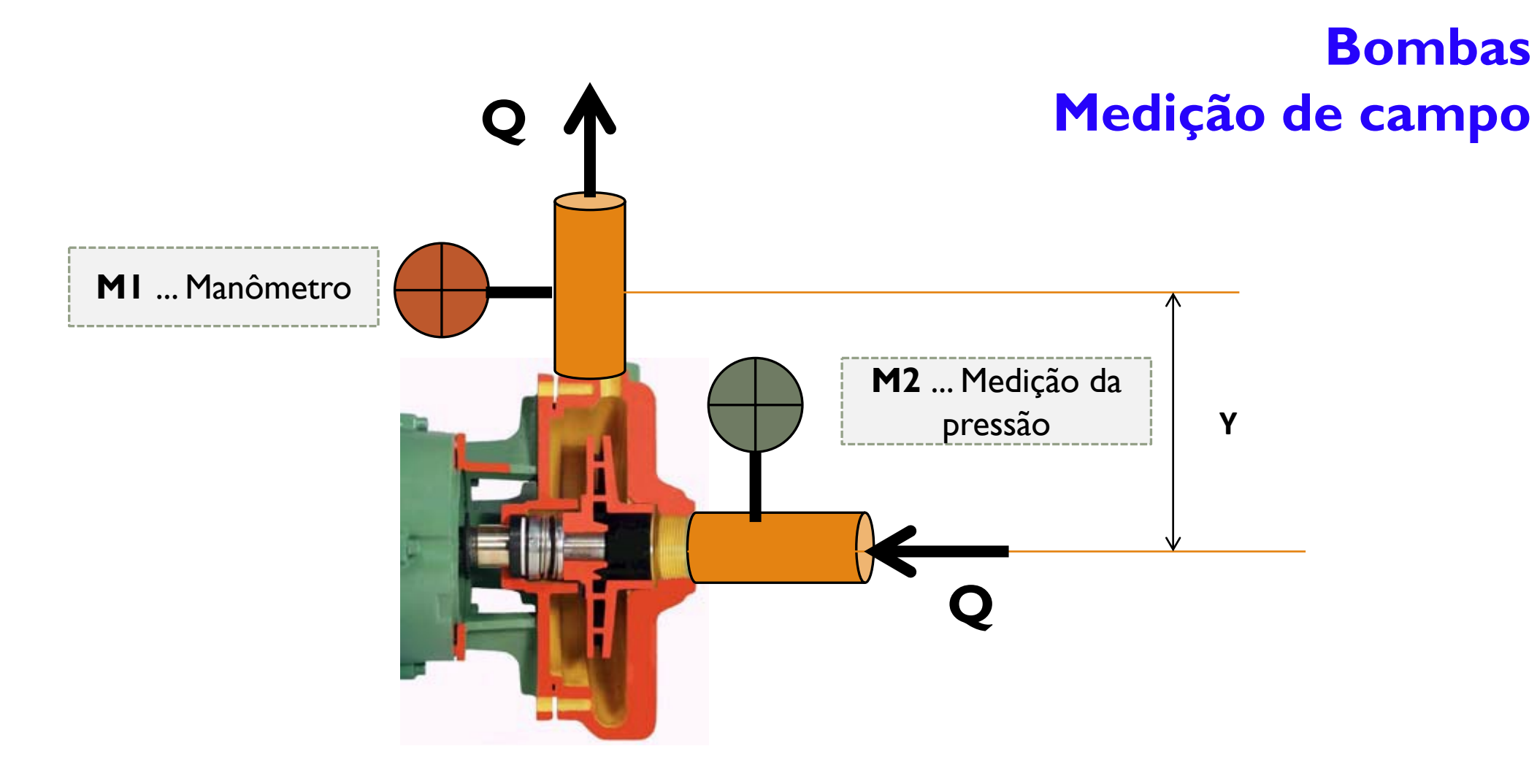

**Hm** (Altura manométrica) = **leitura do manómetro** (saída da bomba) + **leitura da pressão negativa ou positiva** (entrada da bomba) + **Y**

# **Bombas Medição de campo**

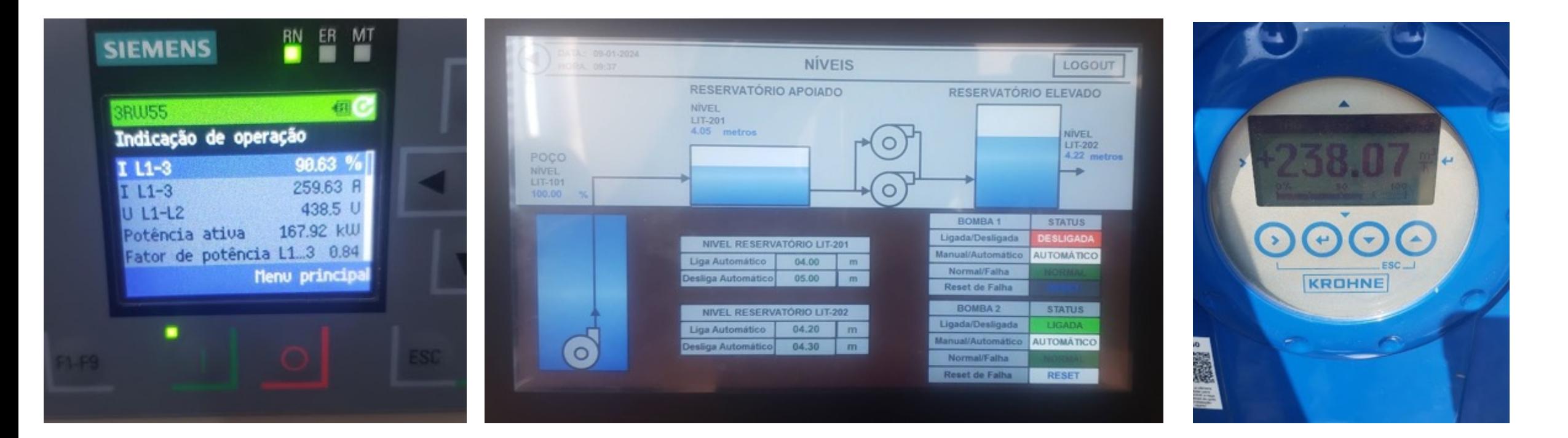

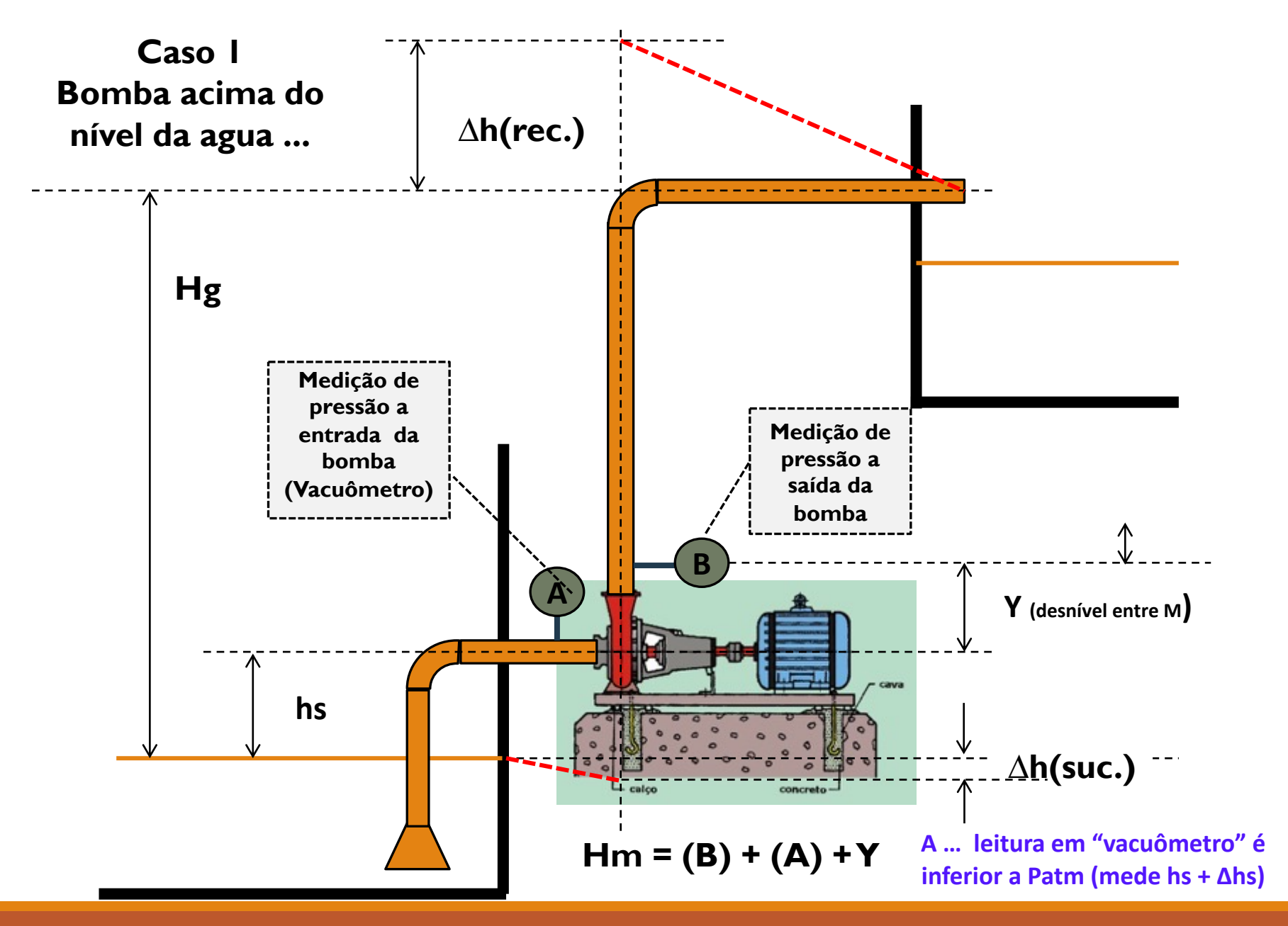

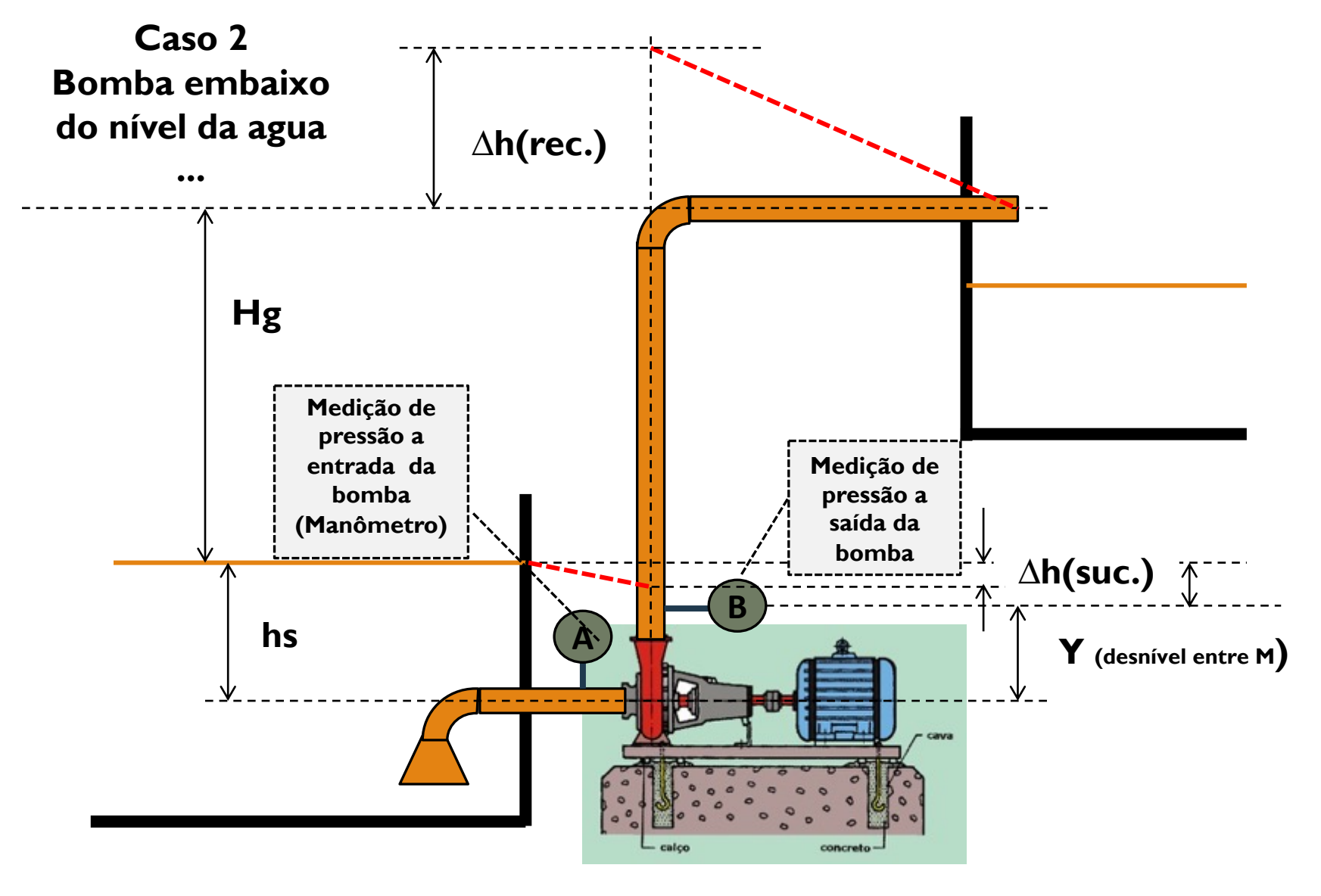

 $Hm = (B + Y) - A = B - A + Y$ 

**(hs – A) = ∆hs … é positivo porque hs é maior do que a leitura A** 

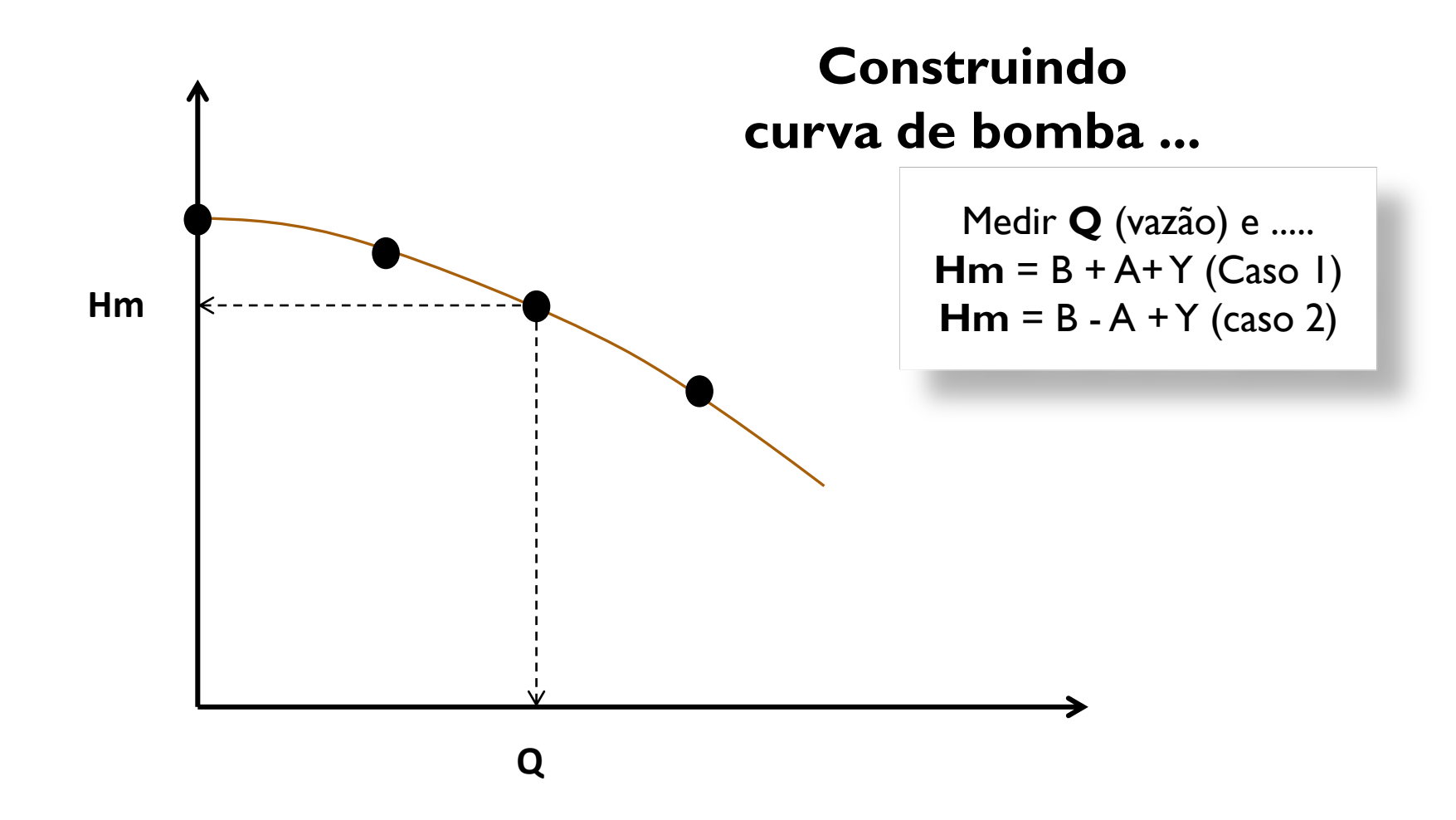

**… Pela medição da vazão e de sua variação, fazer as diversas leituras de pressão a entrada e saída da bomba e desnível e … Se constrói a curva de bomba.**

## **Definição da perda de carga em campo e estimativa do coeficiente de resistência ao fluxo ...**

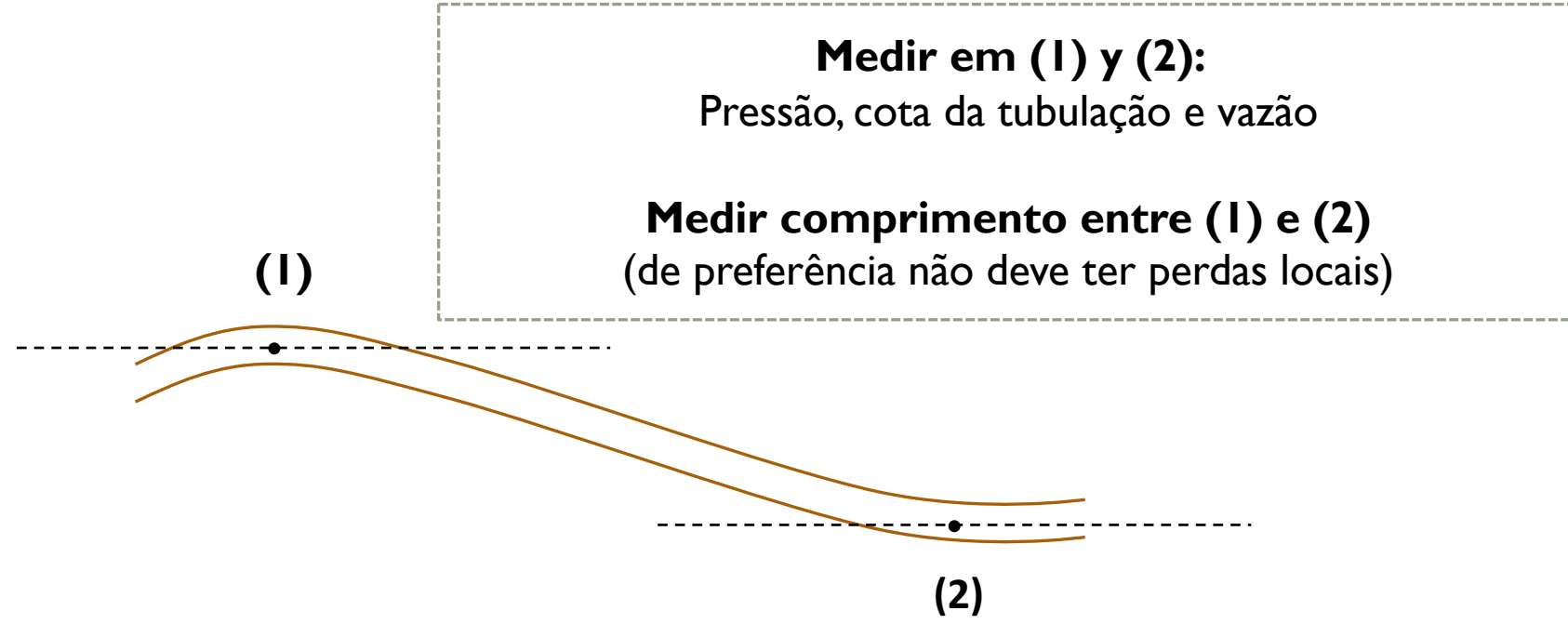

**Perda de carga ∆h entre (1) e (2): [ Pressão (1) + Cota da tubulação em (1)] - [Pressão (2) + Cota da tubulação em (2) ]** 

**Positivo: fluxo de (1) para (2) e se Negativo: fluxo de (2) para (1)**

**Com a perda de carga estimada e com os valores medidos em campo se estima o coeficiente médio de resistência ao fluxo…**

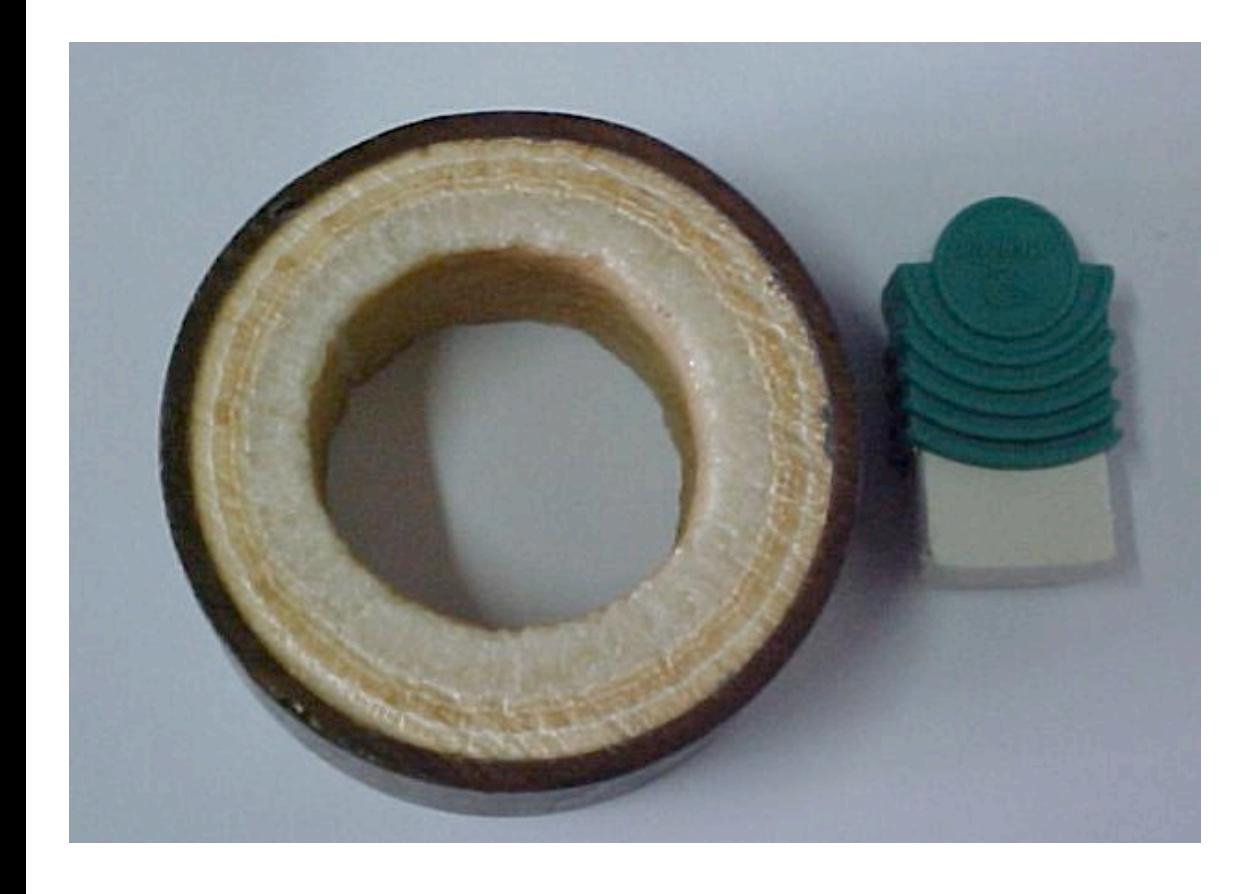

**Definição da perda de carga em campo e estimativa do coeficiente de resistência ao fluxo ...** 

- § **C** de Hazen Willians ou
- § **k** (rugosidade absoluta) para formula Universal

#### Construindo uma curva característica do sistema ...

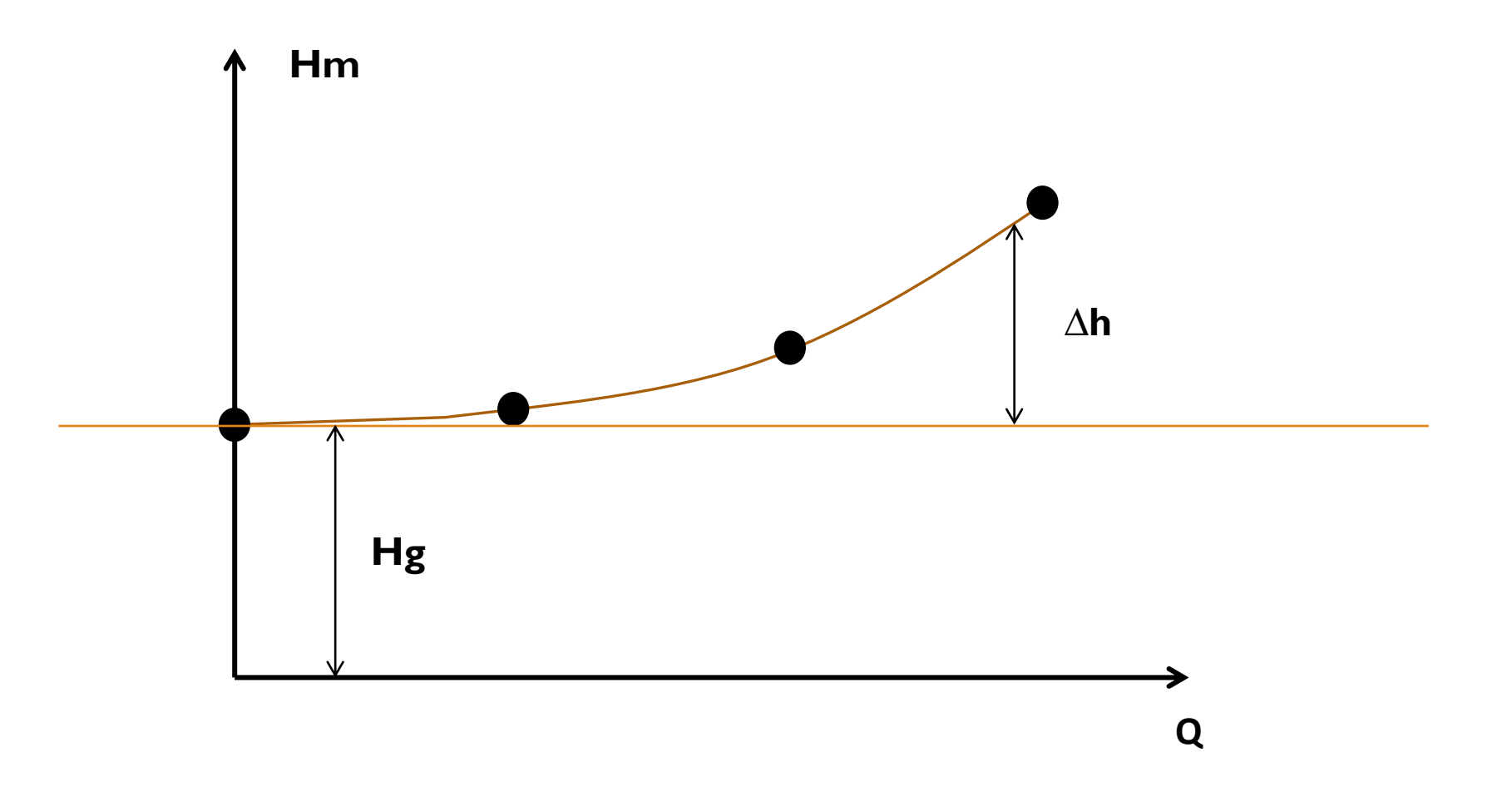

Construindo a curva variando **Q** e calculando **∆h** para diversos pontos **...**

#### Ponto de Funcionamento de UMA BOMBA (Hm e Q) … **Intersecção da curva característica do sistema com a curva da bomba ...**

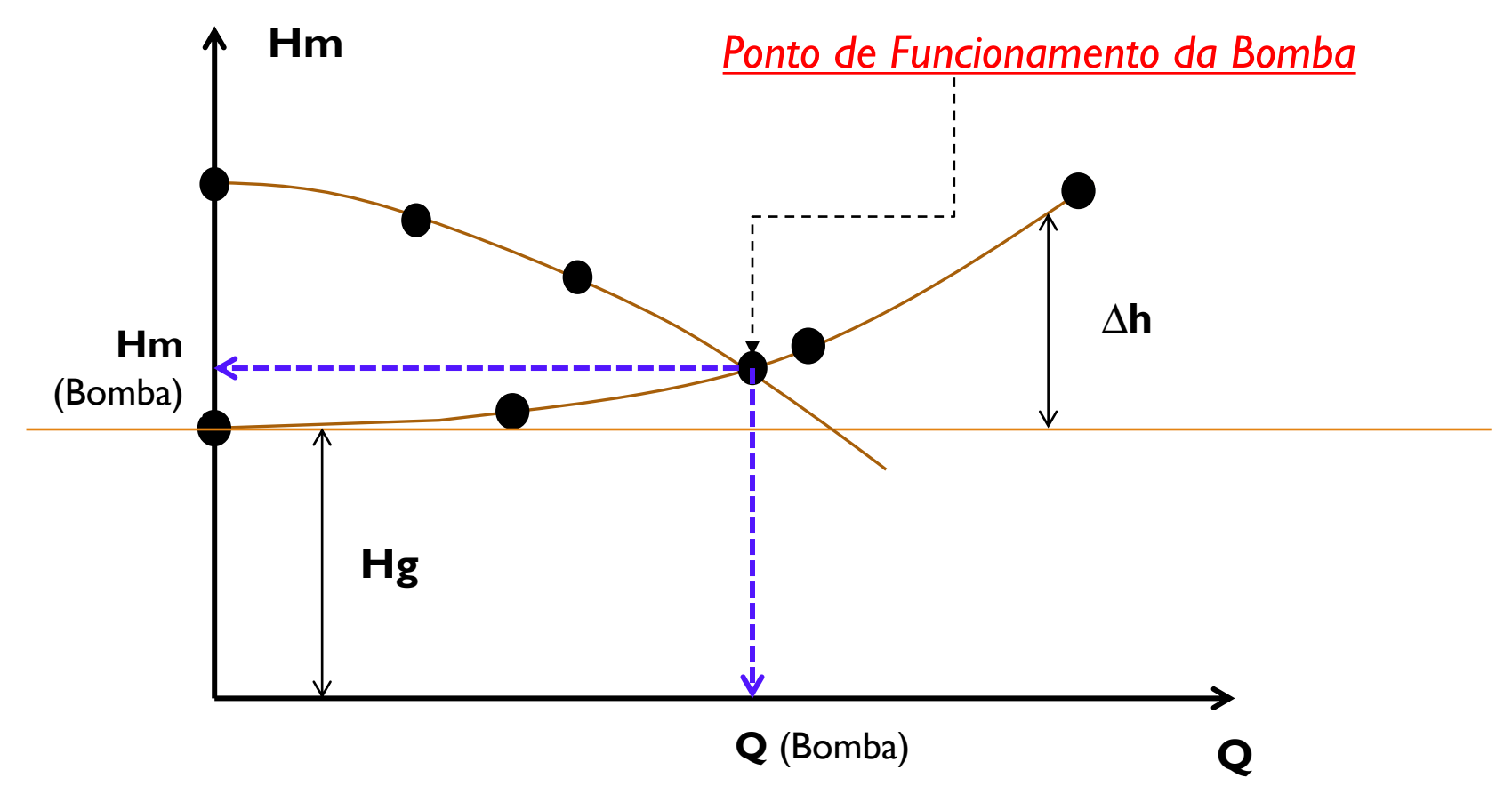

Construindo a curva variando **Q** e calculando **∆h** para diversos pontos **...**

# *5. Transformações e Transporte de Energia*

#### *Conceitos fundamentais:*

**1ª Lei da Termodinâmica** (Conservação de Energia)

**Energia Cedida = Energia Recebida** 

#### **2ª Lei da Termodinâmica**

Todo transporte de Energia ou transformação de Energia gera energia dispersa (**perda de energia**) que não realiza trabalho (**conceito da irreversibilidade**)

#### **Perda de Energia a considerar:**

- I. Transporte de Energia Elétrica resultam em Perdas Elétricas nos cabos e em outros elementos da instalação.
- Transformação de Energia Elétrica em Energia Mecânica Rendimentos de motores: englobam diversas perdas energia.
- 3. Transformação de Energia Mecânica em Energia Hidráulica Rendimento de bombas: englobam diversas perdas de energia.
- 4. Transporte de Energia Hidráulica resultam em Perdas de Carga (atritos interno por viscosidade e externo por atrito nas paredes da *tubulação, pela rugosidade)*

#### *Analise Operacional de Conjuntos Elevatórios - Medição de campo Hidráulica x Elétrica*

**Esquema típico**

**Fornecimento de energia e suas transformações eletromecânicas e hidráulicas**

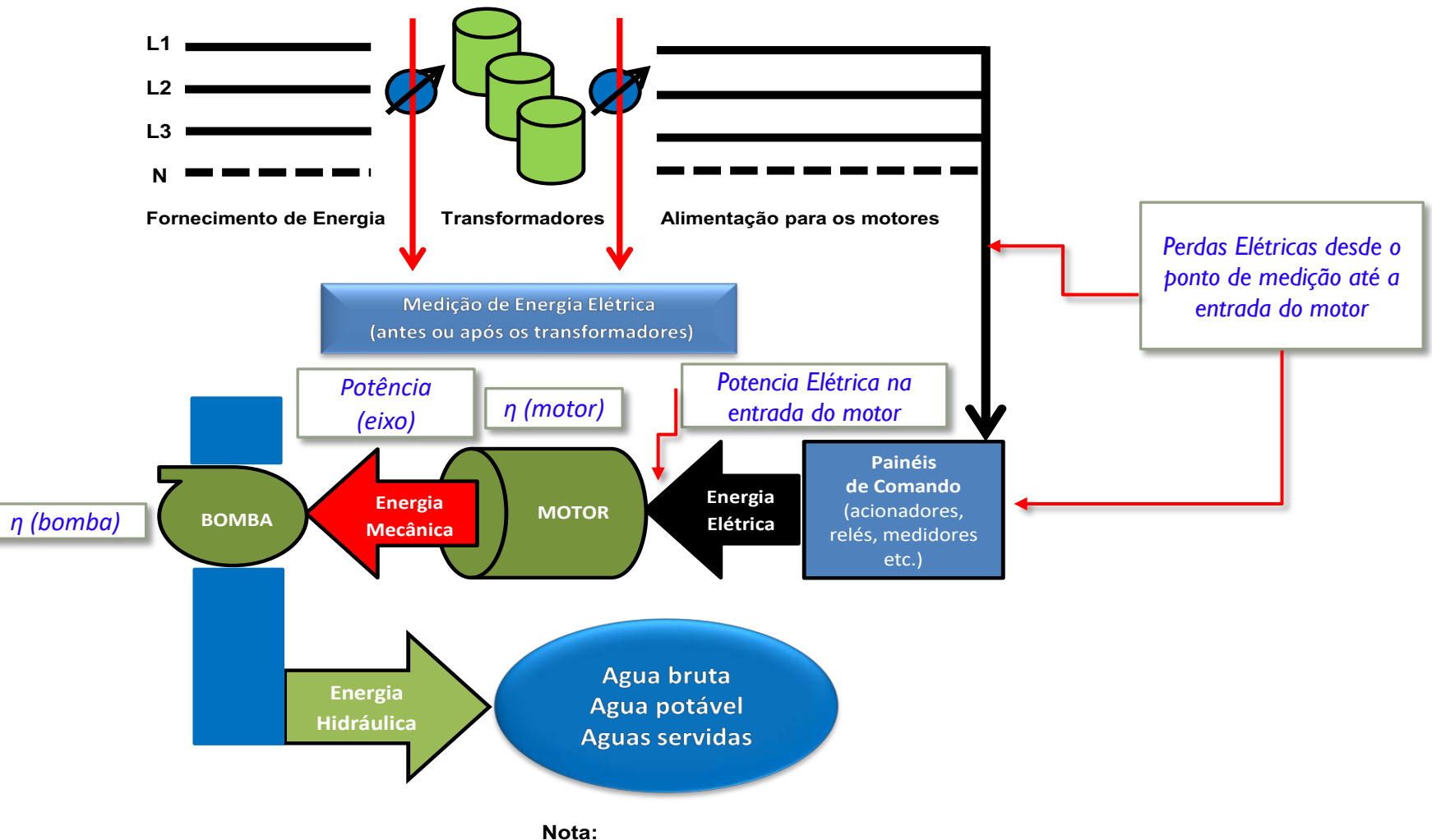

**Em todo o transporte de energia e nas suas transformações ocorrem as perdas**

#### *Analise Operacional de Conjuntos Elevatórios - Medição de campo Hidráulica x Elétrica*

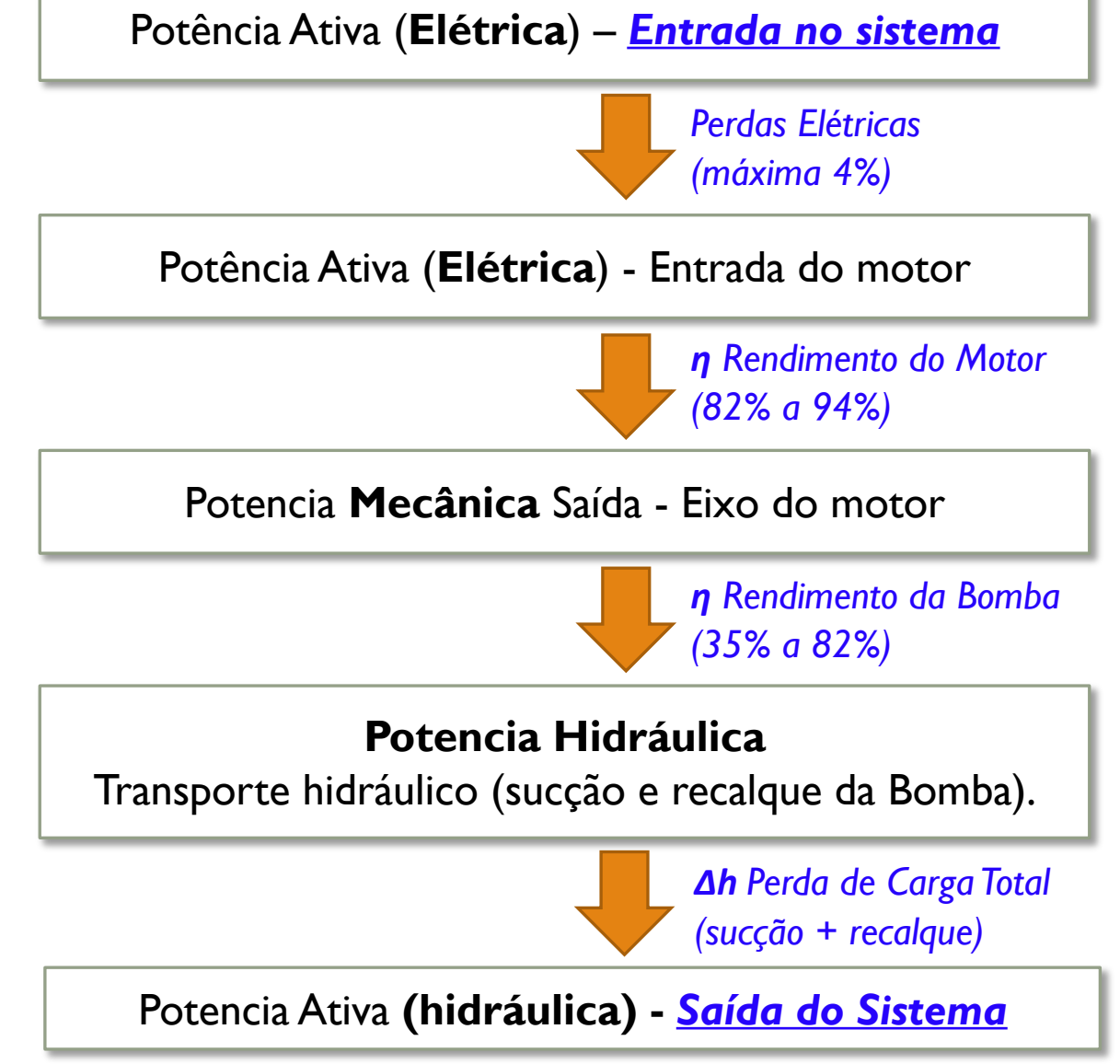

- § *Medição da Potência Ativa no medidor elétrico e FP; ou*
- § *Medição da Tensão e Corrente em cada fase do sistema trifásico balanceado e aplicar as medias encontradas e FP na formula:*

$$
P(W) = \sqrt{3} \times V \times I \times \cos \phi
$$

§ *Considerar as perdas elétricas no transporte da energia elétrica do medidor até e entrada do motor. Ainda, considerar . Considerar a multiplicação das perdas elétricas com o rendimento do motor como ...*  $\eta_i$ <sub>e</sub>.

$$
\boldsymbol{\eta}_{i.e} = \boldsymbol{\eta}_{motor} \times [1-(\%) per das elétricas]
$$

§ *Calcular a Potência no eixo do motor, aplicando a formula:*

$$
P(W) = \frac{\gamma(\frac{N}{m^3}) \times Q_b(\frac{m^3}{s}) \times H_{man}(m)}{\eta_{bomba}}
$$
*Analise Operacional de Conjuntos Elevatórios - Medição de campo Hidráulica x Elétrica*

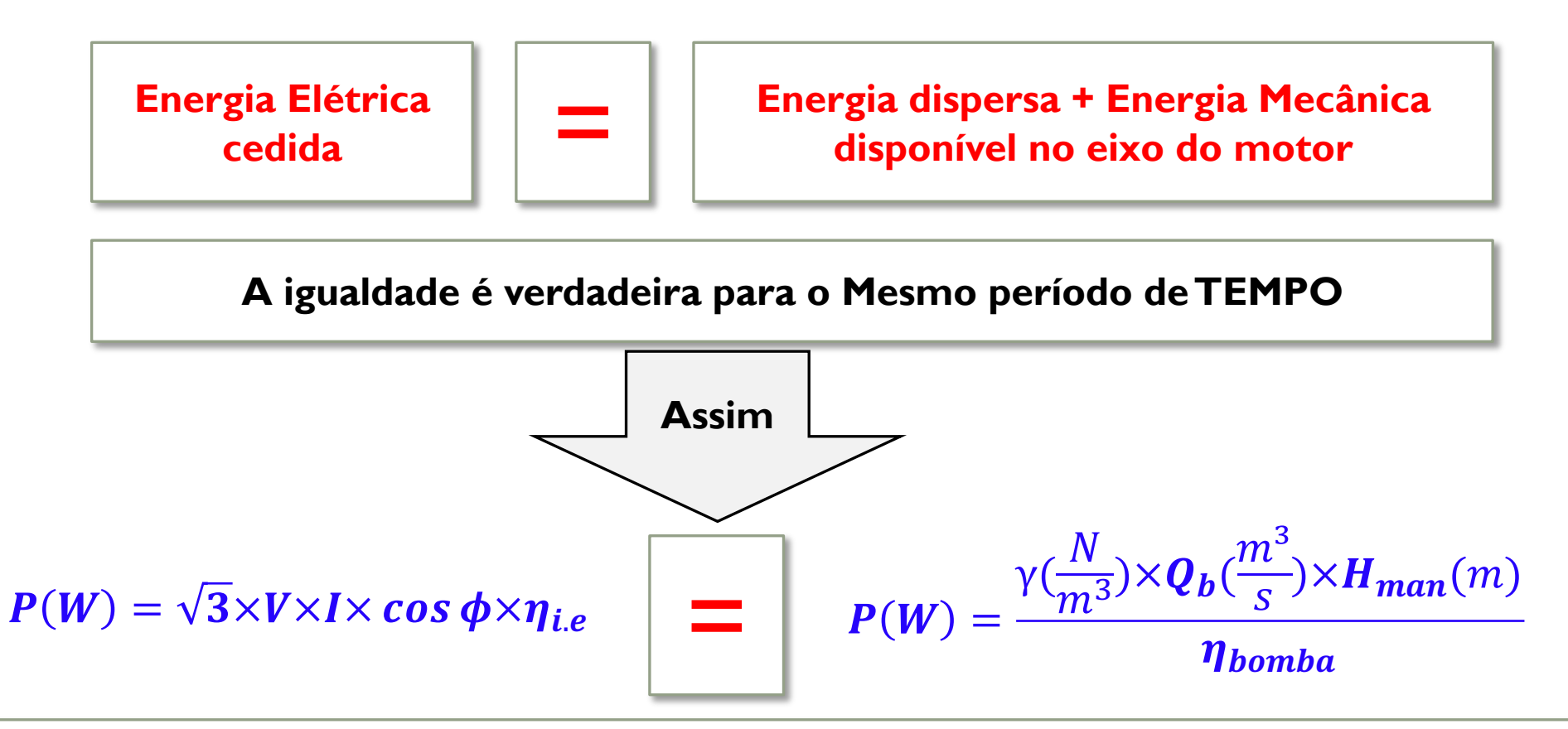

#### **Com base nestes conceitos:**

*As medições elétricas devem convergir com as medições hidráulicas, nas formulas acimas, e está convergência (igualdade) é uma valiosa ferramenta para a analise critica de dados e de desempenhos operacionais e para as respectivas tomadas de decisão das oportunidades de economia e da eficiência energética.* 

> **L. ALMEIDA** Consultoria & Gestão

### *6. Estudo de Caso Aplicação*

# **Eficiencia Energética**

**Pozo La Fresera Siguatepeque / Honduras**

### *Capacitación*

*Ing. Lineu Andrade de Almeida*

*5 junio de 2013*

**Esquema típico de suministro de energía y sus transformaciones electromecánica e hidráulica**

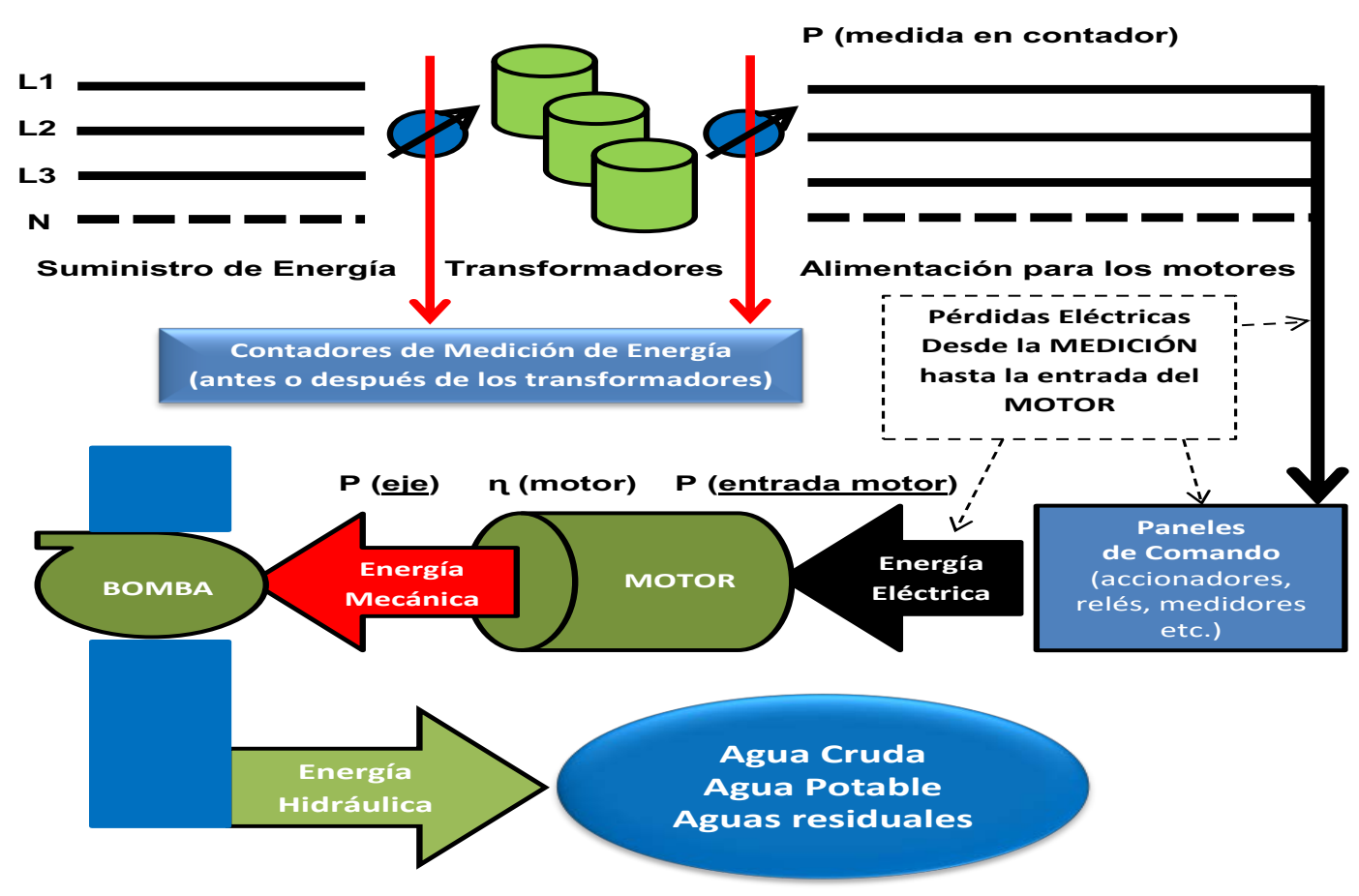

**Nota: En todo el transporte de energía y en las transformaciones ocurren las pérdidas**

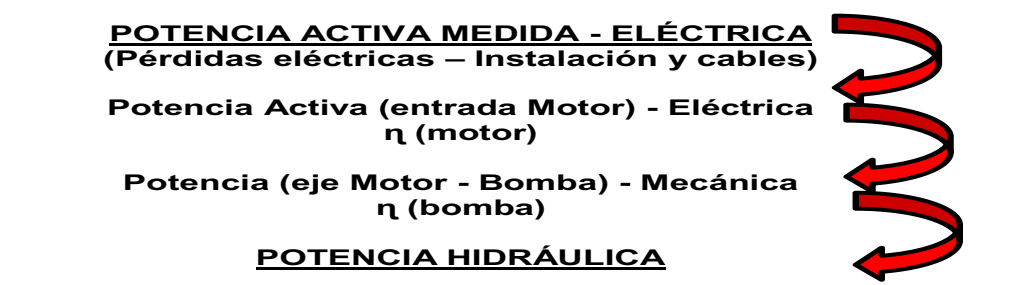

# Ejemplo

### Mediciones y Datos – Pozo La Fresera

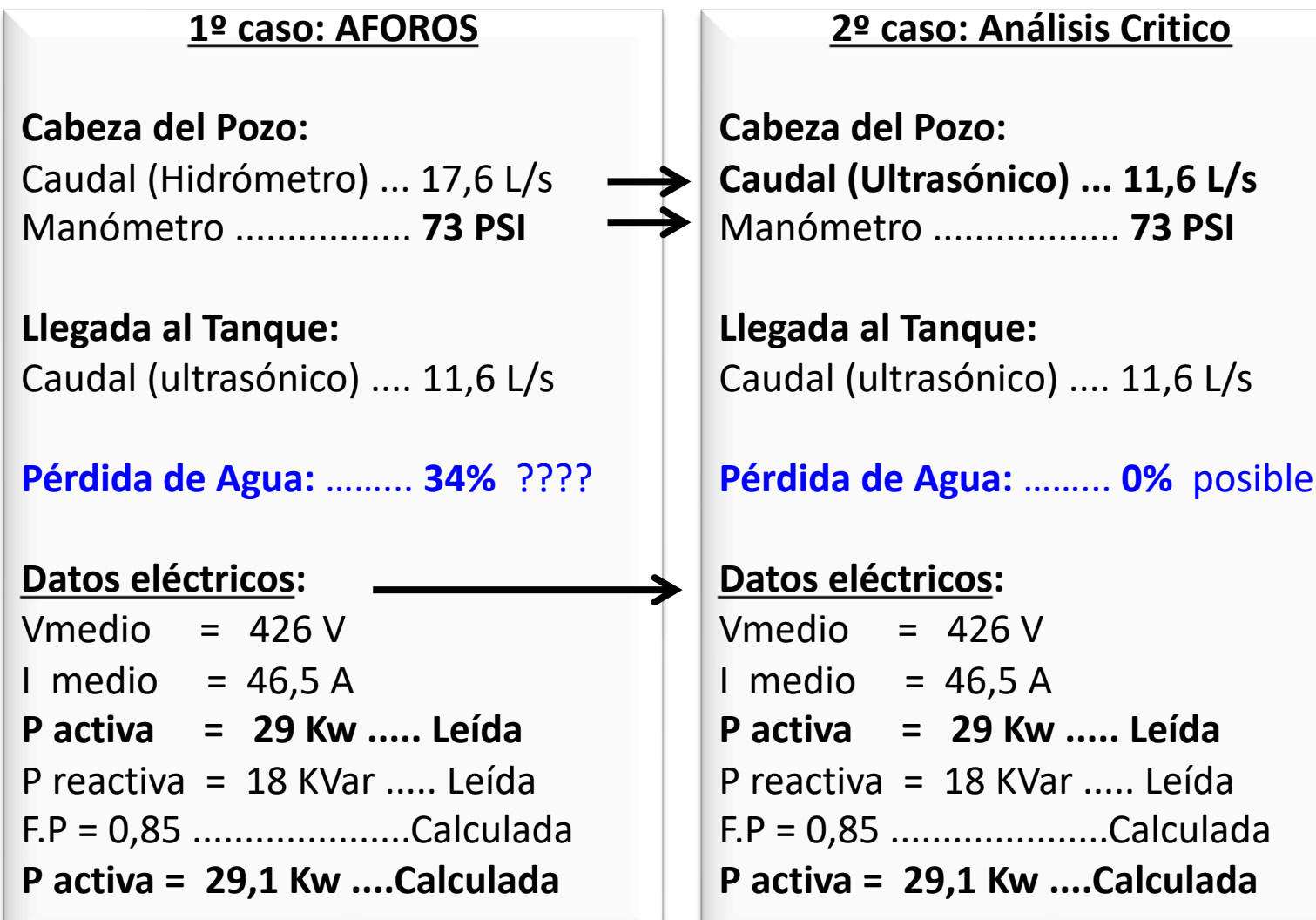

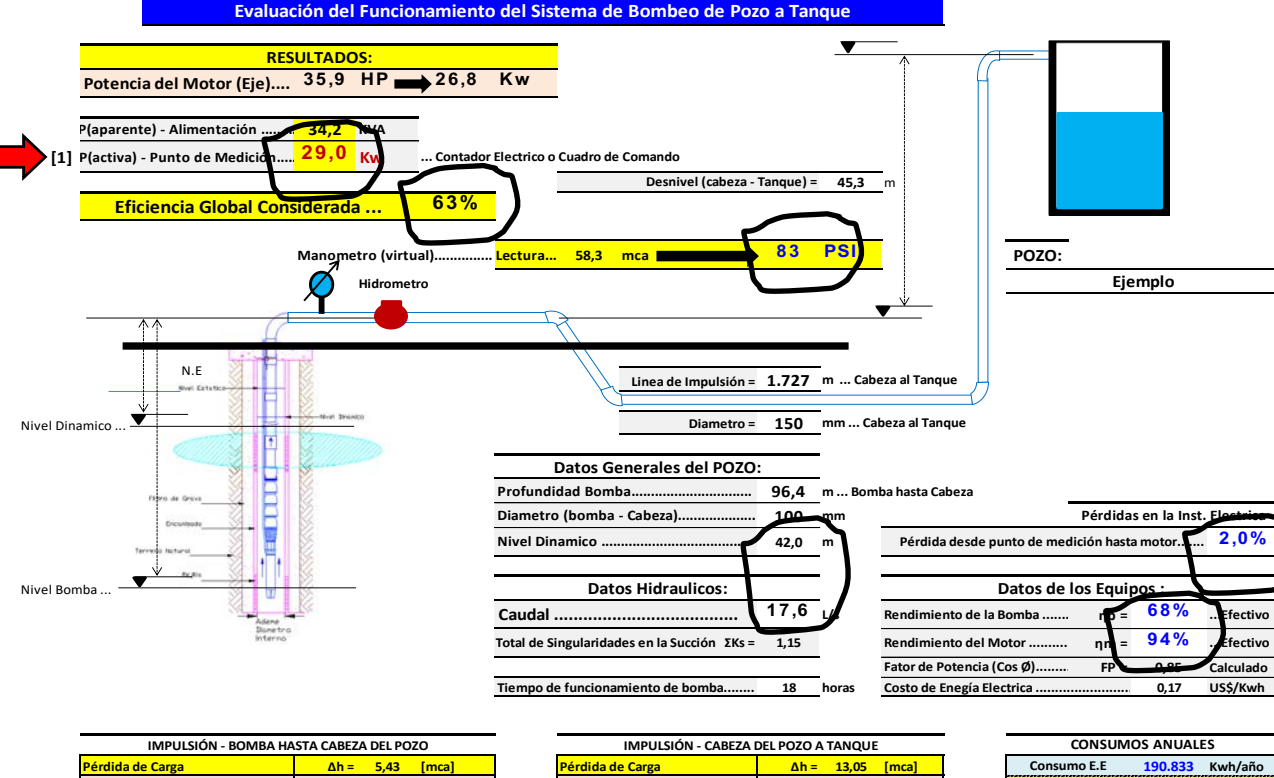

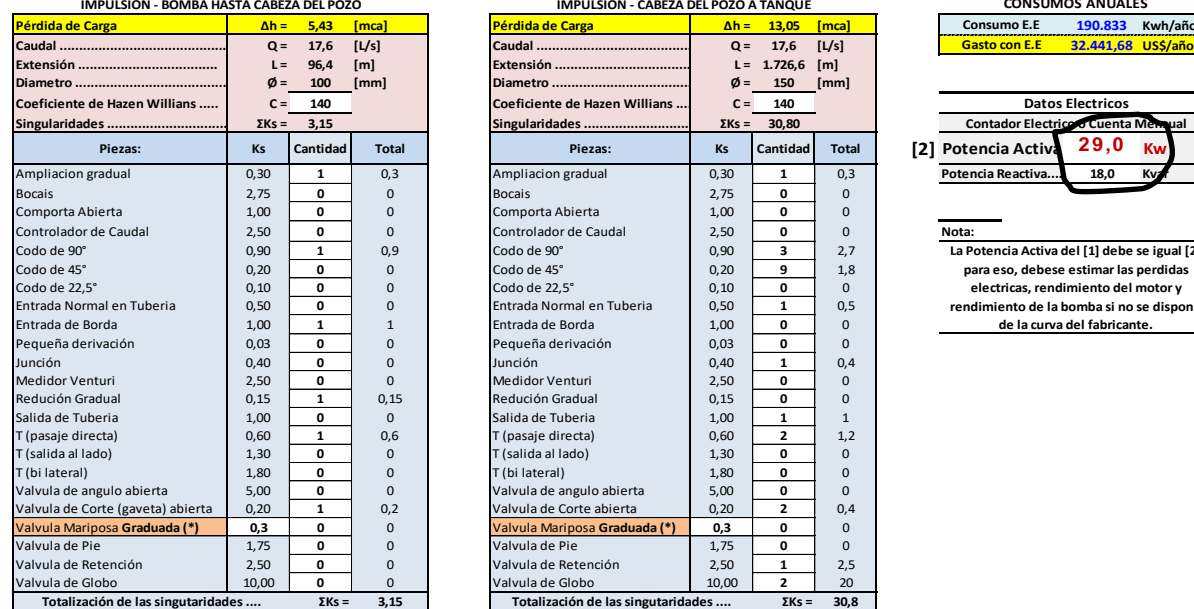

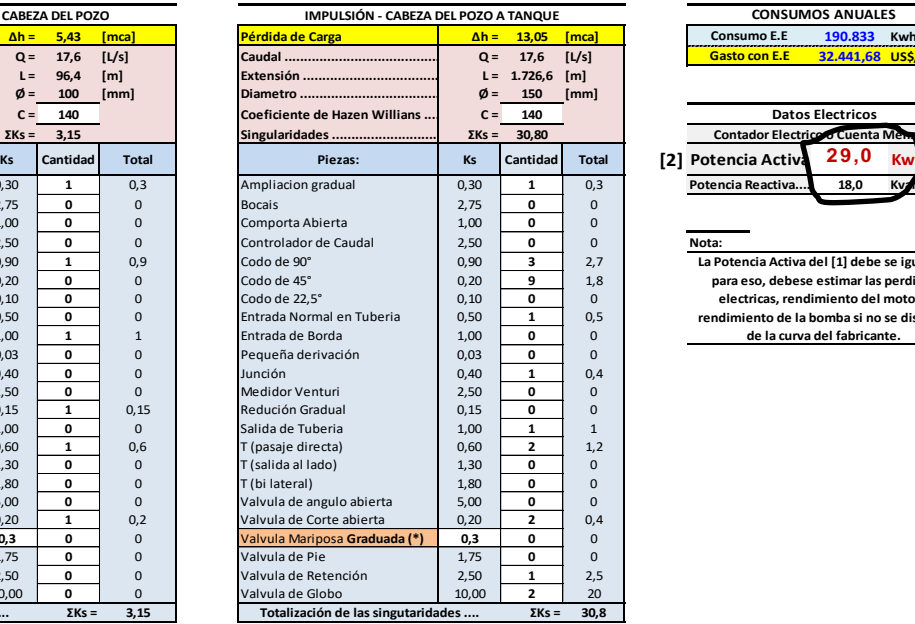

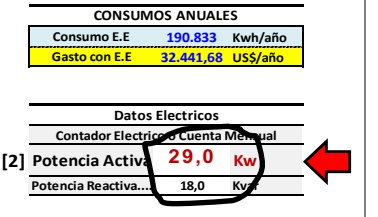

**La Potencia Activa del [1] debe se igual [2] para eso, debese estimar las perdidas electricas, rendimiento del motor y rendimiento de la bomba si no se dispone de la curva del fabricante.** 

Manómetro debería medir **73 PSI** …. Y no **83 PSI No hay convergencia**

#### Seria Excelente **si fuese verdad alta eficiencia (63%)**

Análisis Critico de los datos

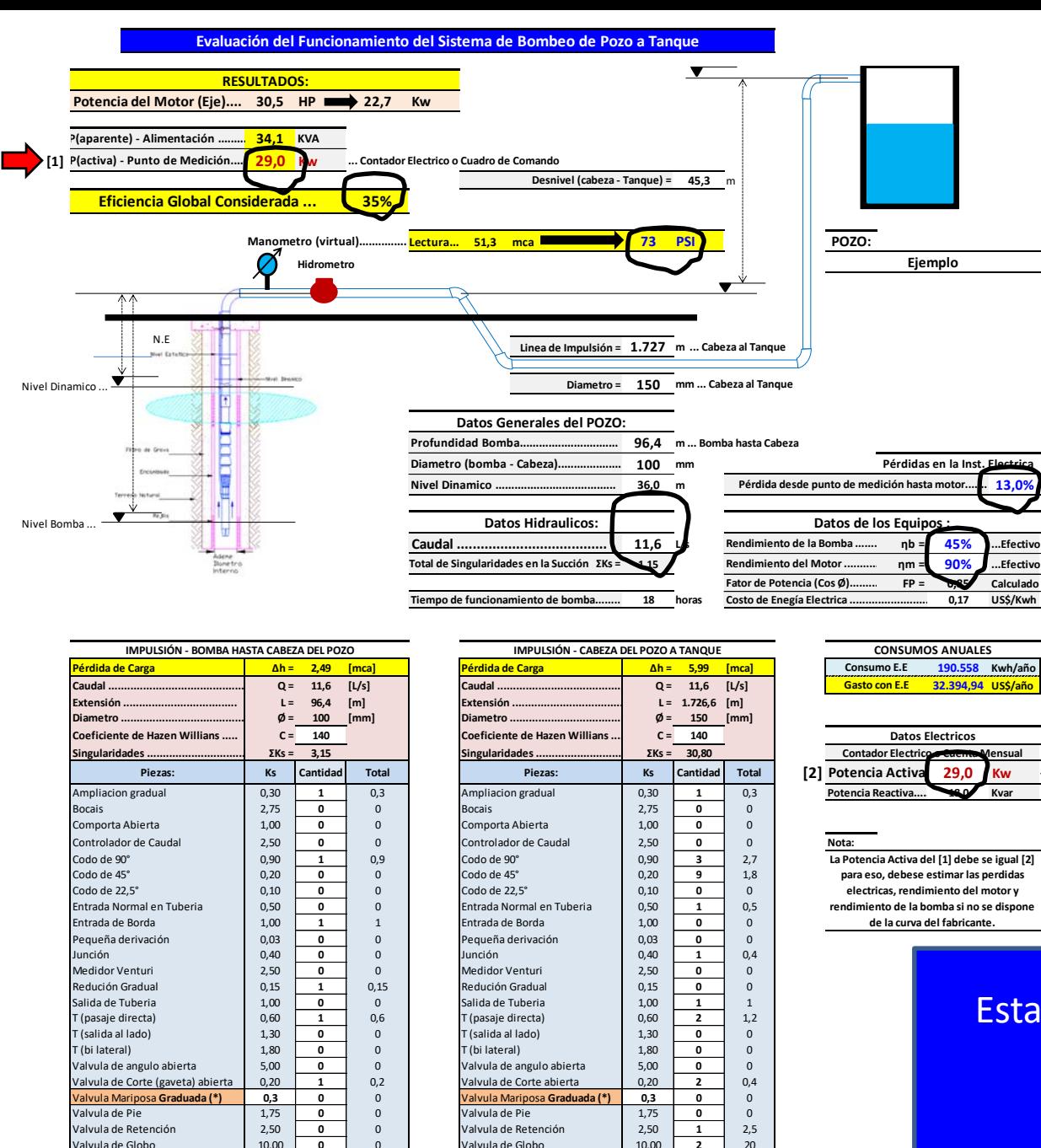

Valvula de Globo 10,00 **0** 0 Valvula de Globo 10,00 **2** 20

**Totalización de las singutaridades ....**

**ΣKs = 3,15 ΣKs = 30,8 Totalización de las singutaridades ....**

Manómetro presenta medición de **73 PSI Convergencia de Datos** 

#### Verdad Posible **baja eficiencia (35%)**

Convergencia de Datos Hidráulico y Eléctricos

Esta simulación tiene la posibilidad de estar correcta !!!!! Por la Convergencia de Datos

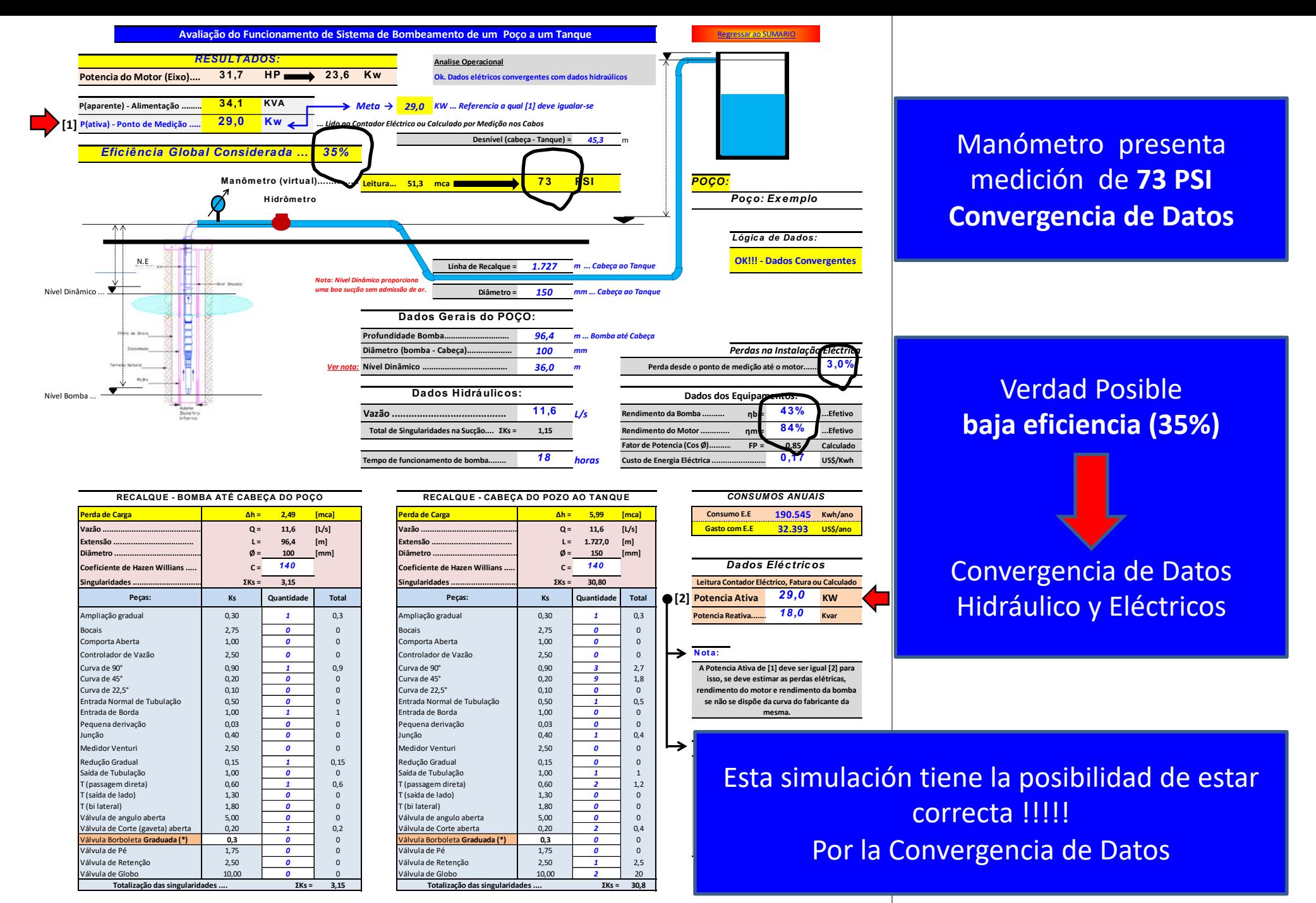

### **Valores mínimos de eficiência global eletromecânica recomendados**

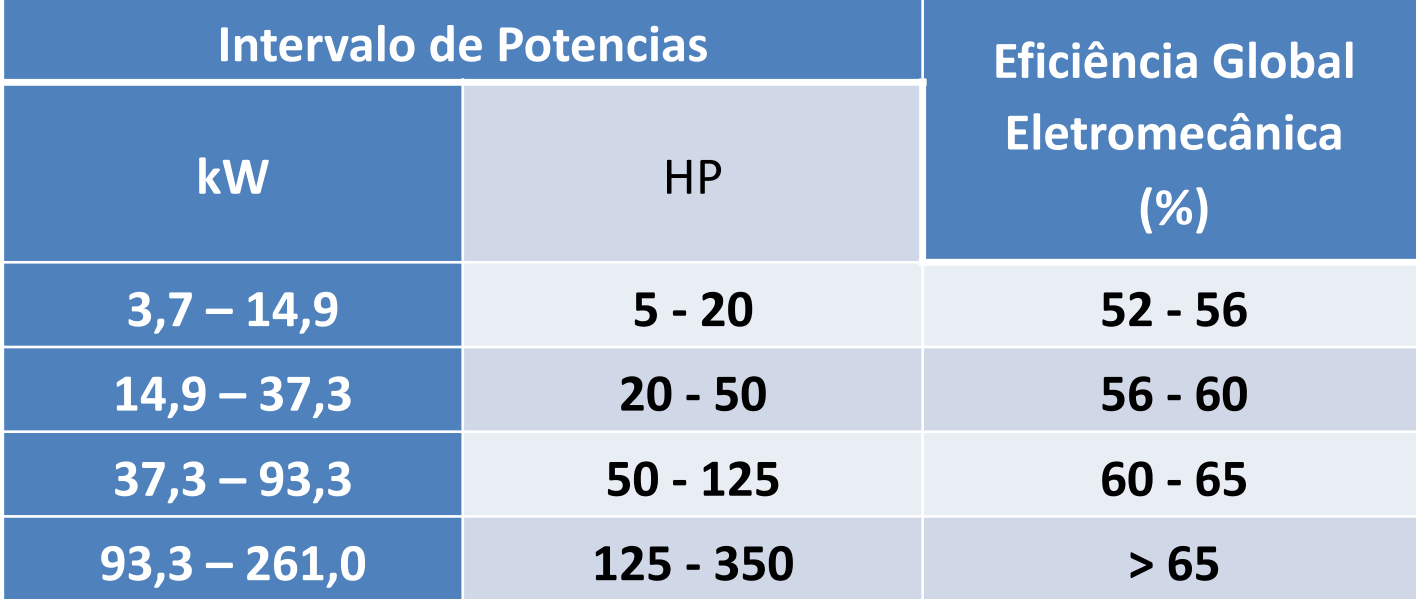

### **Conclusión:**

No Hay Operación SIN MEDICIÓN !!!!! Los Datos deben expresar la realidad operacional !!!! Y Los aparatos de mediciones deben ser confiables. *Siempre hacer análisis critico de los datos*

## Muchas Gracias !!!!!!

### *Obrigado!!!!!*

### *Eng. Lineu Andrade de Almeida*

*[lineu.almeida@gmail.com](mailto:lineu.almeida@gmail.com) +55 11 98104 4093*

> **L. ALMEIDA** Consultoria & Gestão